# **Was haben wir aus 30 Jahren «Digitalisierung» gelernt?**

Peter Heinzmann Prof. em. HSR

cnlab information technology research ag Obere Bahnhofstrasse 32b, 8640 Rapperswil Peter.Heinzmann@cnlab.ch

#### **1967: The world of tomorrow i.e the world in 30 years**

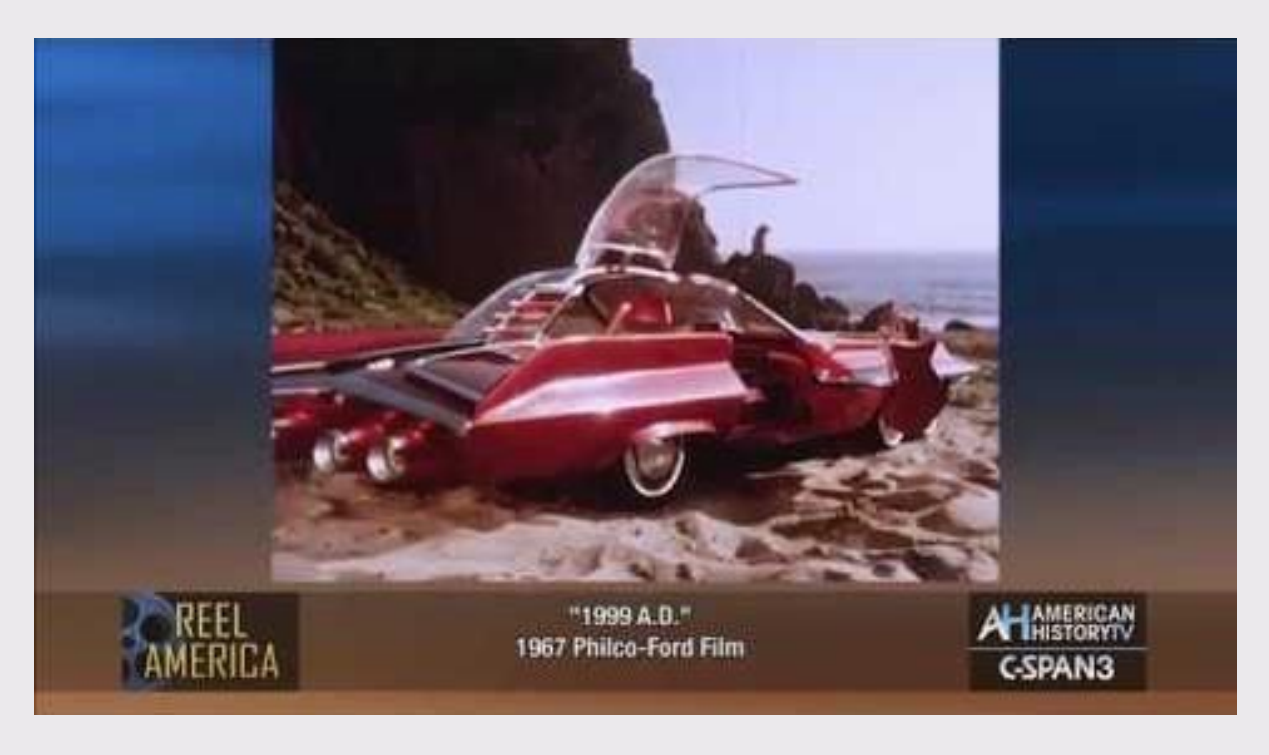

Film 1999 A.D. (1967)<https://www.youtube.com/watch?v=uZy39nNEsEI> 2m15s <https://www.youtube.com/watch?v=TAELQX7EvPo> 24m33s

- Video aus dem Jahre 1967, welches zeigt, wie die Welt in 30 Jahren bzw. 1999 aussehen wird
	- Zeigt, wie Kinder lernen werden
	- Videoverbindung
	- Kochrezepte
	- Intelligenter Kühlschrank und Ofen
	- «instant society of tomorrow»
	- Constant year around temperature
	- Ultrasonic vibrator removes dust
	- Kleider bestellen
	- Kameraüberwachung
	- Alle Rechnungen und Transaktionen werden elektronisch abgewickelt
	- Instant communication between individuals anywhere in the world
	- Medical couch
	- Central community medical center
	- **Schachcomputer**
	- Making dinner the old fashion way

#### **Ziele der Abschiedsvorlesung**

- Sie erfahren, wie HSR Vorlesungen in meinen Modulen Computernetze und Informationssicherheit etwa abliefen.
- Sie können den Begriff «Digitalisierung» besser einordnen.
- Sie werden zum Vertiefen, Experimentieren, Forschen, Hinterfragen und Diskutieren des Themas «Digitalisierung» angeregt und legen so gewisse Ängste vor der Digitalisierung ab.

# **Was habe ich in 45 Jahren Digitalisierung gelernt und gelehrt?**

- 1. Digitalisierung was ist das überhaupt?
- 2. Digitale Revolution Veränderungen durch das Internet
- 3. Wie geht es weiter?

# **1. Digitalisierung – was ist das überhaupt?**

digital, digitale Revolution, digitale Transformation, digitale Diktatur, …

#### **Analoguhr Digitaluhr**

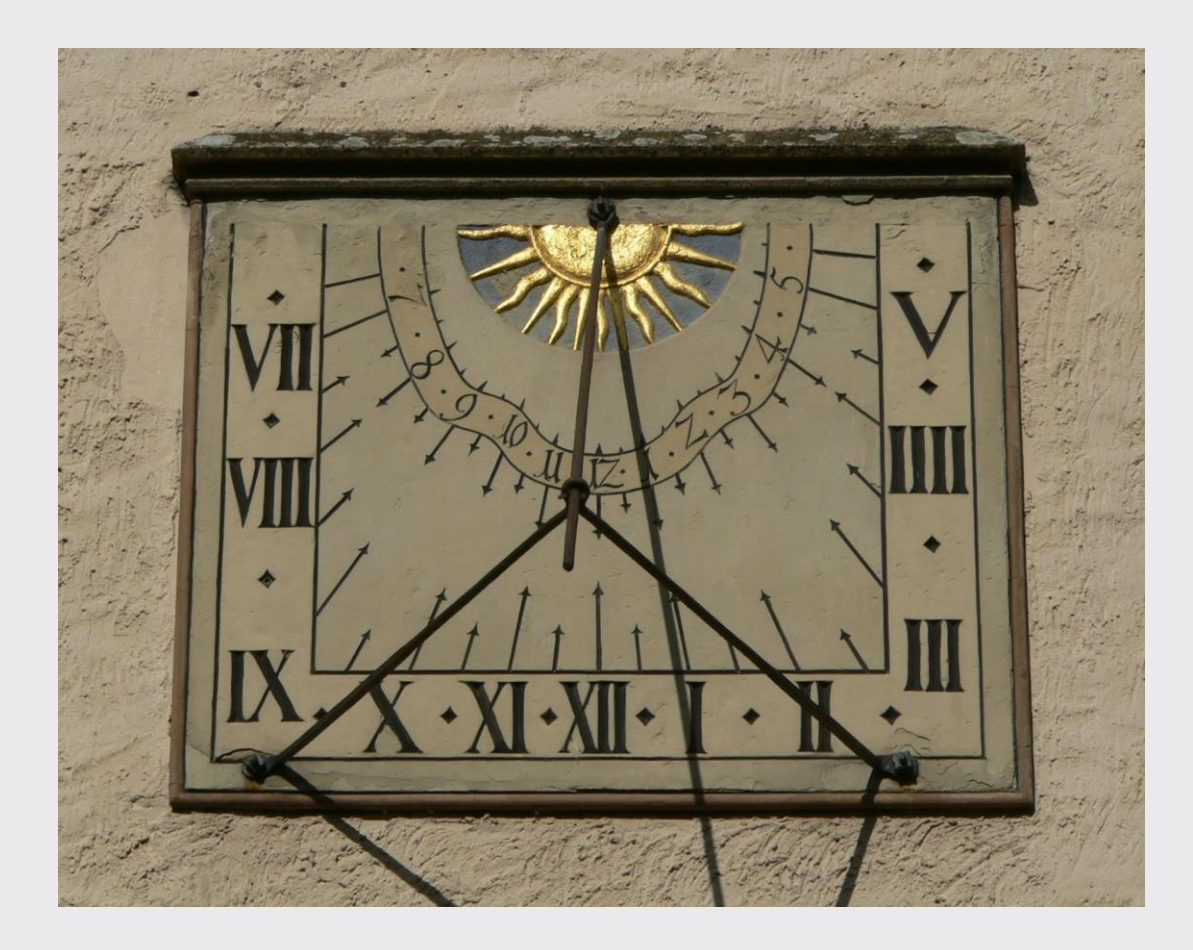

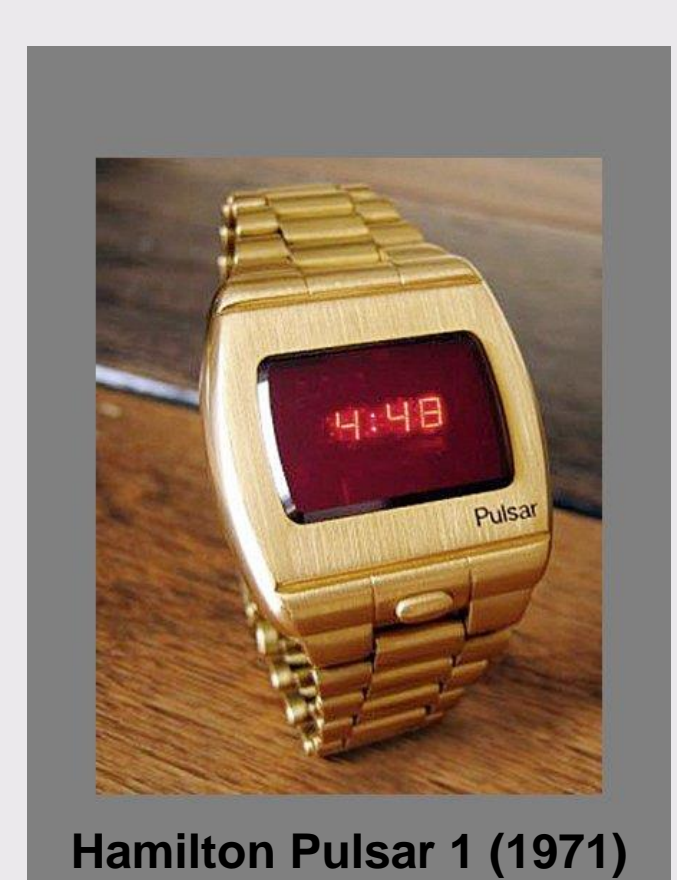

## **Digitaluhr**

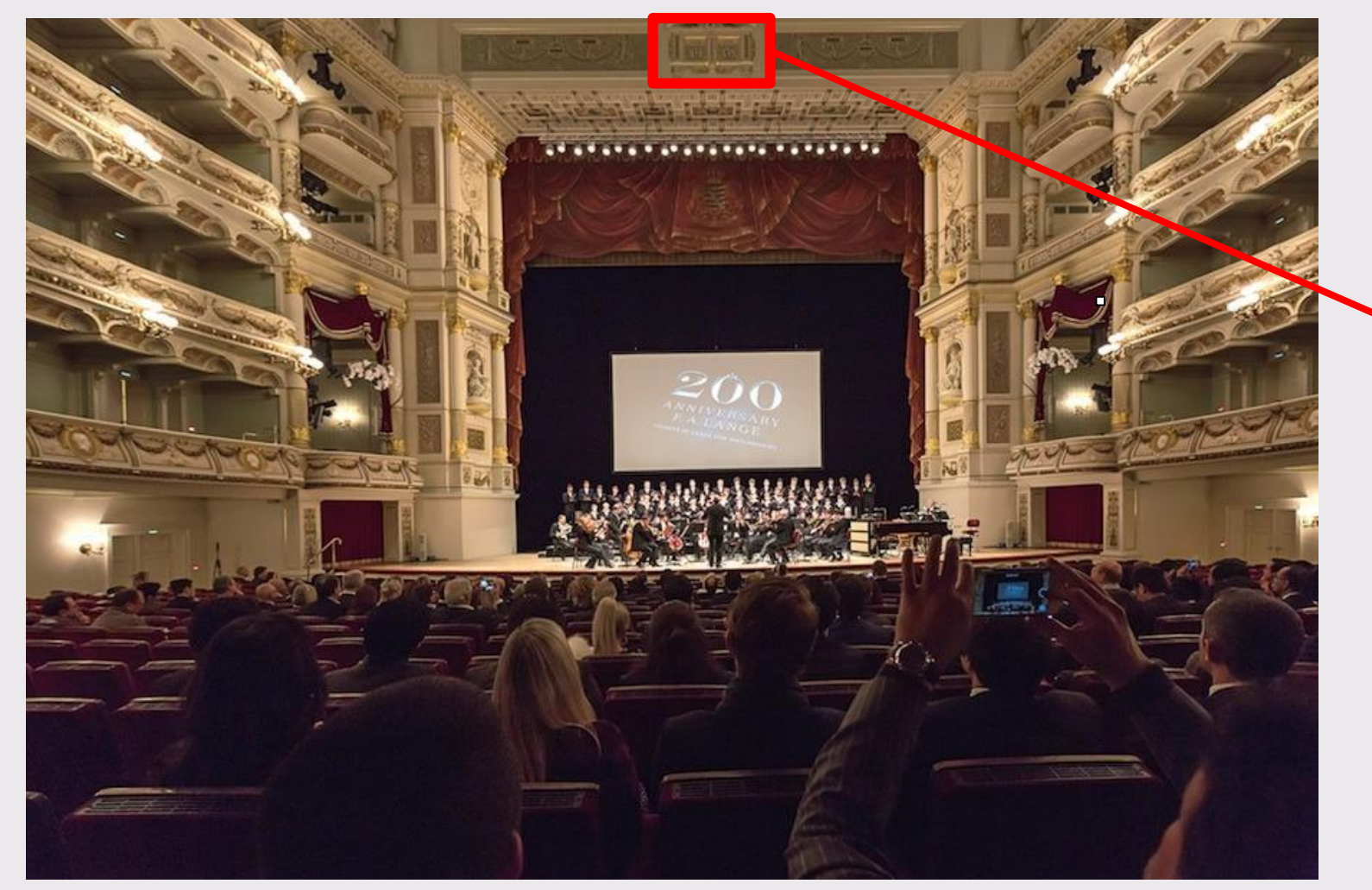

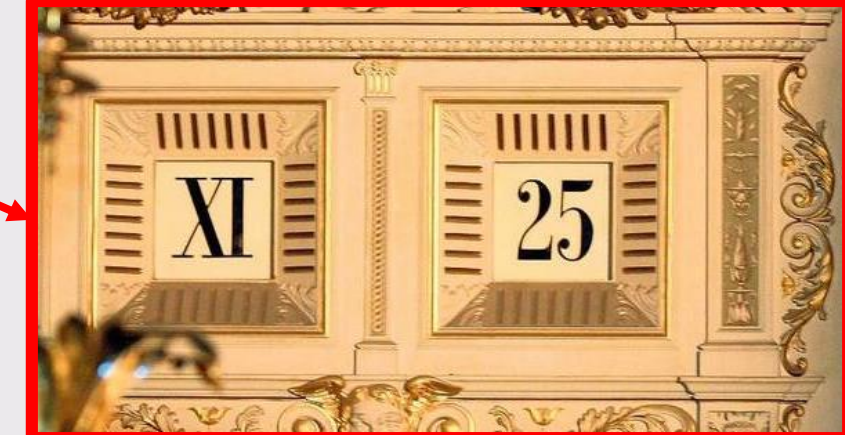

**1841: Die Fünf-Minuten-Uhr über der Bühne der Semperoper in Dresden** 

#### **Uhrenturm in Venedig (Torre dell'Orologio)**

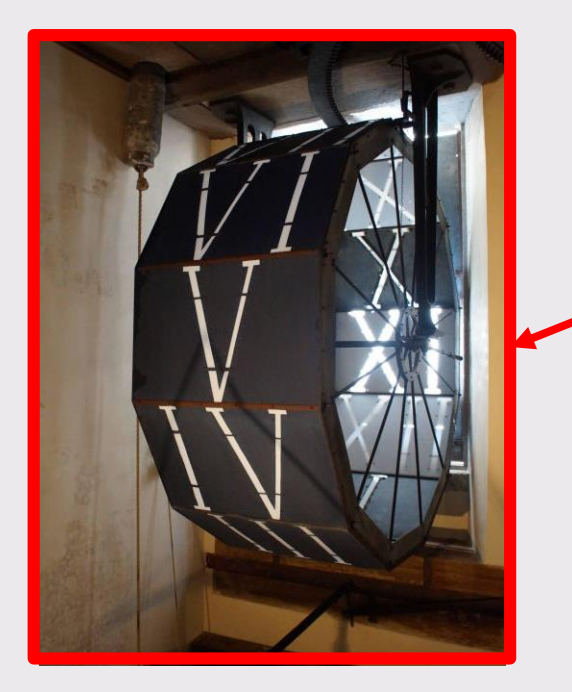

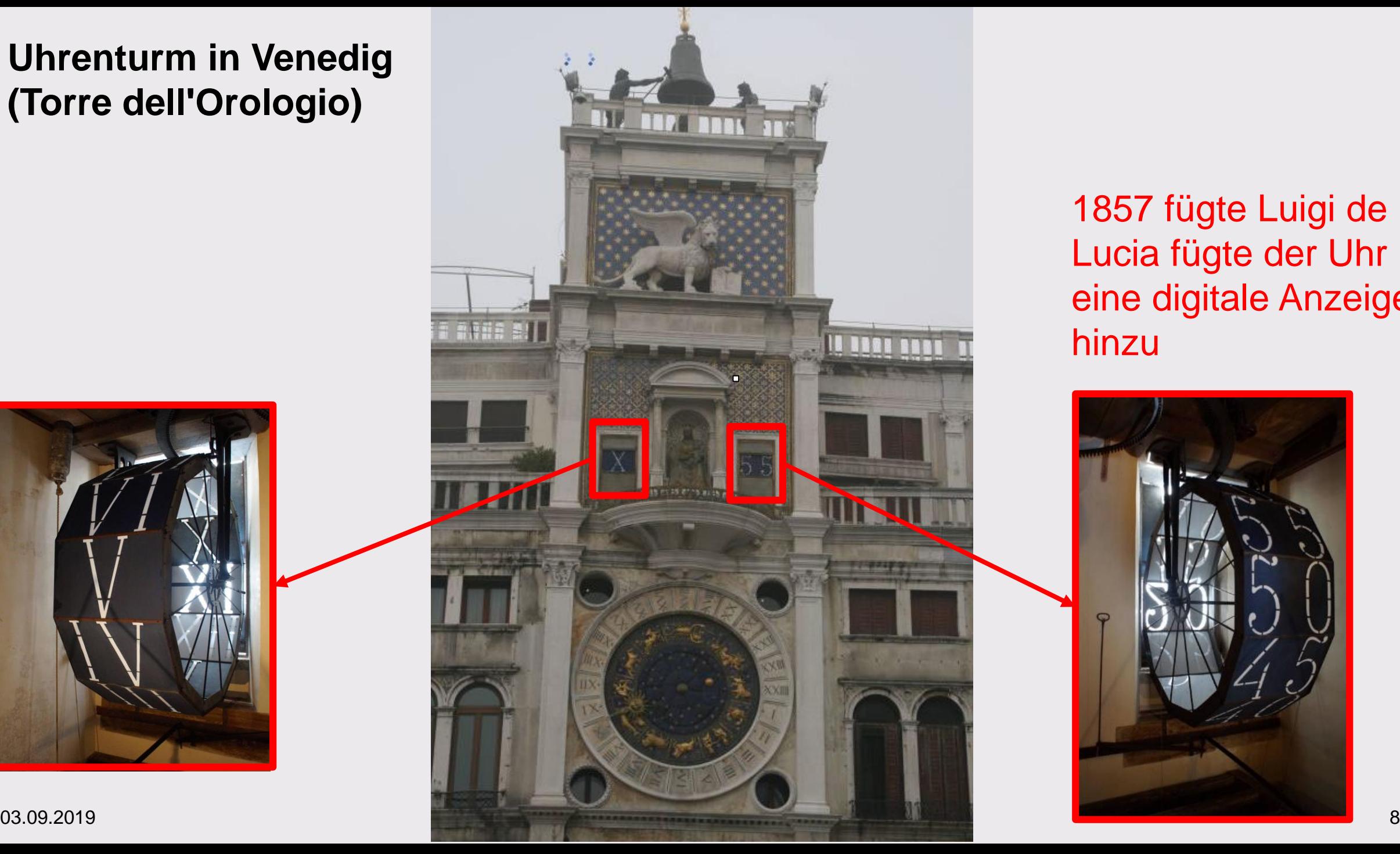

1857 fügte Luigi de Lucia fügte der Uhr eine digitale Anzeige hinzu

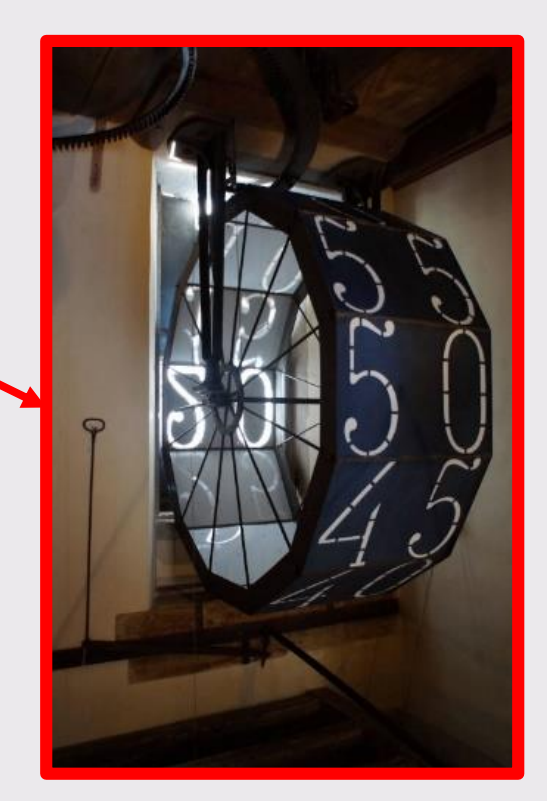

### **Analoges Signal**

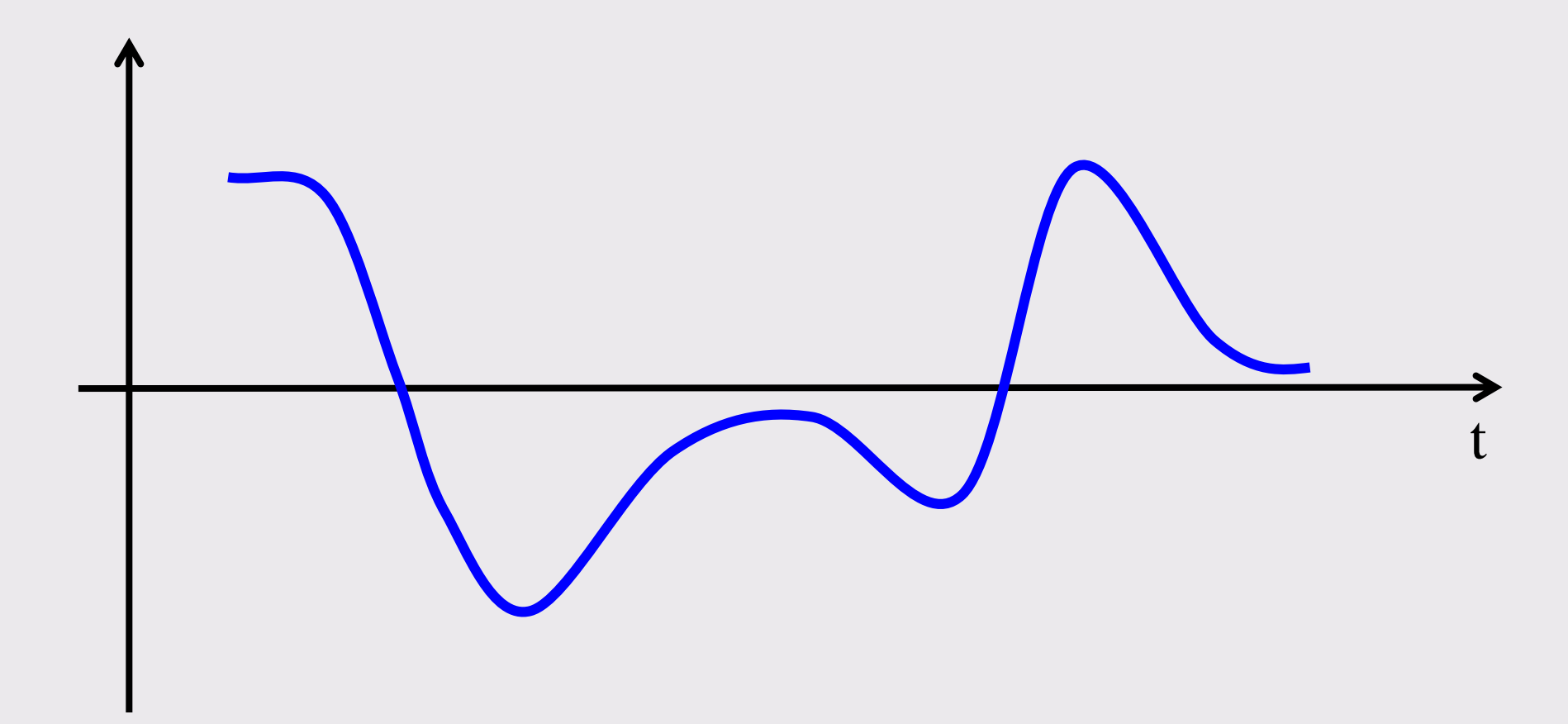

#### **Abtastung (Sampling, Messung) des Signals**

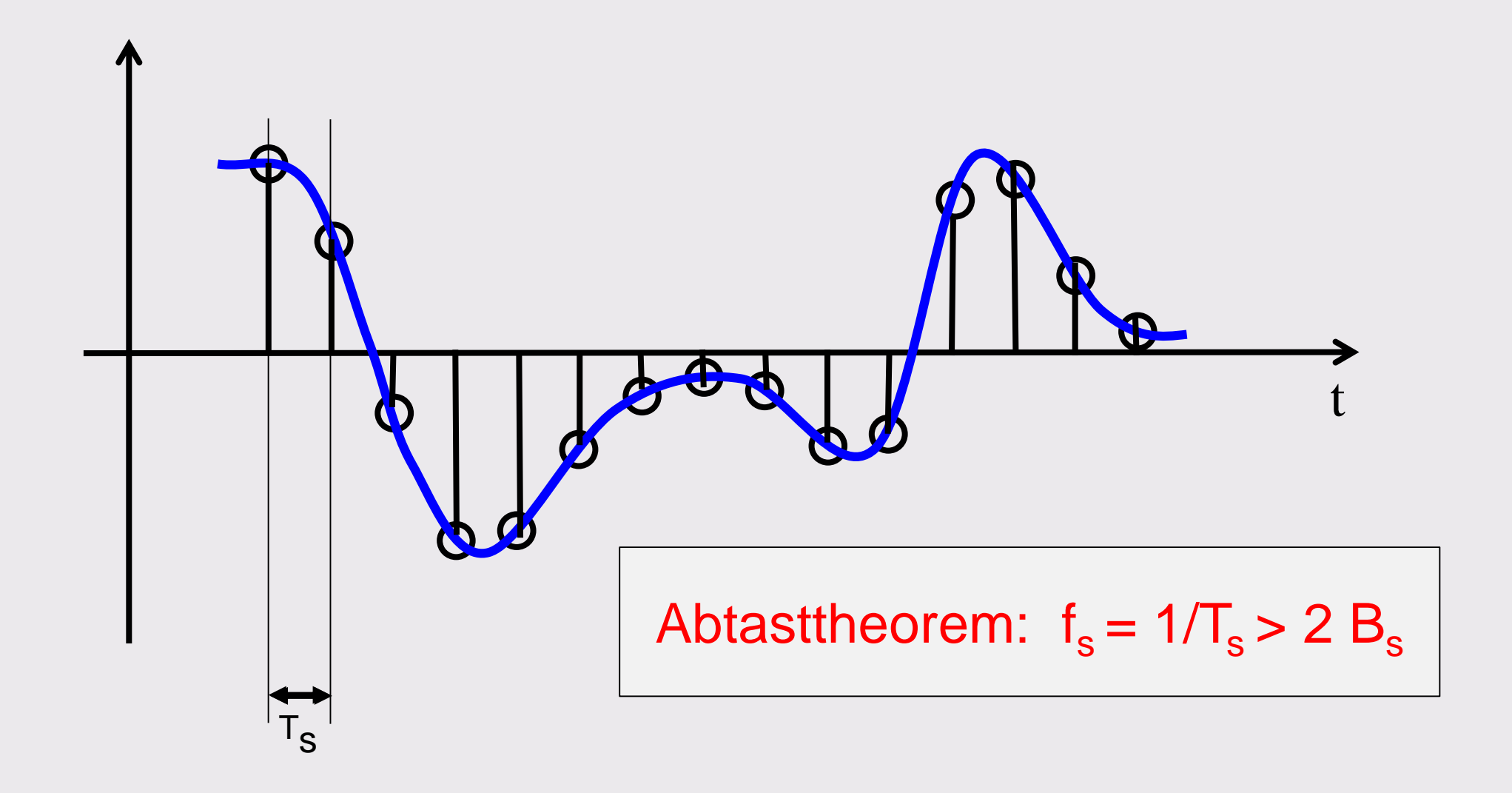

#### **Quantisierung**

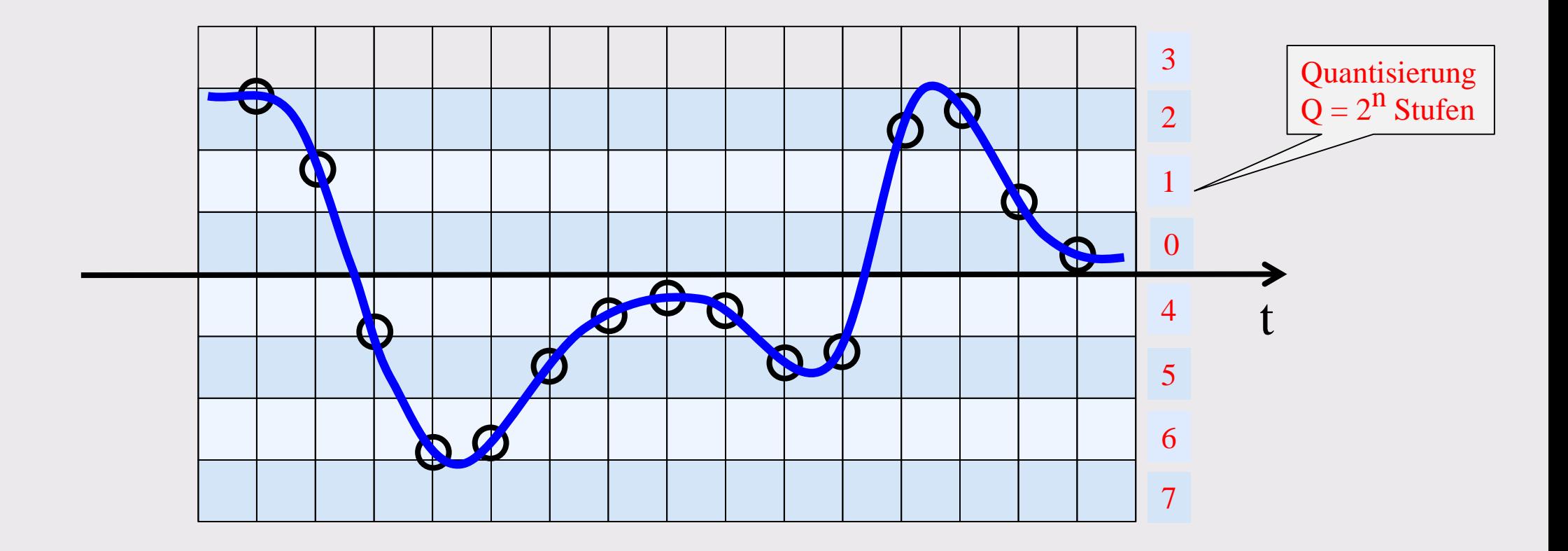

## **Binärdarstellung und Übertragung (oder Abspeicherung) der quantisierten Abtastwerte**

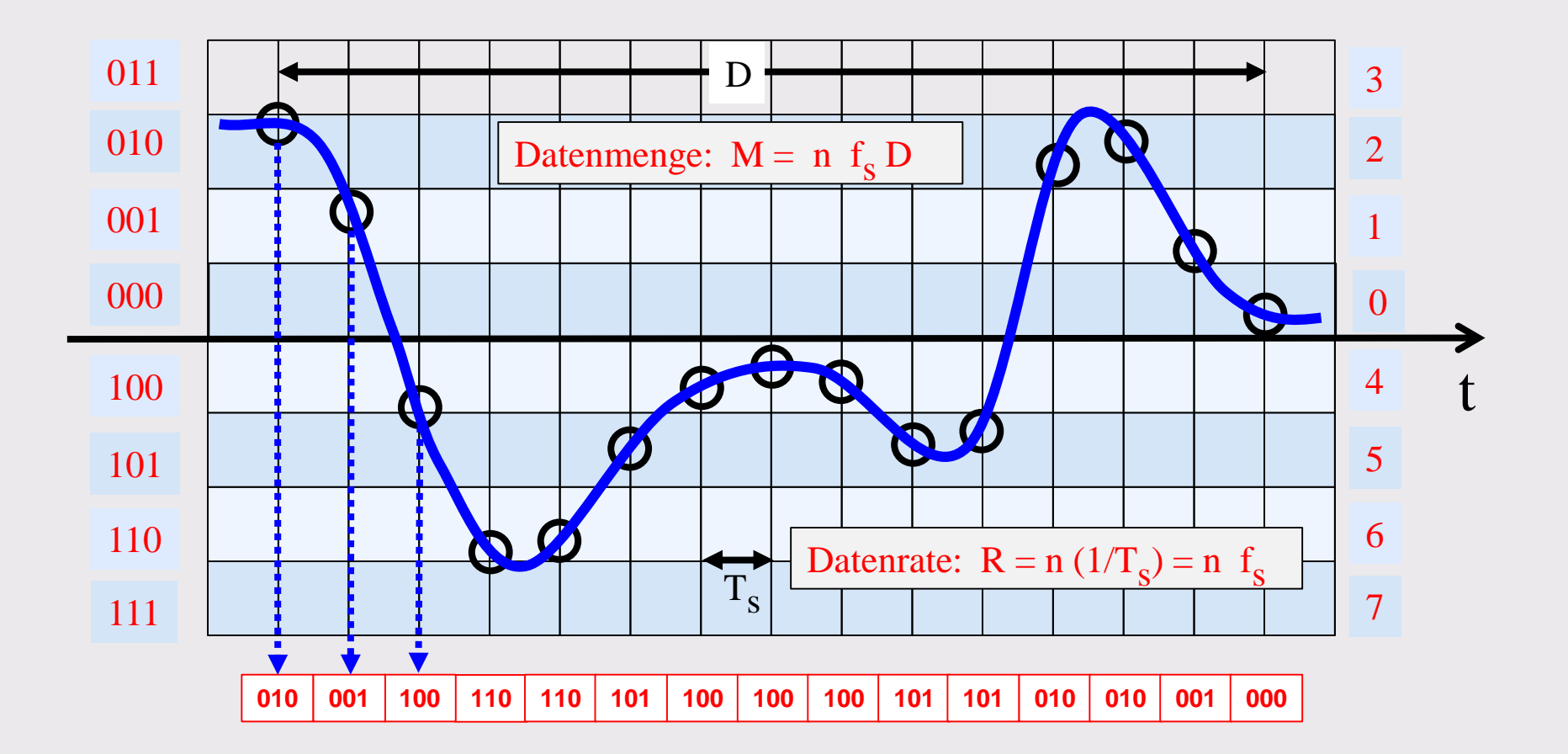

#### **Rekonstruktion des Signals**

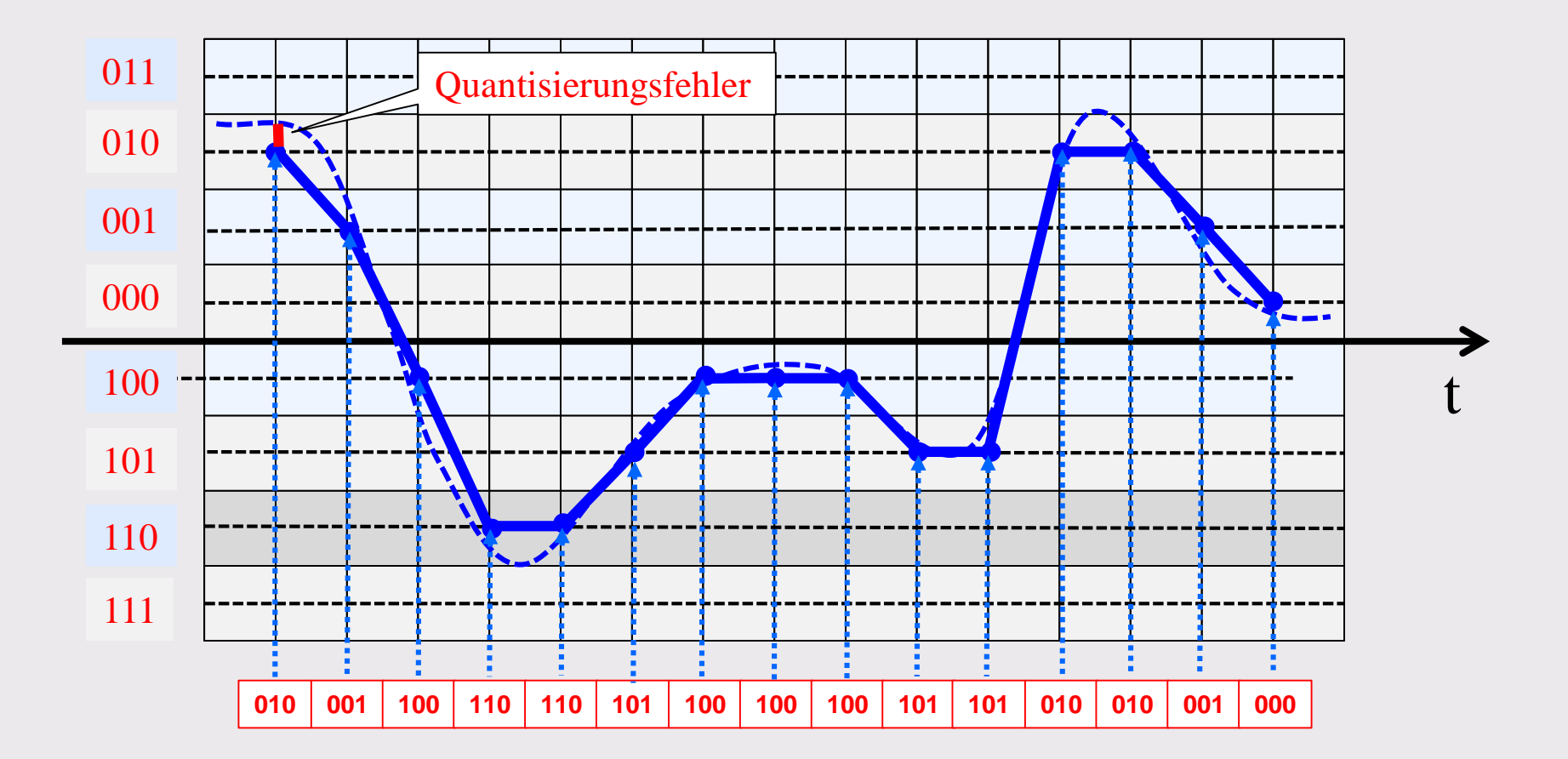

#### **Experiment: Untersuchen Sie mit Hilfe von Audacity den Zeitverlauf und den frequenzmässigen Aufbau von einigen Audiosignalen [www.audacityteam.org](http://www.audacityteam.org/)**

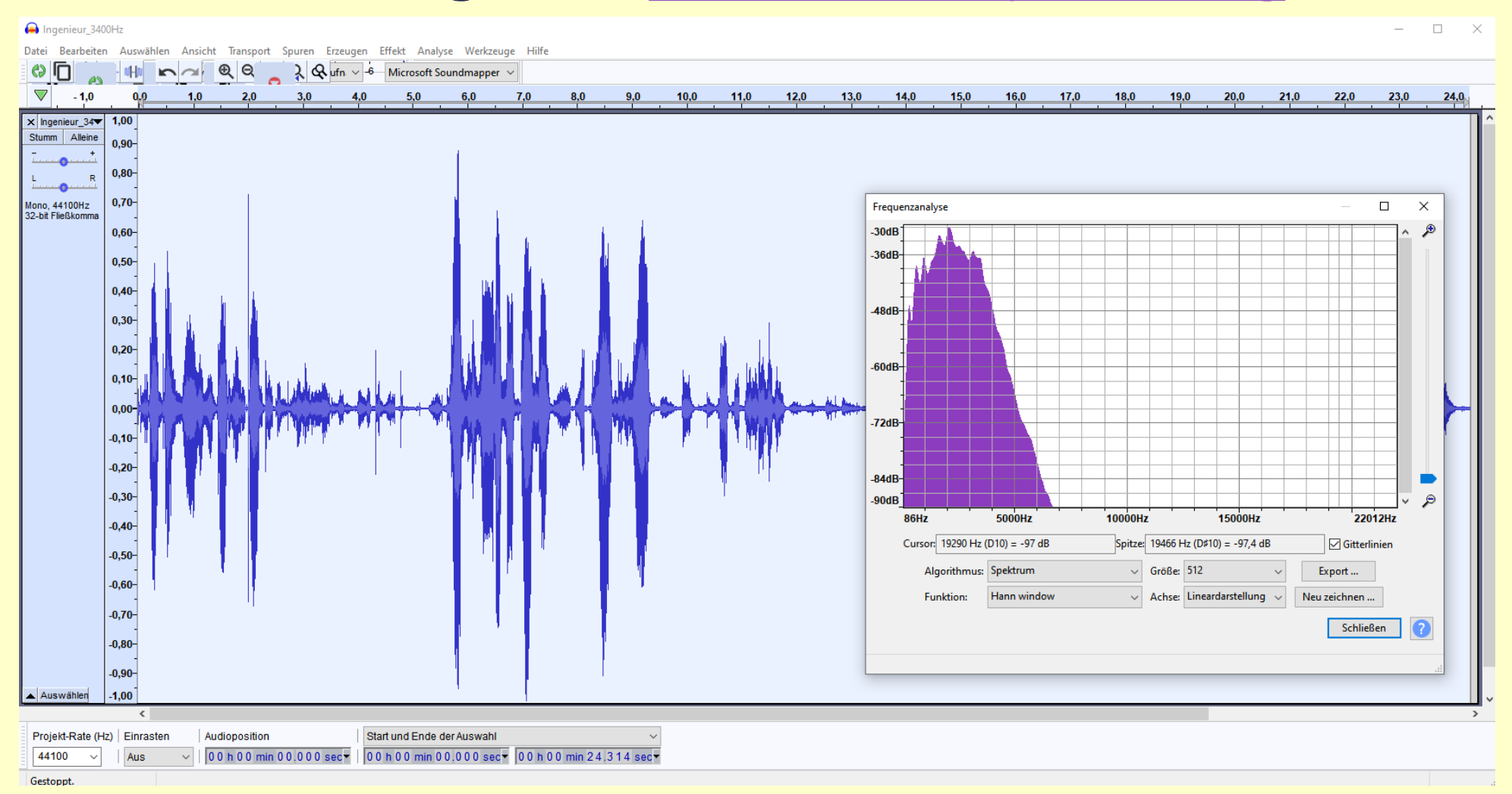

## **«Digitalisierung» ist eigentlich nur ein Platzhalter für «Veränderung»**

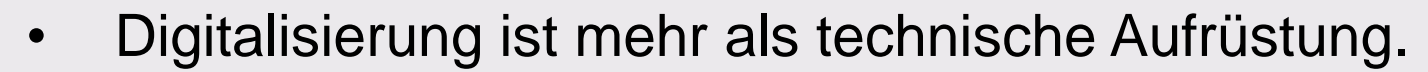

- Digitalisierung und Internet helfen für offene und kritische Bildung, Verstärkung für Demokratisierung und Freiheit oder Digitale Diktatur und Kontrolle.
- **Die Vermittlung von Wissen ist im Digitalen Zeitalter nicht mehr vorgesehen.**
- Digitalisierung hat weitreichende kulturelle Folgen:
	- Der Umgang mit der Ressource "Wissen" ändert sich.
	- Wir müssen "neues Lernen" entwickeln, um für das Digitale Zeitalter fit zu sein.
	- Die wichtigsten Kompetenzen für ein erfolgreiches Leben in/nach der digitalen Revolution sind Neugier, Beharrlichkeit (Fleiss), Flexibilität (Bereitschaft für Veränderungen)

digitalen-immigranten

[https://lebendiglernen.ch/2017/11/06/digitalisie](https://lebendiglernen.ch/2017/11/06/digitalisierung-fuer-nachzuegler-einsichten-eines-digitalen-immigranten)

mit Illustrationen von Melanie Vetterli

Christoph Schmitt

DIGITALISIERUNG

FÜR NACHZÜGLER

Einsichten eines digitalen Immigranten

rung-fuer-nachzuegler-einsichten-eines-

# **2. Digitale Revolution - Veränderungen durch das Internet**

## **«Digitale Revolution» in den Schlagzeilen (Beispiele aus der NZZ)**

- Digitale Revolution im **Hörgerätemarkt** (21.01.1998)
- **Chinas** digitale Revolution (08.08.2000)
- Digitale Revolution bei **SRF** (03.03.2006)
- Digitale Revolution in der **Fotographie** (17.12.2006)
- Digitale Revolution im **hintersten Krachen** (05.02.2012)
- Digitale Revolution bei den **Banken** (09.10.2013)
- Digitale Revolution bei den **Taxis** (28.11.2014)
- Digitale Revolution beim **Shopping** (25.05.2015)
- Digitale Revolution in der **Politik** (22.10.2017)
- Digitale Revolution bei **Pestalozzi** (17.11.2017)
- Digitale Revolution beim **Vermögensmanagement** (21.12.2017)
- Digitale Revolution in der **Steuerwelt** (07.05.2018)
- Digitale Revolution im **Stall** (22.09.2018)
- Digitale Revolution am **Krankenbett** (09.12.2018)

### **Internet Entwicklung: Vernetzung von Computern, Informationen, Personen, Dingen und Werten**

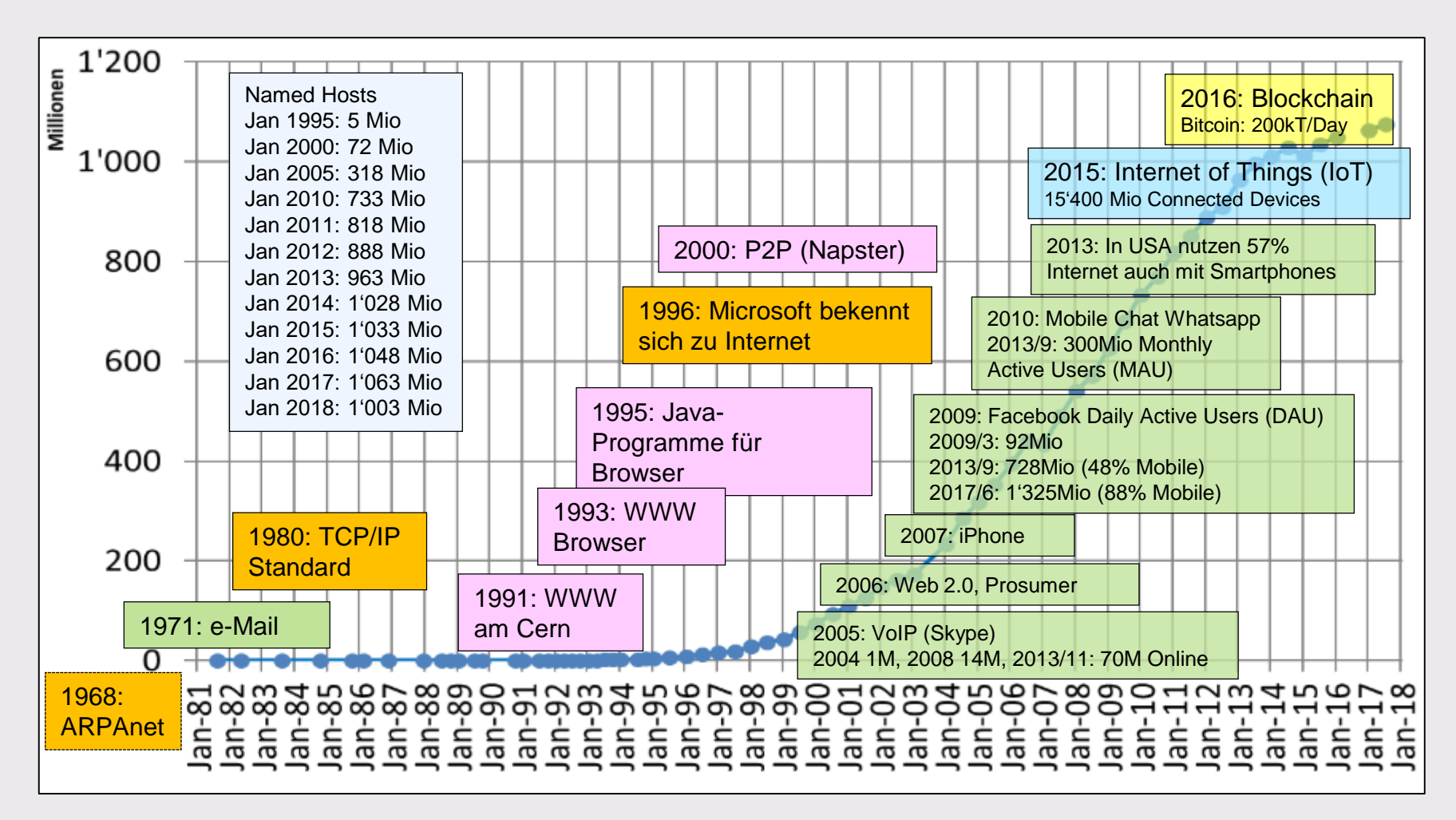

## **2.1 Internet Phase 1: Technische Vernetzung von Computern (TCP/IP)**

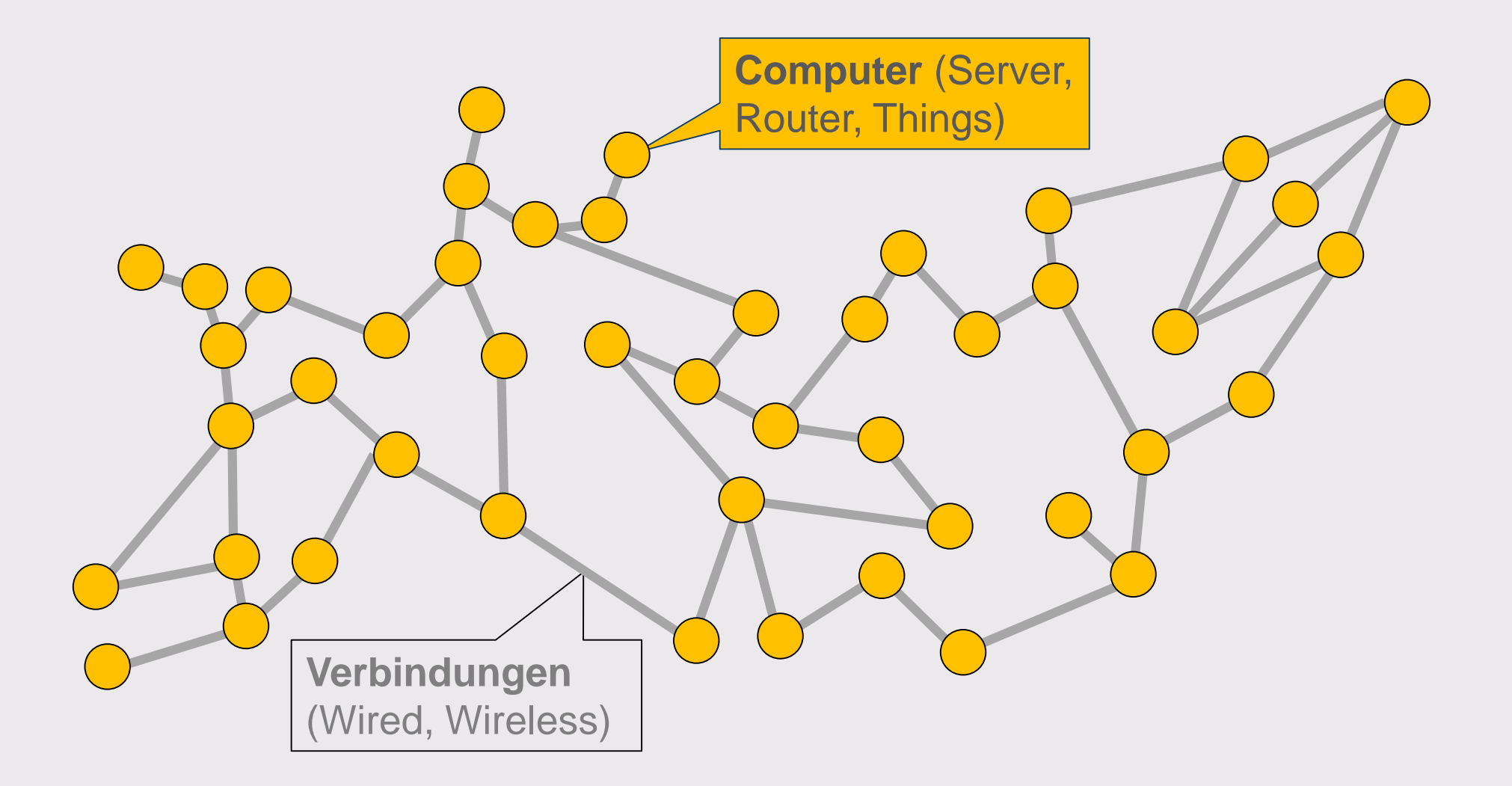

#### **Topologie: Vermascht, d.h. jeder mit jedem verbunden (Any-to-Any)**

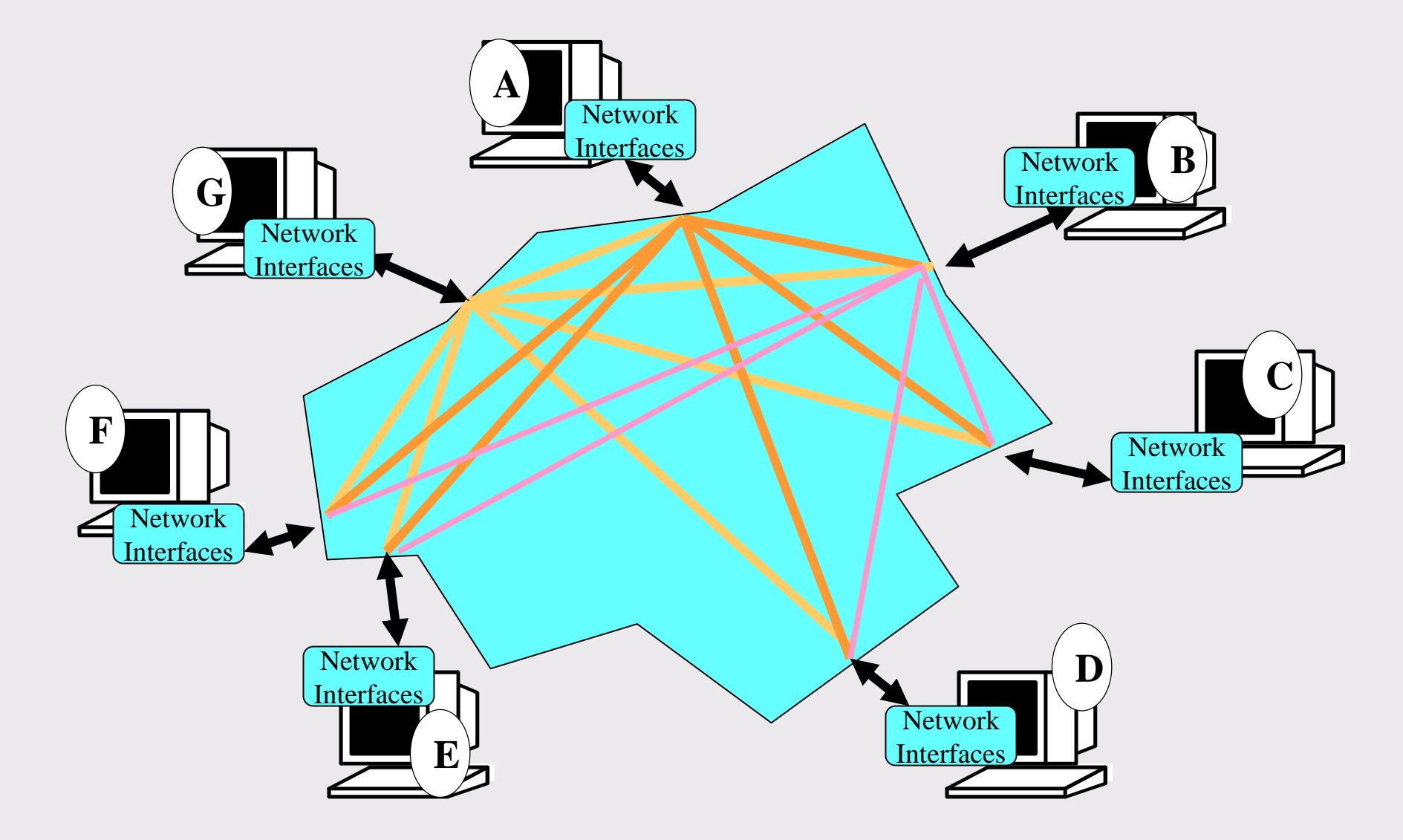

#### **Any-to-Any Verbindung von** *n* **Knoten (Teilnehmern)**

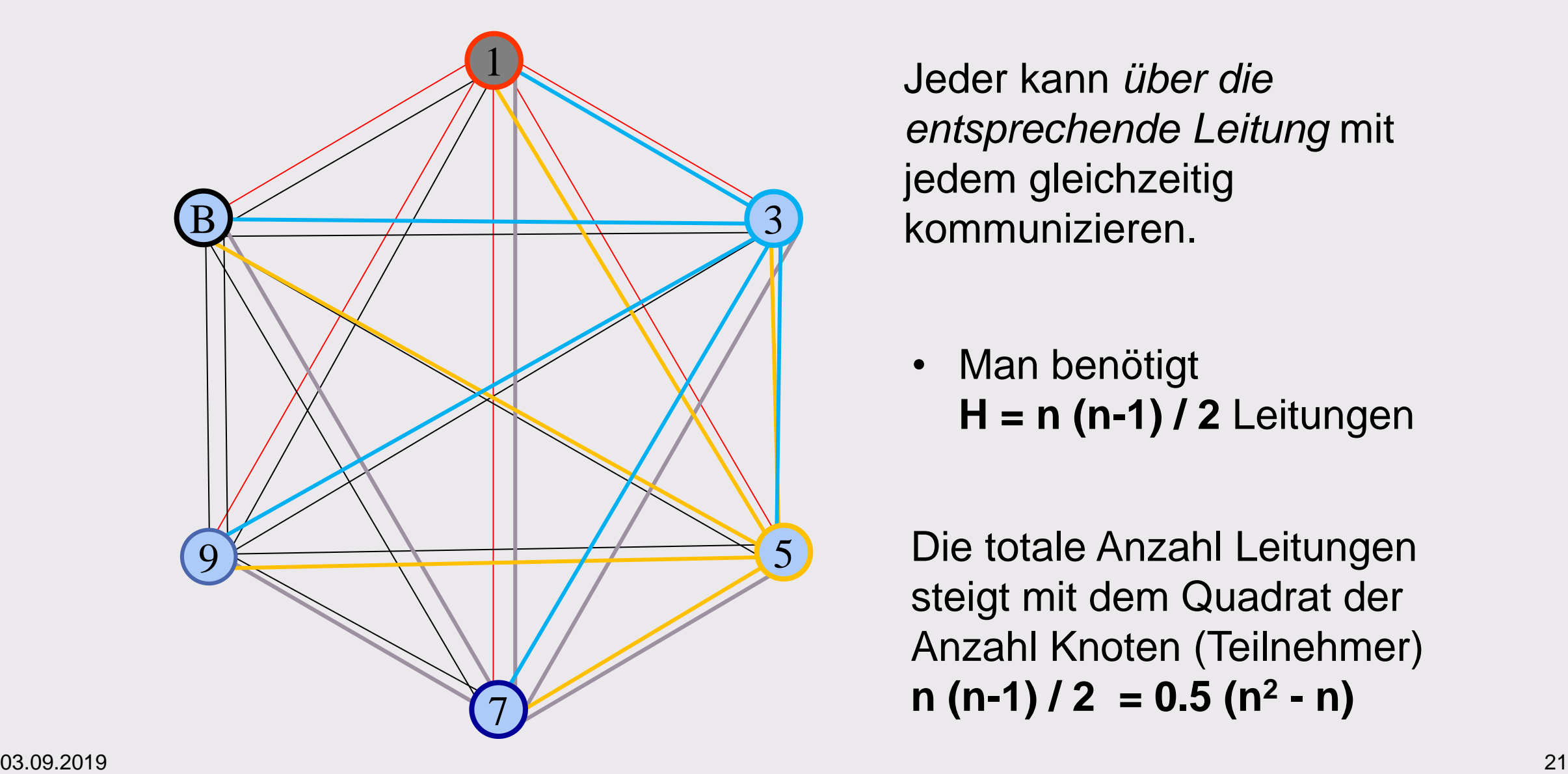

Jeder kann *über die entsprechende Leitung* mit jedem gleichzeitig kommunizieren.

• Man benötigt **H = n (n-1) / 2** Leitungen

Die totale Anzahl Leitungen steigt mit dem Quadrat der Anzahl Knoten (Teilnehmer)  $n (n-1) / 2 = 0.5 (n^2 - n)$ 

### **Circuit Switching (Leitungsvermittlung) für verbindungsorientierte Kommunikation**

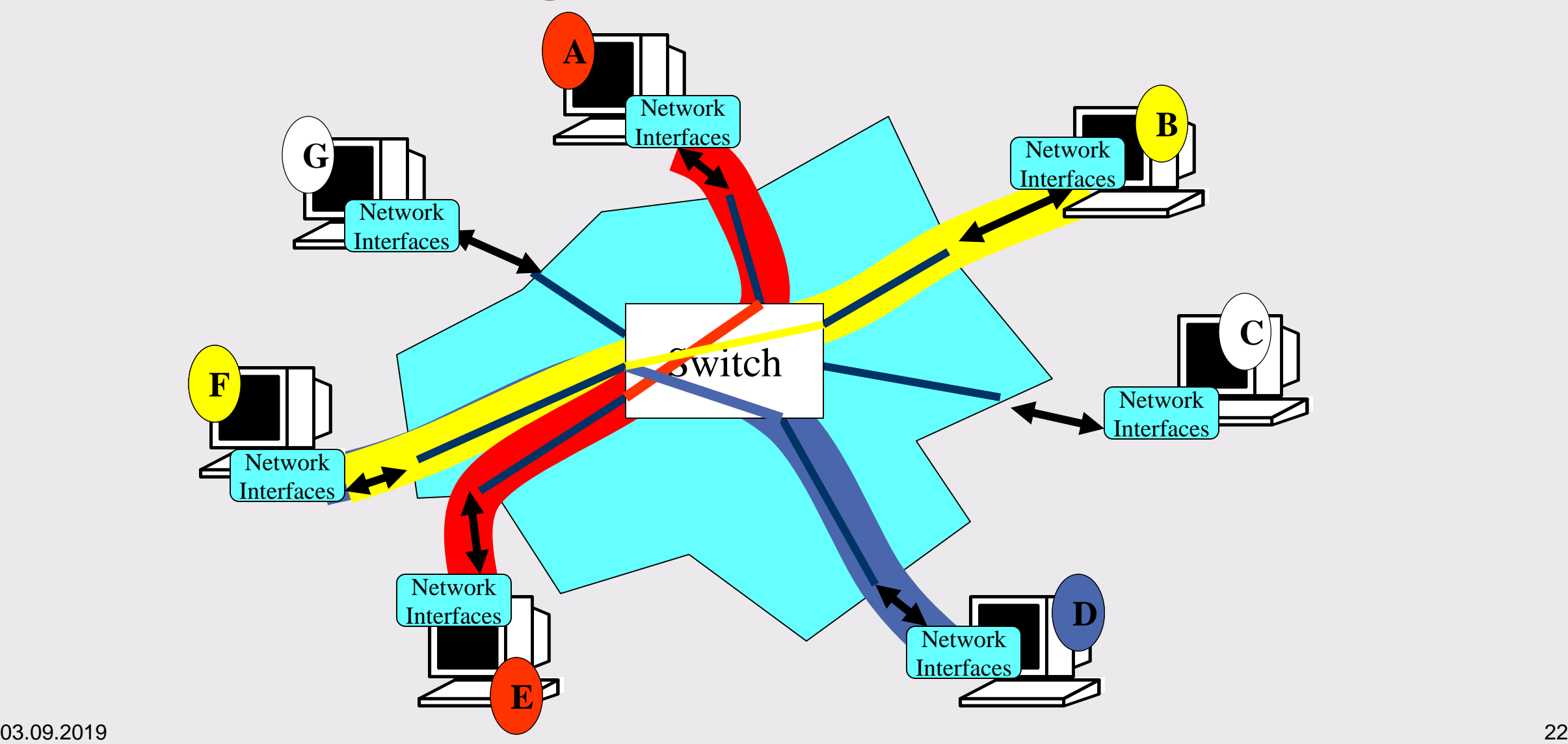

#### **Topologie: Bus (shared medium)**

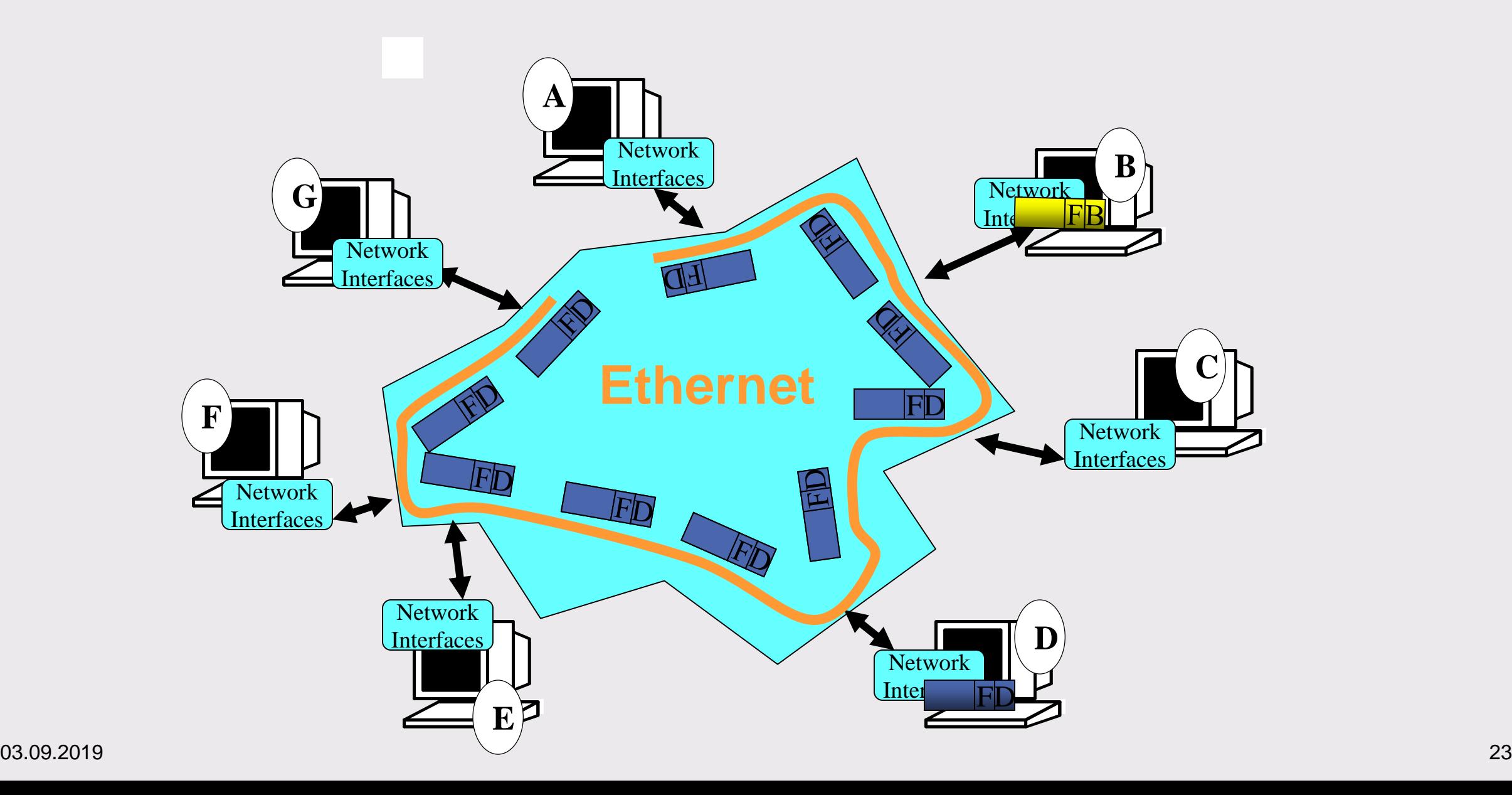

## **Bob Metcalfe: "Father" of Ethernet 2013 (After 40 Years of Ethernet)**

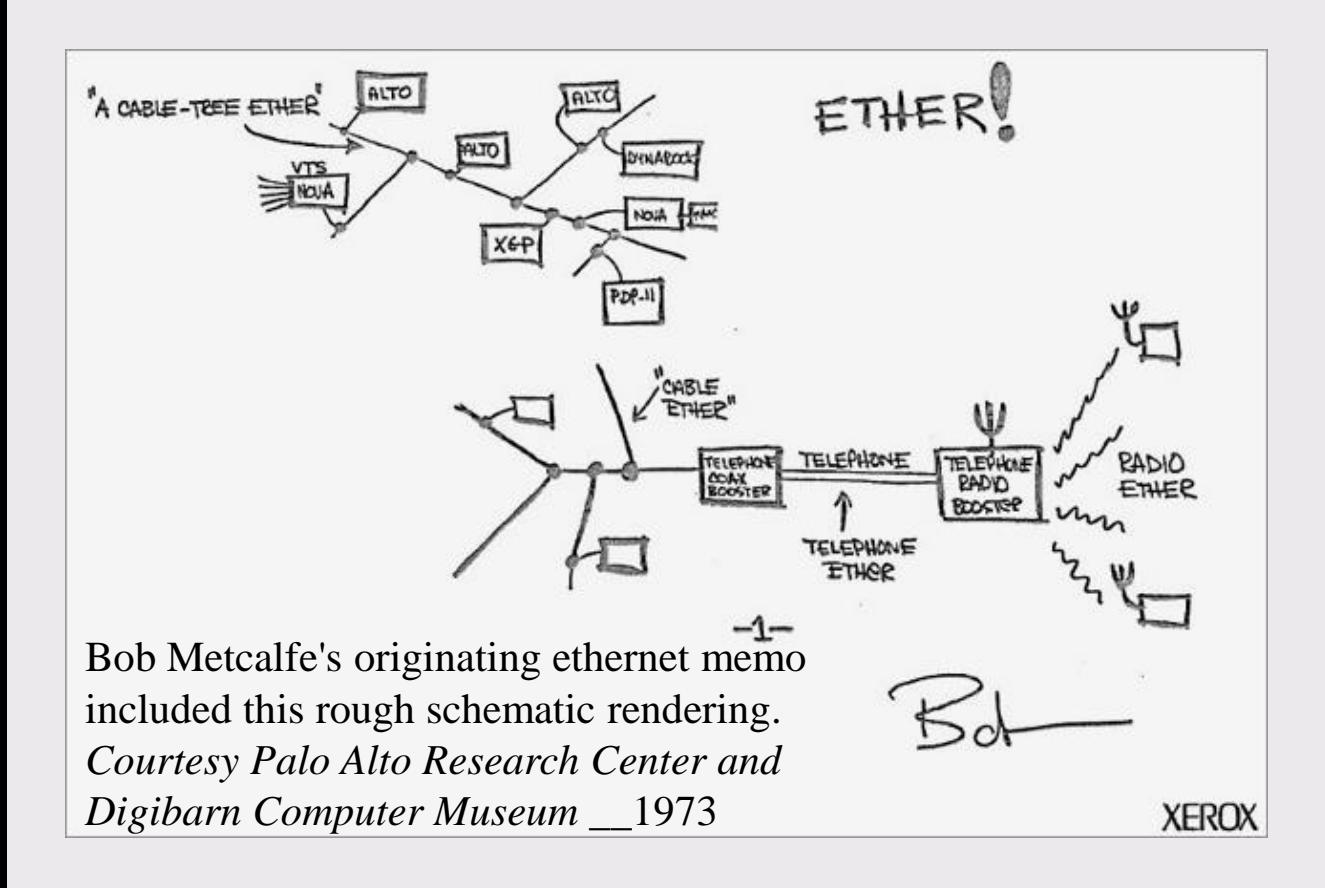

#### **Metcalfe's Law**

Der Wert eines Netzwerks steigt quadratisch mit der Anzahl Knoten (Teilnehmer) des Netzwerks.

#### **Quantifying The Network Effect**

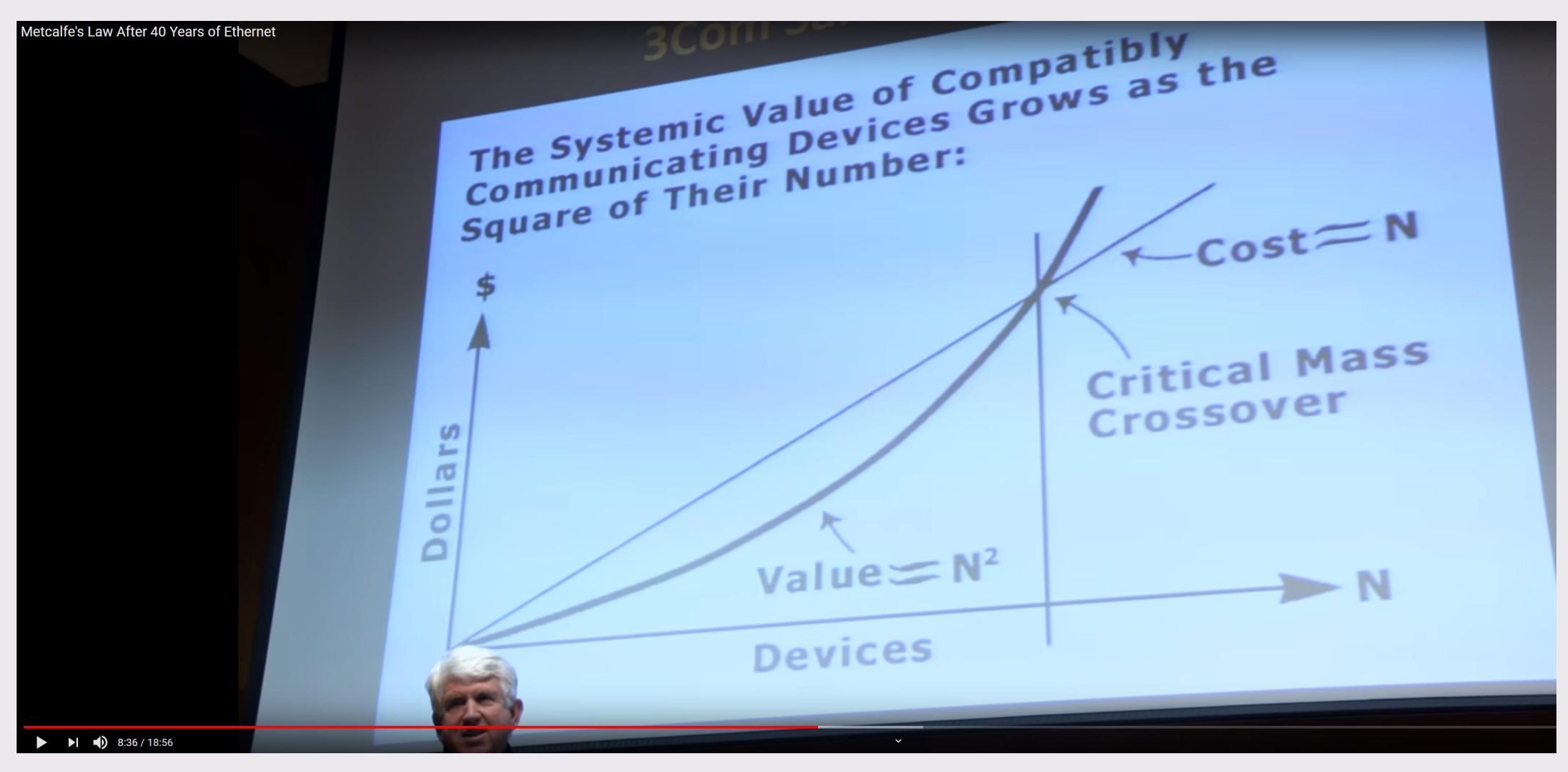

<https://www.youtube.com/watch?v=f6CJA421aUo> 18m56s

## **Verbindungen: Medien (Kommunikationskanäle) und Datenraten**

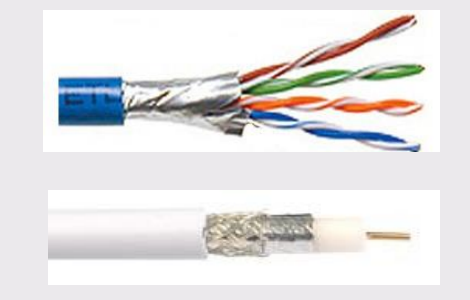

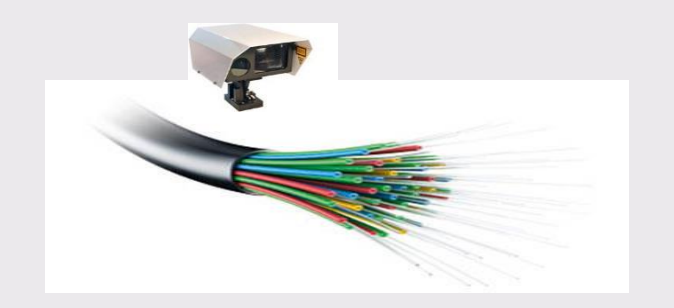

#### **Kupferkabel: einige 100m .. km, MHz-Bandbreiten**

- Zweidrahtleitung (z.B. Twisted Pair Ethernet)
- Koaxialkabel (Cablenet)
- Stromnetz (Powerline)

#### **Lichtwellenleiter: bis einige 1000km, THz-Bandbreiten**

- Multimode Glasfasern
- Singlemode Glasfasern

#### Funk: bis einige "zig km", kHz ... GHz-Bandbreiten

- gerichtet (Mikrowellen, Richtstrahl, Satelliten)
- ungerichtet (z.B. WLAN, Radio, TV, GSM)
- Licht (Infrarot)

### **Claude Shannon**

#### [de.wikipedia.org/wiki/Claude\\_Shannon](https://de.wikipedia.org/wiki/Claude_Shannon)

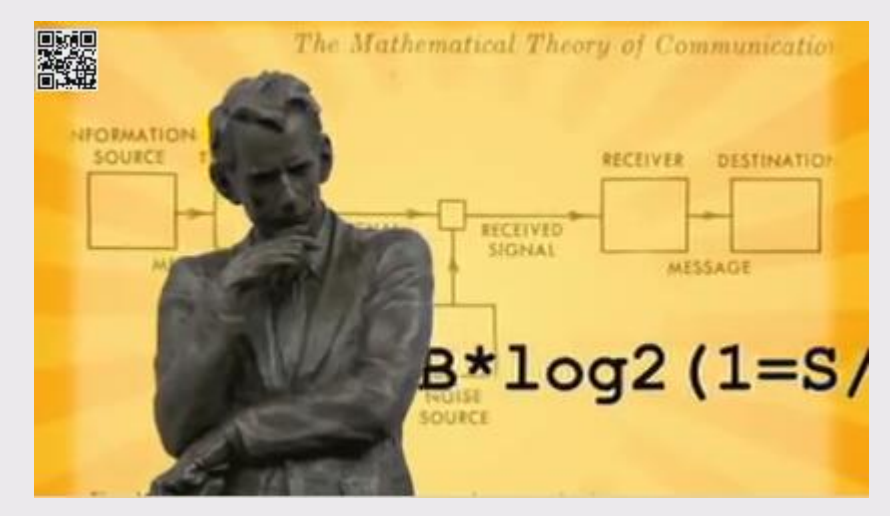

Claude Shannon - Father of Information Theory [www.youtube.com/watch?v=z7bVw7lMtUg](https://www.youtube.com/watch?v=z7bVw7lMtUg) 8min23s

Claude Shannon, 1952 Machine Learning, Telefon-Selbstwähl-Demo [www.youtube.com/watch?](http://www.youtube.com/watch?v=vPKkXibQXGA) v=vPKkXibQXGA 7m23s

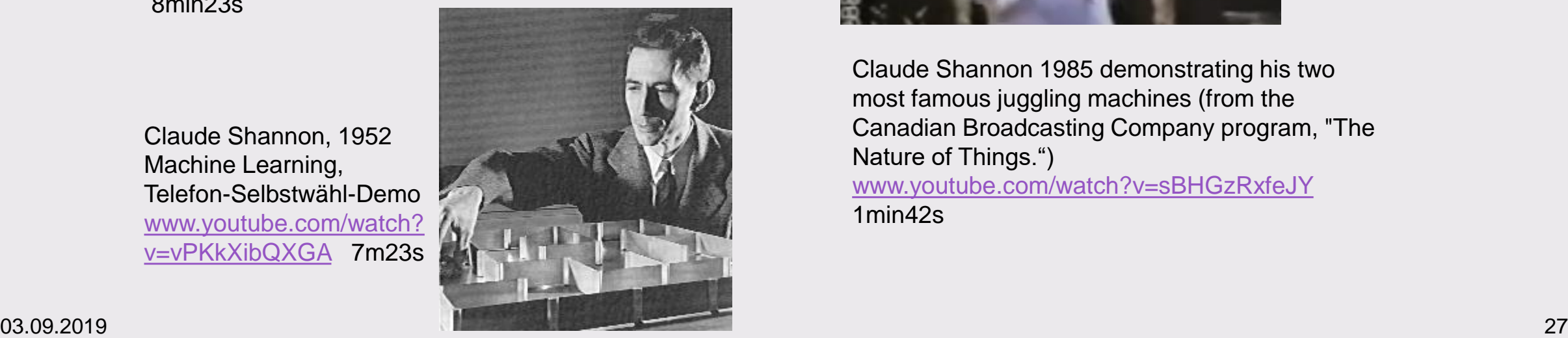

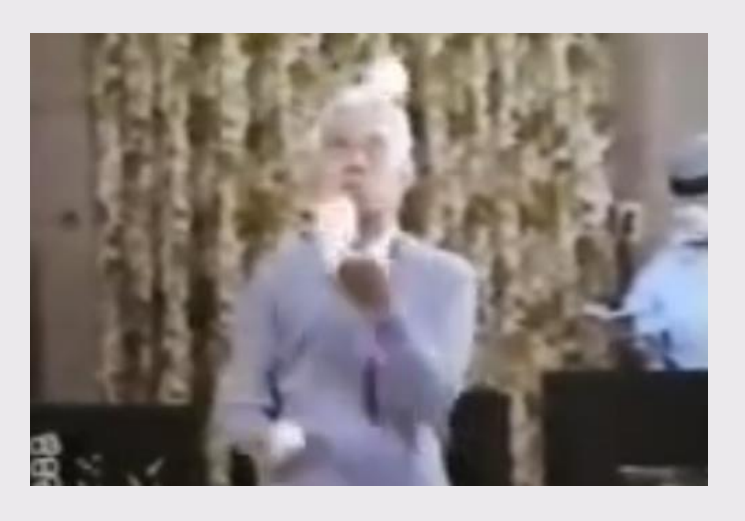

Claude Shannon 1985 demonstrating his two most famous juggling machines (from the Canadian Broadcasting Company program, "The Nature of Things.") [www.youtube.com/watch?v=sBHGzRxfeJY](https://www.youtube.com/watch?v=sBHGzRxfeJY)

1min42s

## **Kanalkapazität**

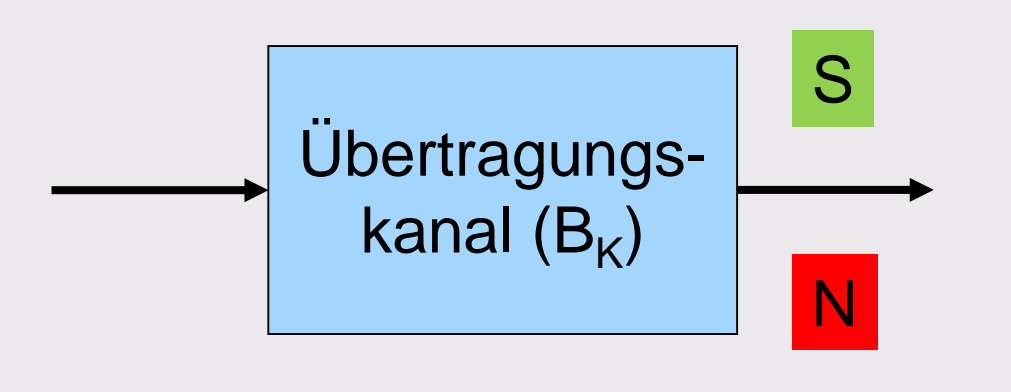

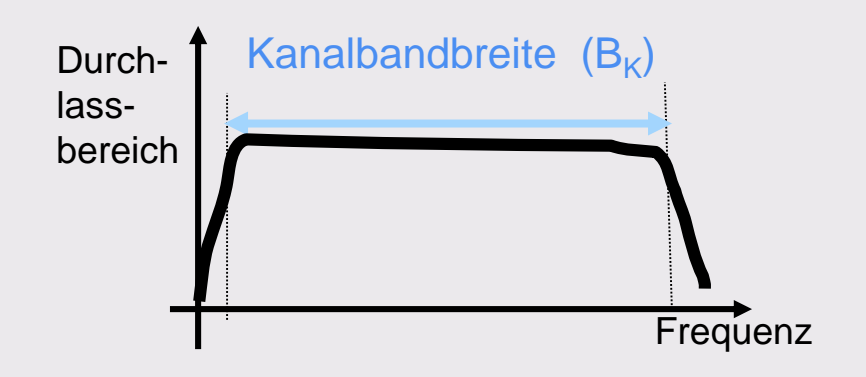

#### Kanalkapazität C = B<sub>K</sub> Log<sub>2</sub> (1 + S/N)

= maximale, bei gegebener Kanalbandbreite und gegebenem Signal-zu-Geräuschverhältnis (mit beliebig hohem Aufwand) fehlerfrei übertragbare Datenrate

C = Kanalkapazität [b/s]  $B_{K}$  = Kanalbandbreite [Hz] S/N = Signal-zu-Geräuschverhältnis  $log<sub>2</sub> =$  Logarithmus Dualis (Logarithmus zur Basis 2)

### **Internet Zugang**

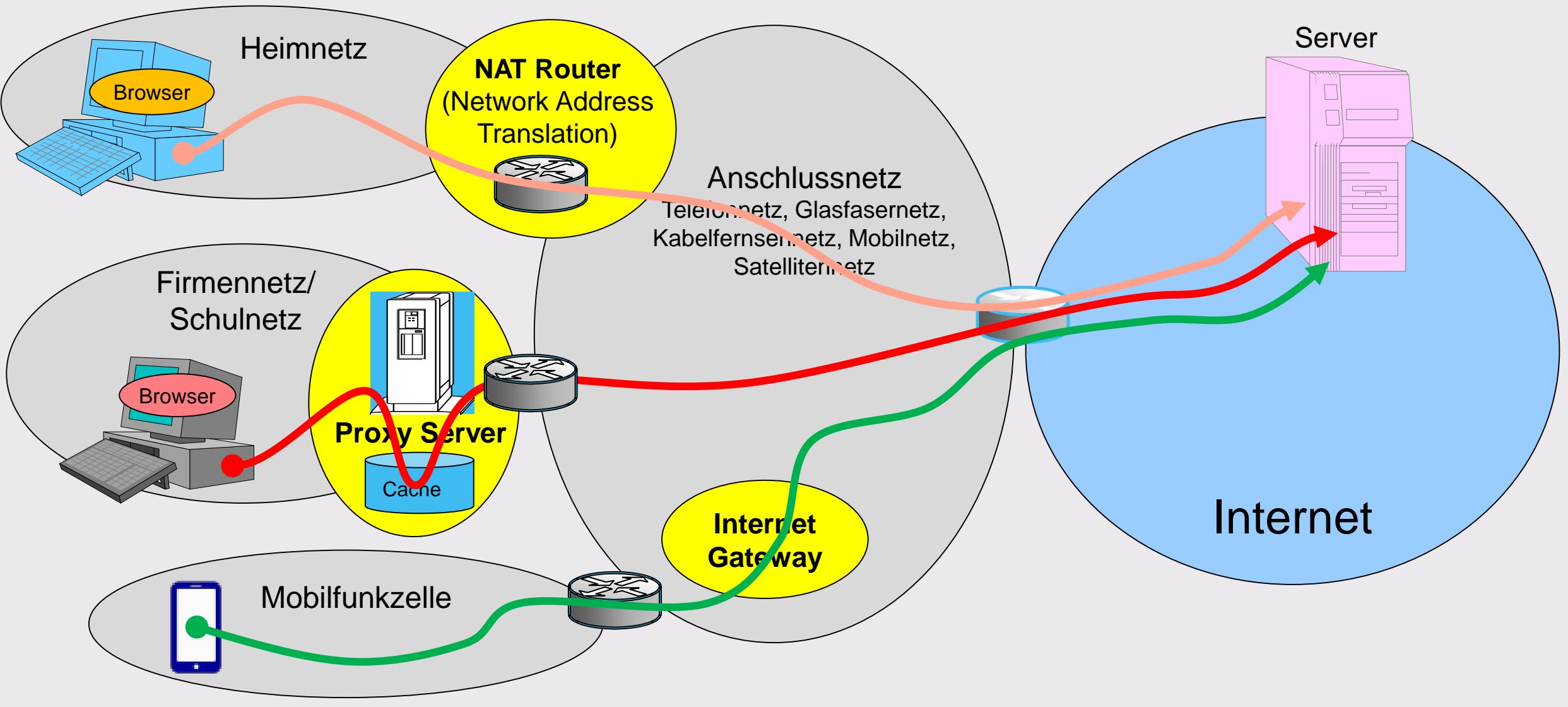

#### **Anschlussnetz**

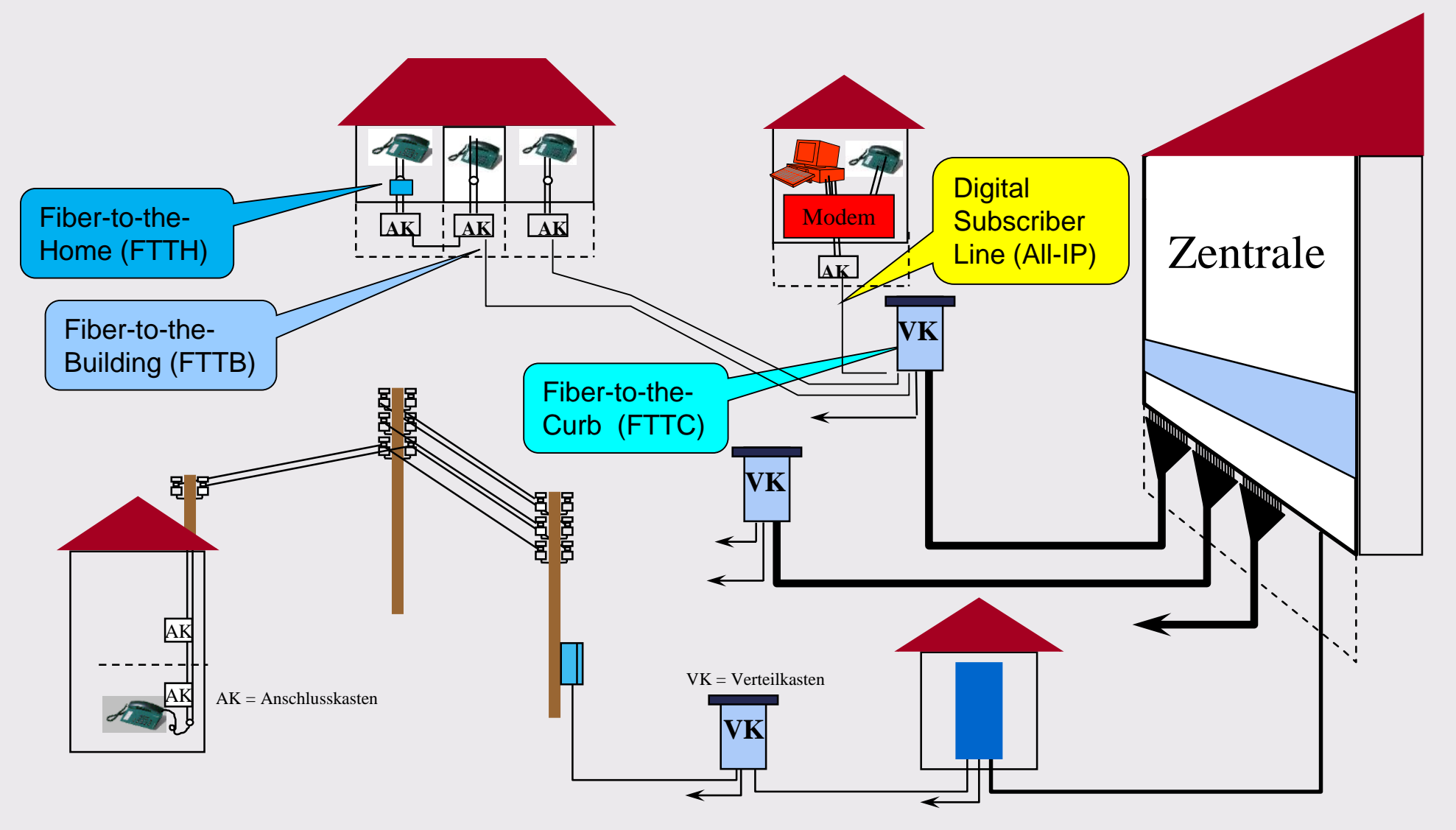

#### **Massnahmen zur Erhöhung der WiFi Datenrate**

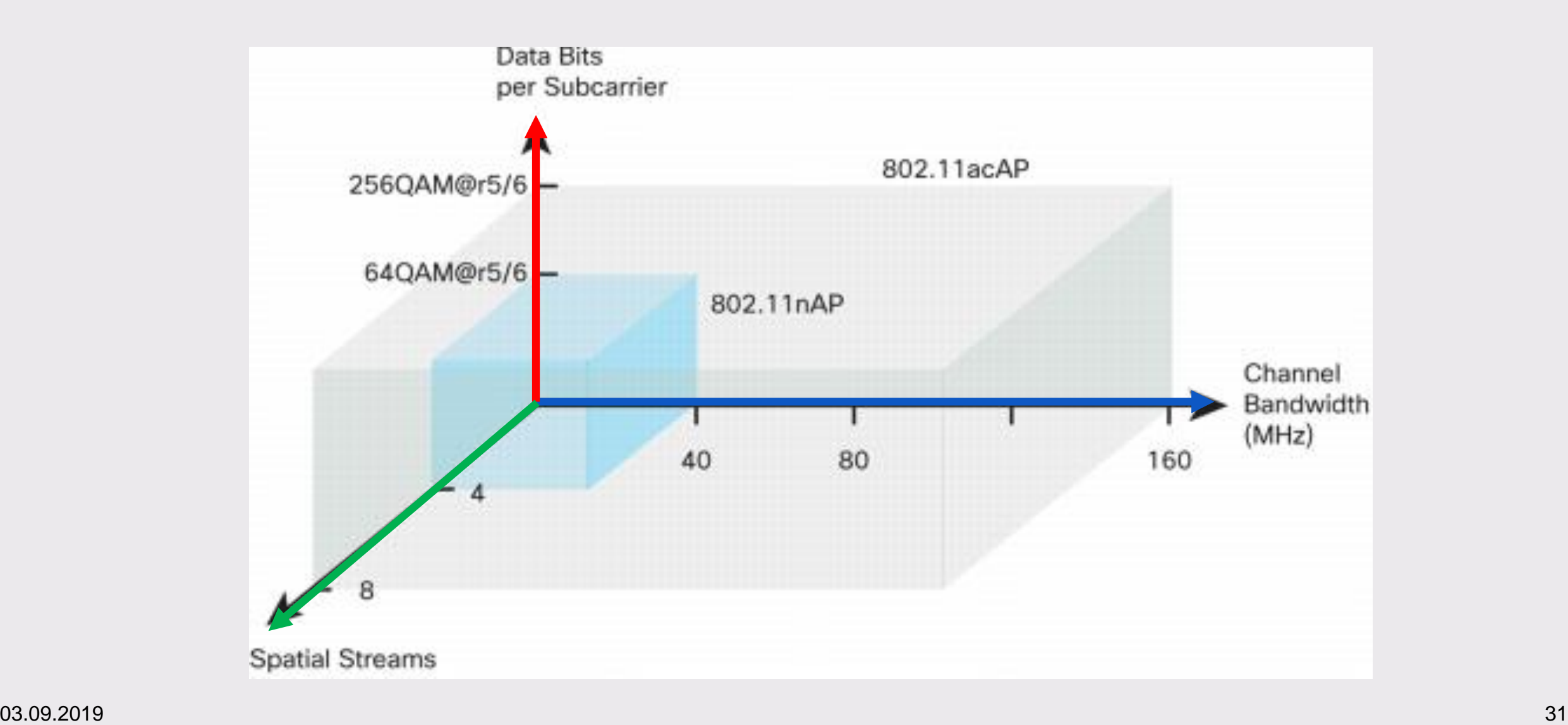

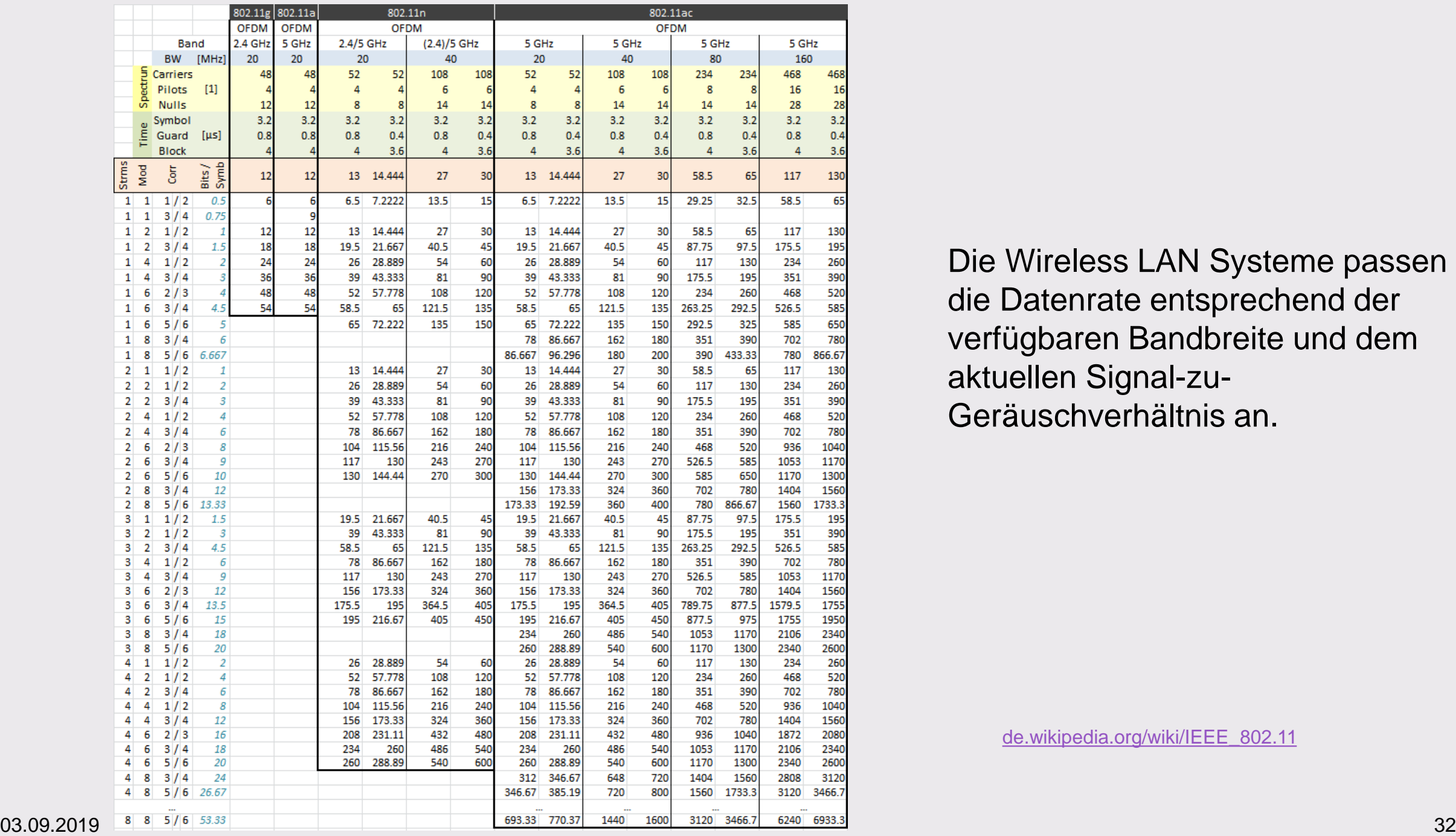

Die Wireless LAN Systeme passen die Datenrate entsprechend der verfügbaren Bandbreite und dem aktuellen Signal-zu-Geräuschverhältnis an.

[de.wikipedia.org/wiki/IEEE\\_802.11](https://de.wikipedia.org/wiki/IEEE_802.11)

### **Experiment: Welche Datenraten erreichen Sie mit Ihrem Internet-Anschluss?** <https://www.cnlab.ch/speedtest/>

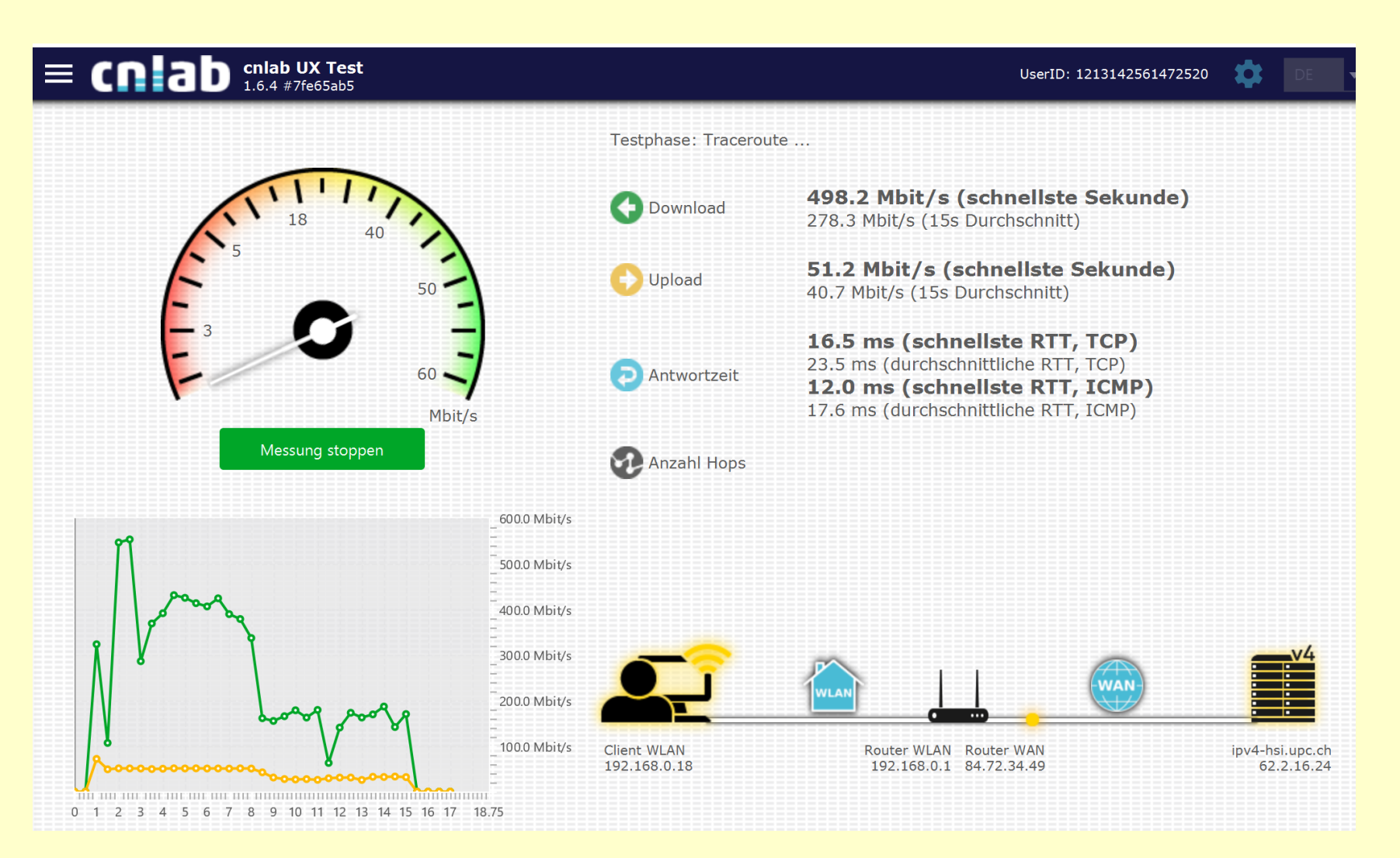

#### **Experiment: Welche Wireless LAN Kanäle, Signalpegel (relative Signalstärken) und Bandbreiten gibt es in Ihrer Umgebung?**

<https://www.cnlab.ch/speedtest/>

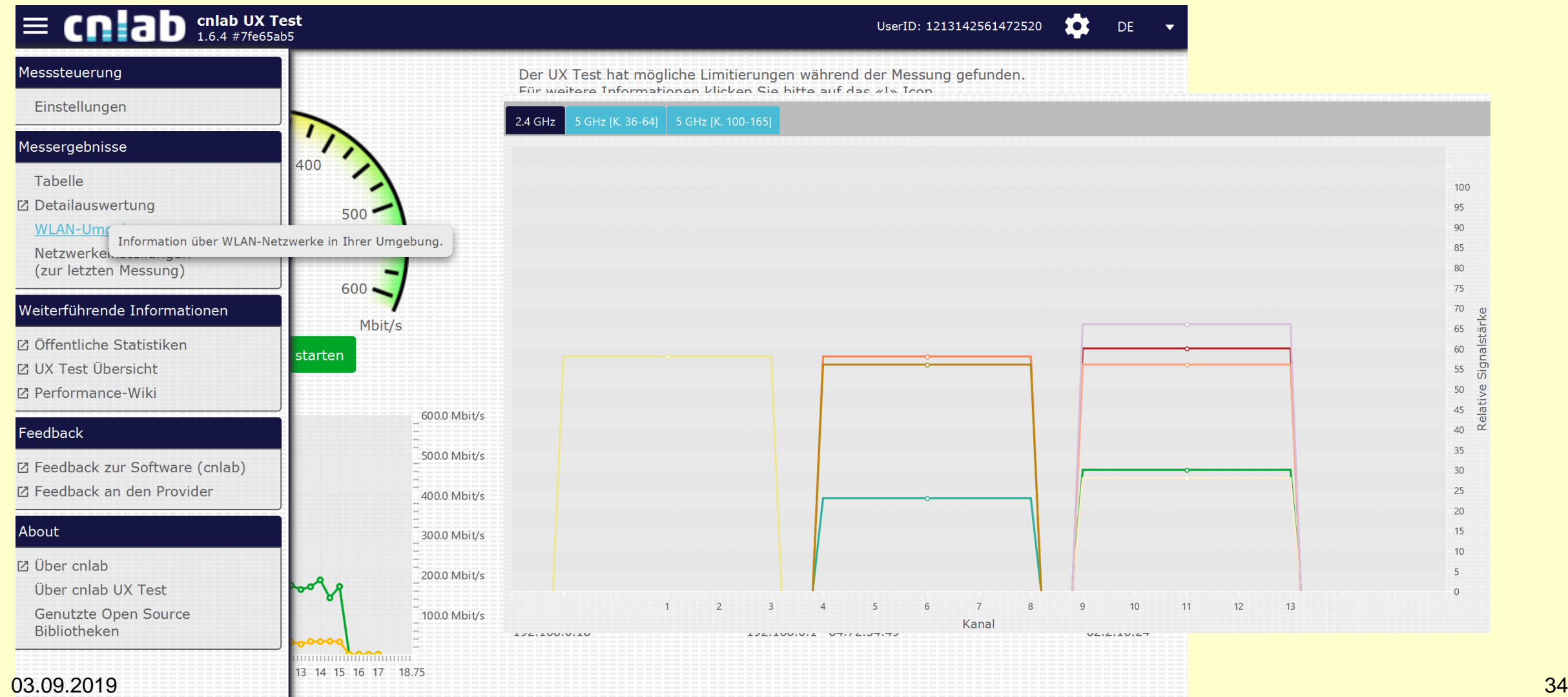

#### **Internet, ein Netz von Netzen: Domänen, Domänennamen, Rechnernamen, IPv4 und IPv6 Adressen**

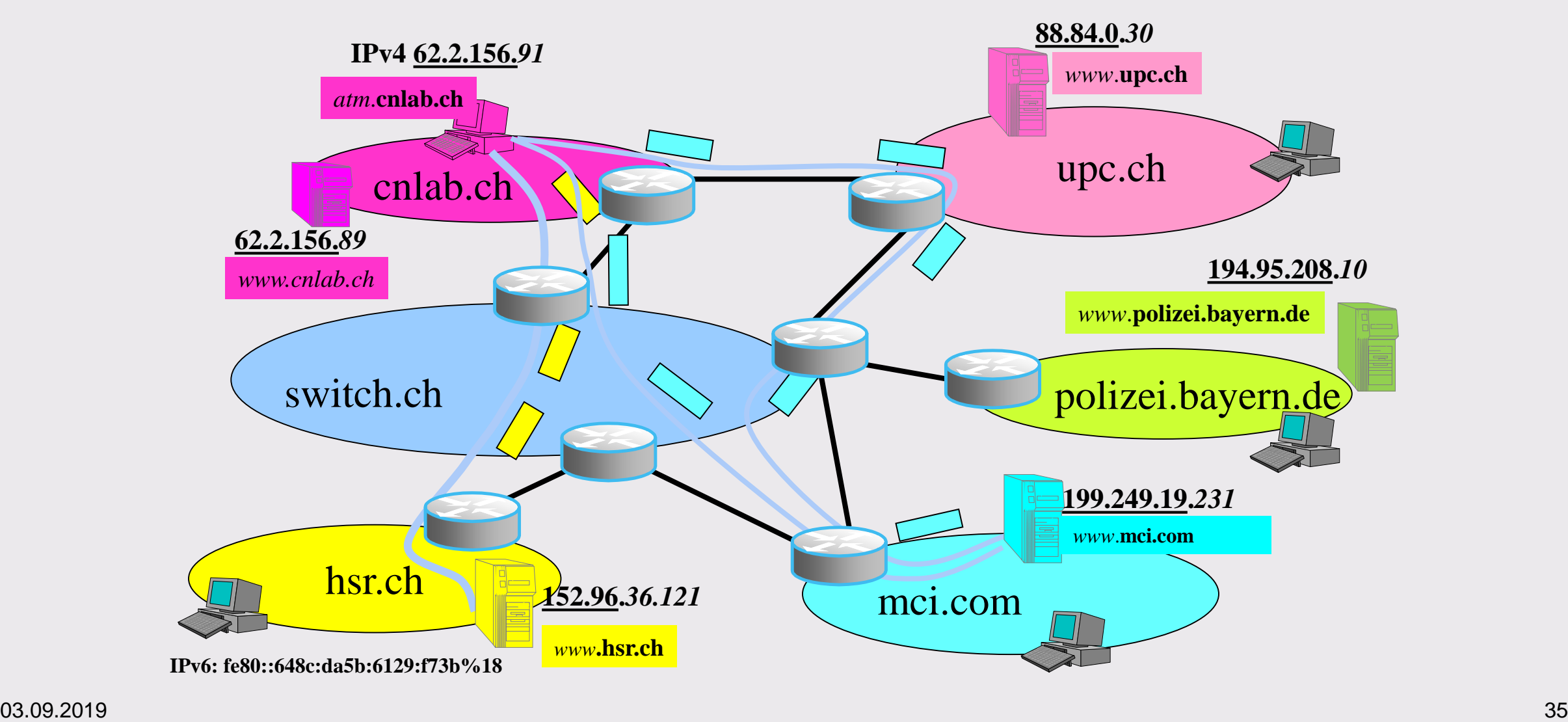

#### **Experiment: Zeigen Sie den Weg der Datenpakete von einem Testserver zu einem Webserver Ihrer Wahl an**

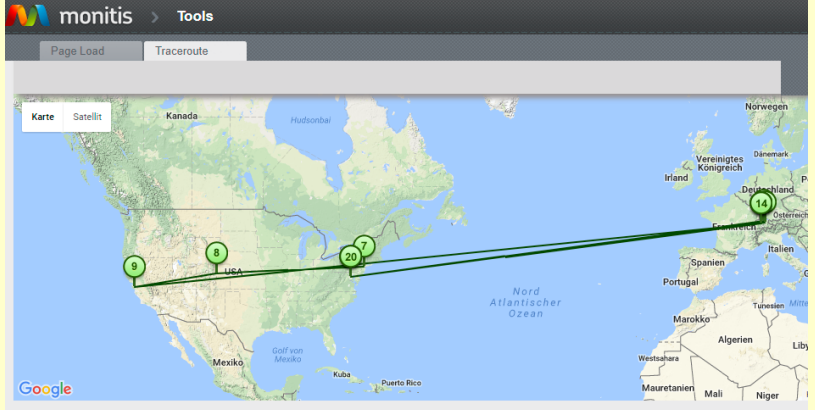

ed on annu-party publicly access<br>iter of a tier 1 network in Europe<br>ct IP geo-location record.

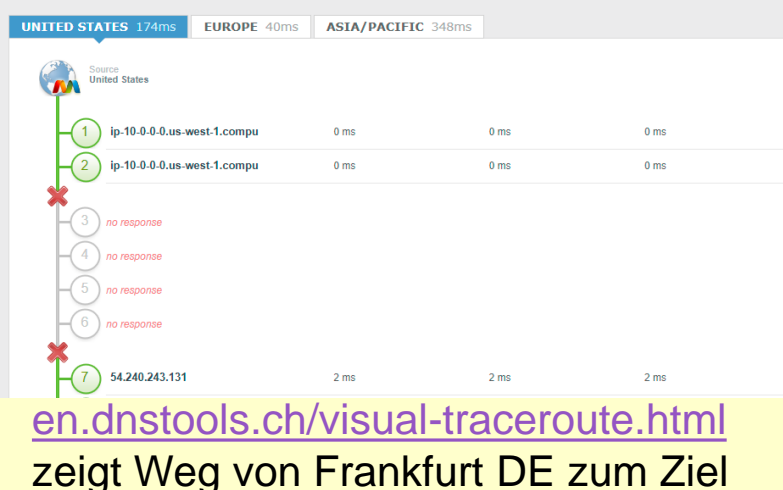

Traceroute to 152.96.36.100 from France

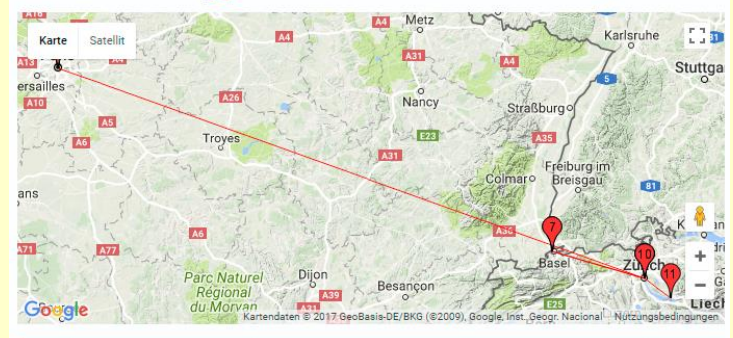

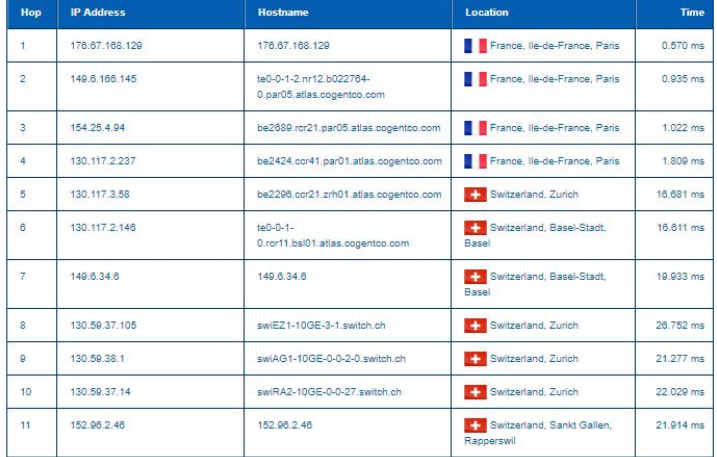

[www.ip2location.com/free/traceroute](http://www.ip2location.com/free/traceroute) zeigt Weg von verschiedenen auswählbaren Startpunkten zum Ziel

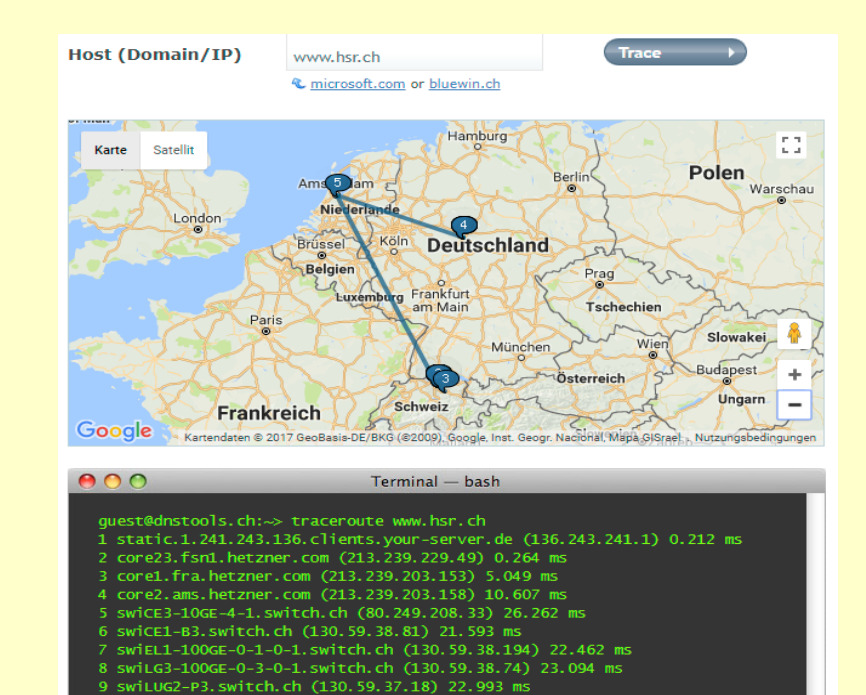

[www.monitis.com/traceroute](http://www.monitis.com/traceroute) misst parallel von Startpunkten in USA, Europa und Asien

10 swiLUG1-P12.switch.ch (130.59.38.85) 22.878 ms 11 swiAG1-10GE-0-0-2-1.switch.ch (130.59.38.5) 23.419 ms 12 SWiRA2-10GE-0-0-27. Switch. ch (130.59.37.14) 24.087 ms

13 152.96.2.46 (152.96.2.46) 31.150 ms

 $14$  \*

 $16 *$ 

### **2.2 Internet Phase 2: Vernetzung/Verweise zwischen Informationen (WWW)**

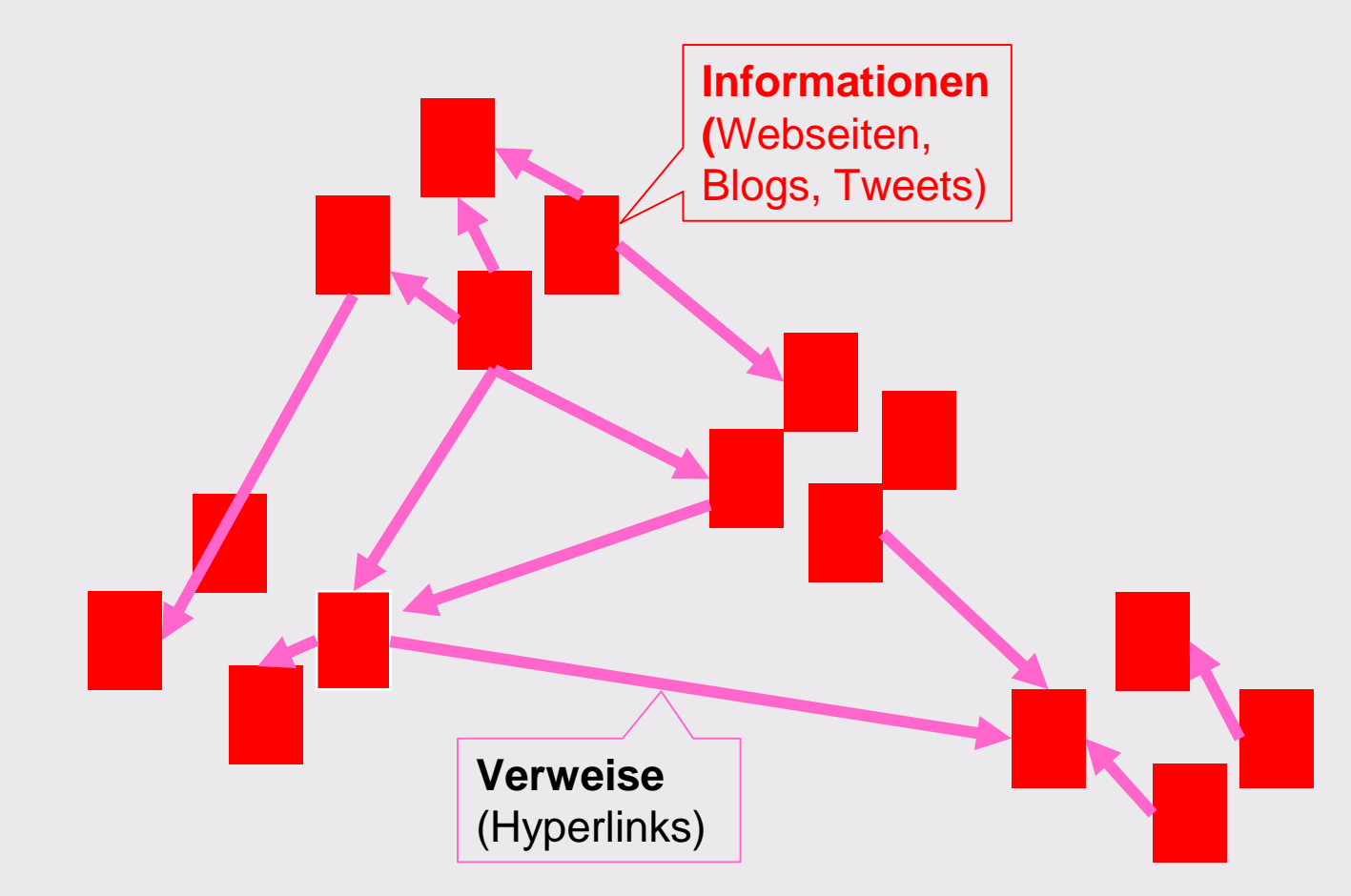

#### **Beschaffung von Benutzerdaten beim Besuch von Webseiten (User Tracking)**

## **World Wide Web mit Hyper Text Transfer Protocol (HTTP) für den Zugang zu Webseiten**

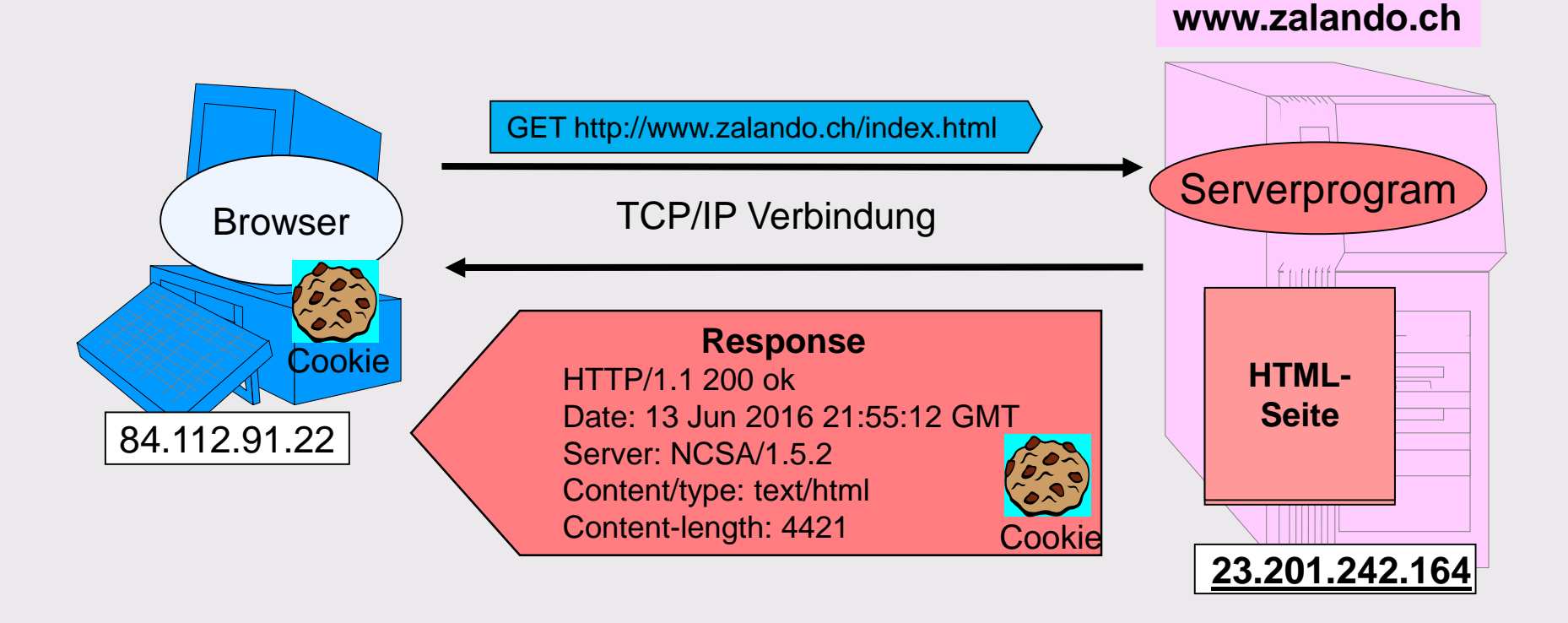

#### Nächste Anfrage

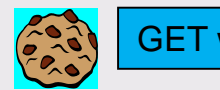

GET www.zalando.ch/new.html

#### **Experiment: Besuchen Sie die Webseite [webkay.robinlinus.com.](http://webkay.robinlinus.com/) Schauen Sie, was beim Aufruf der Webseite alles über Sie bzw. über Ihren Browser und Rechner angezeigt wird.**

- **Location: Stimmt der angezeigte Standort ihres** Rechners?
- **Software**: Stimmen die Angaben zu Ihrem Rechner und Browser?
- **Hardware**: Zeigt die Webseite die richtigen Angaben zu Ihrer Hardware an?
- **Connection**:
	- − Welche lokale Internet Protokoll (IP) Adresse hat Ihr Rechner?
	- − Welche öffentliche Internet Protokoll Adresse (Public IP) hat Ihr Rechner?
	- − Ob Sie auf die gleiche Download Datenrate kommen, können Sie bei [www.cnlab.ch/speedtest/](http://www.cnlab.ch/speedtest/) testen.
- **Social Media**: Angaben sind nicht korrekt.
- **Network Scan Results**: Welche andere Rechner (IP-Adressen) sind auf Ihrem lokalen Netzwerk zu finden?

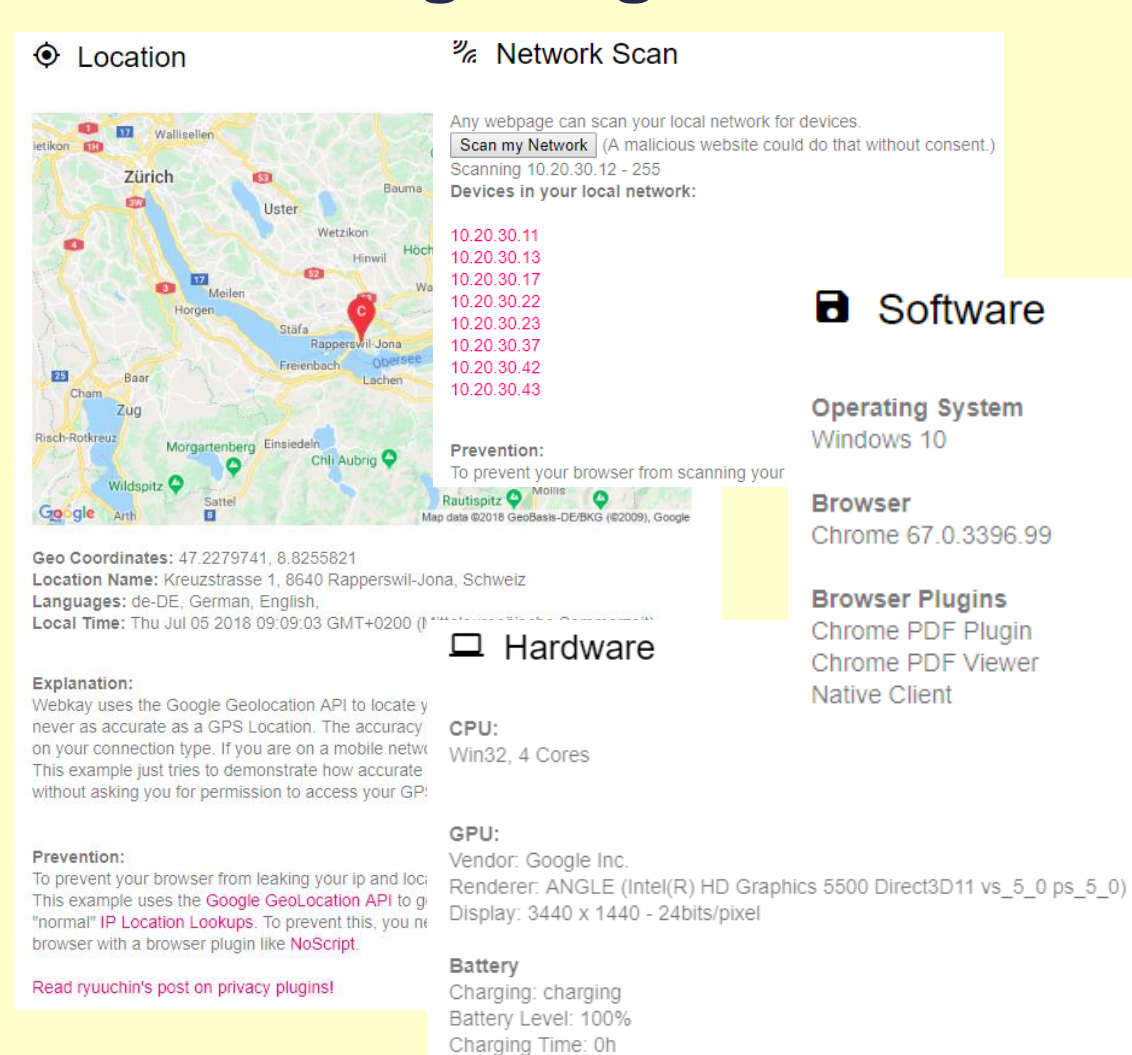

### **World Wide Web mit HyperText-Verweisen (manuell aufgerufene Inhalte)**

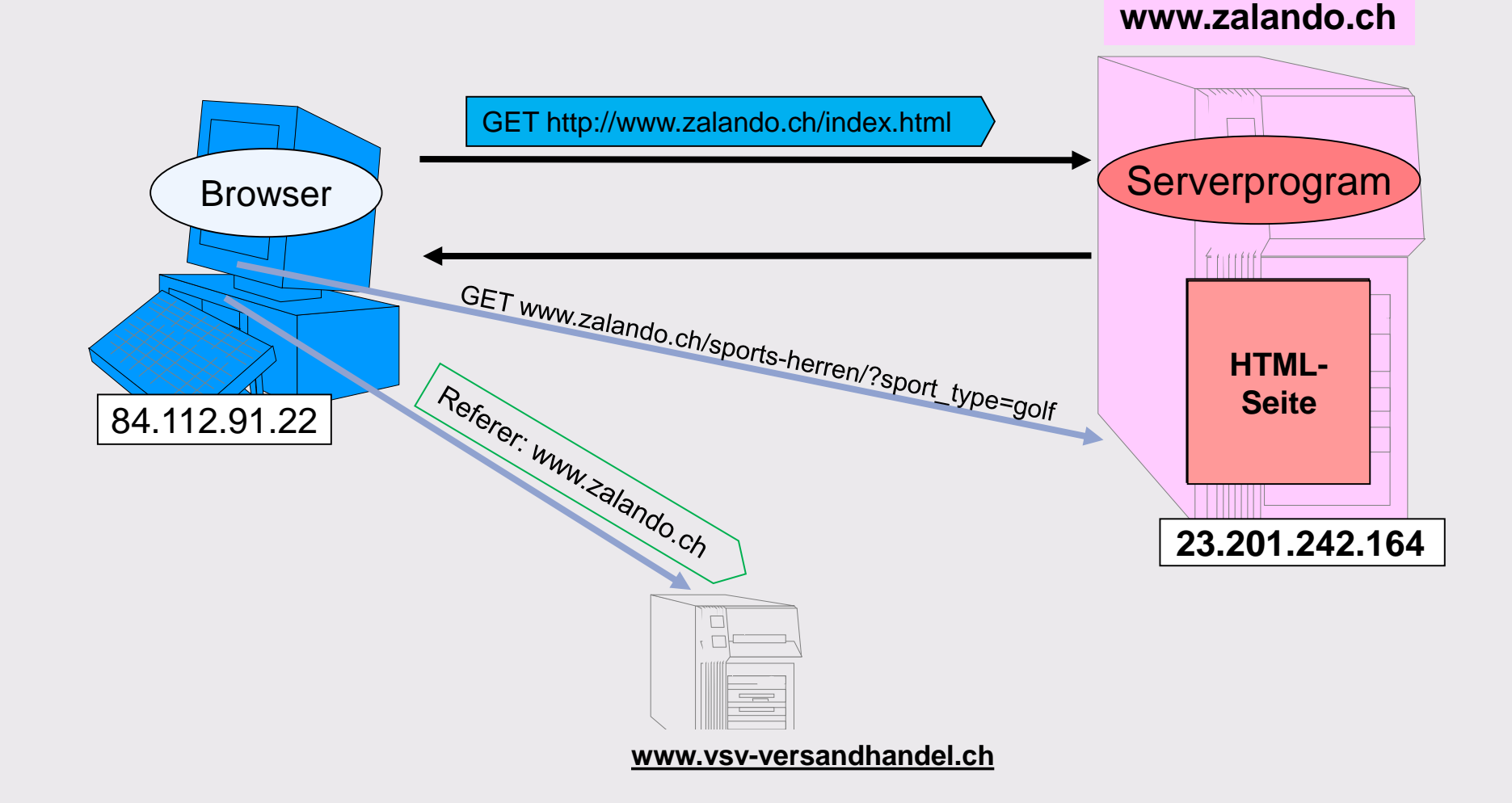

### **World Wide Web mit HyperText-Verweisen zu automatisch aufgerufenen Inhalten**

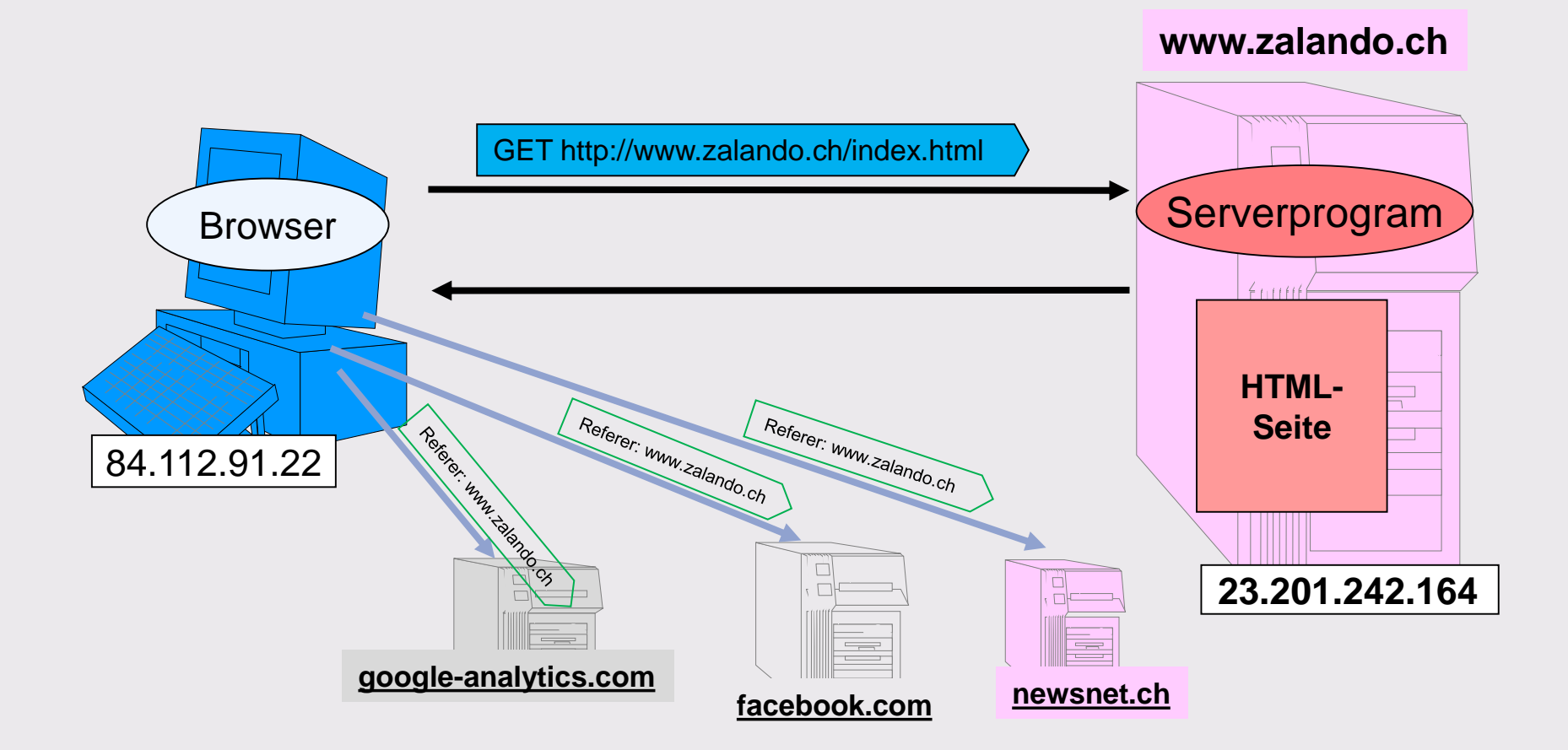

#### **Demo: Das Firefox Lightbeam AddOn veranschaulicht die «Vernetzung der Webseiten» beim Surfen**

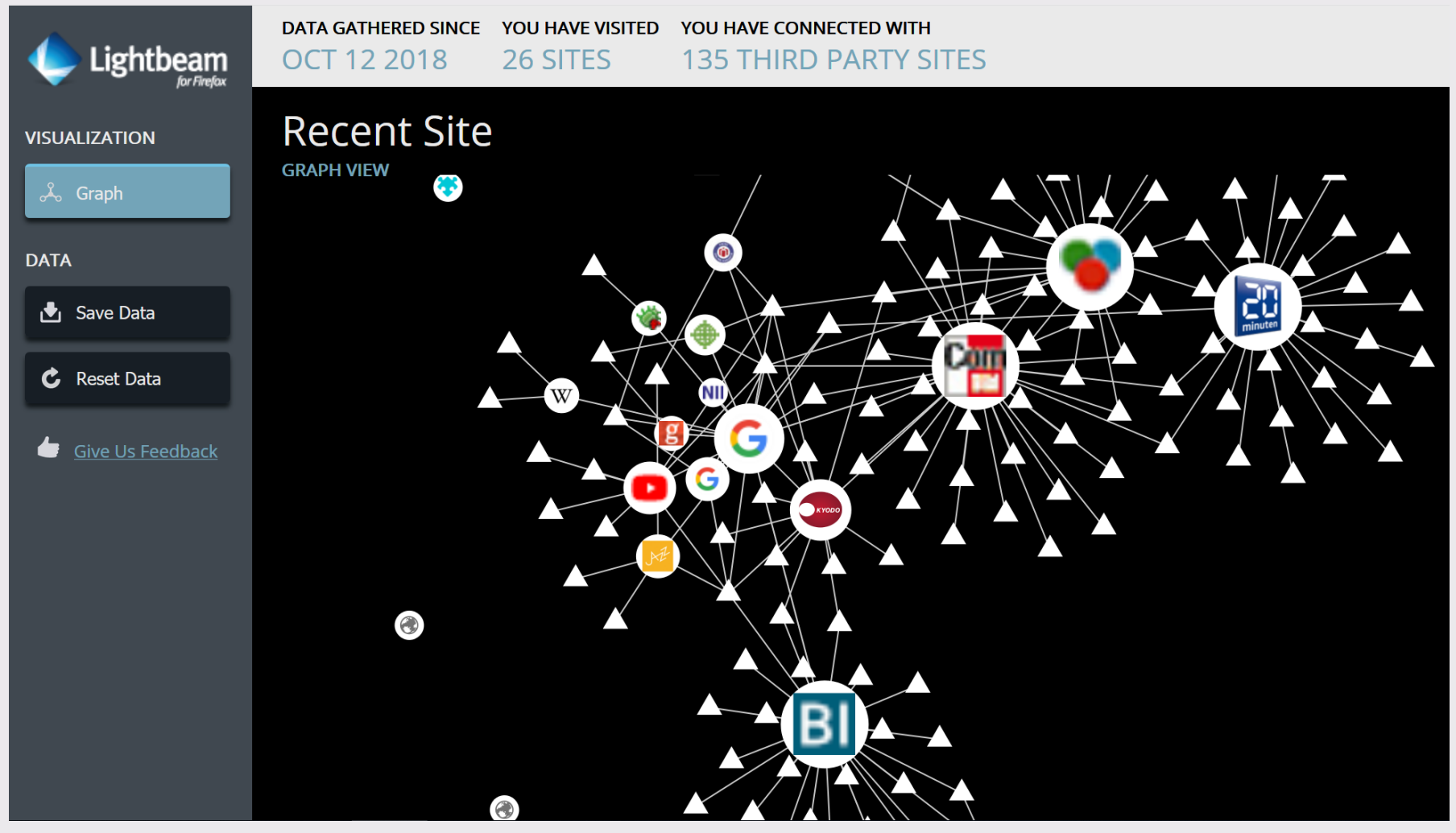

03.09.2019 <https://addons.mozilla.org/de/firefox/addon/lightbeam> <sup>42</sup>

#### **Ich weiss etwas nicht – also «google» ich**

Ц.

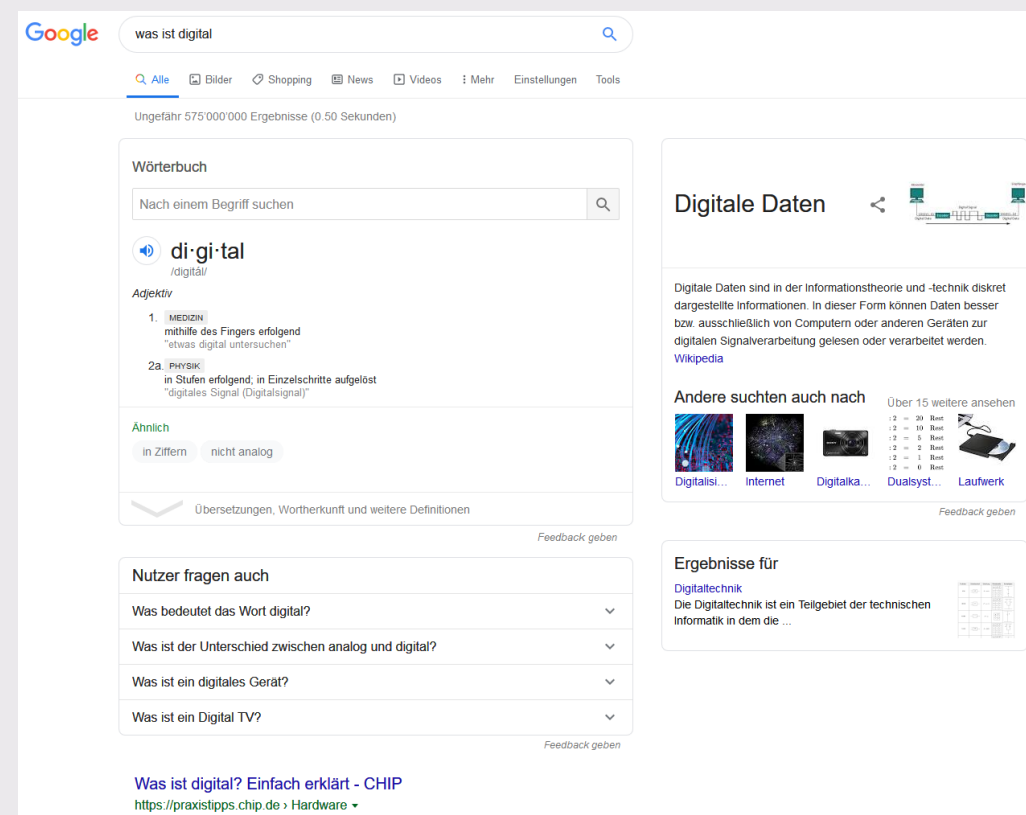

17.06.2015 - Unsere Welt ist digital, das steht fest. Was sich aber eigentlich hinter dem Schlagwort verbirgt und welche Auswirkungen die Digitalisierung ...

#### Digital - Wikipedia

#### https://de.wikipedia.org > wiki > Digital +

Digital oder digital (engl. digit "Ziffer" bzw. lateinisch digitus "Finger") steht für: den Finger betreffend, mit dem Finger; ein nicht analoges, diskretes oder.

Was ist Digital? - Definition von Whatls.com https://whatis.techtarget.com > definition > Digital +

Digital bezeichnet ein elektronisches Verfahren, das Daten in zwei Zuständen erzeugt.

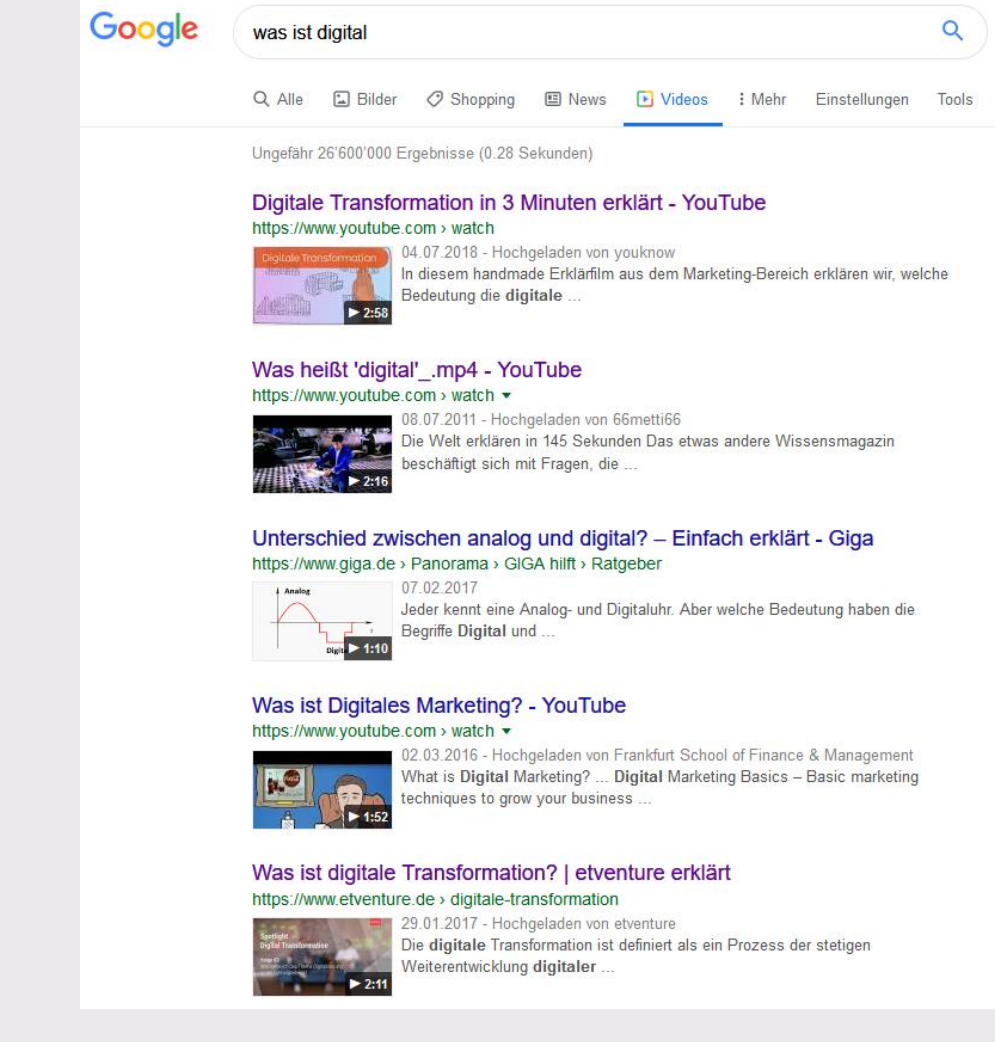

#### **2.3 Internet Phase 3: Social Networks Vernetzung von Personen in Informationsproducer**

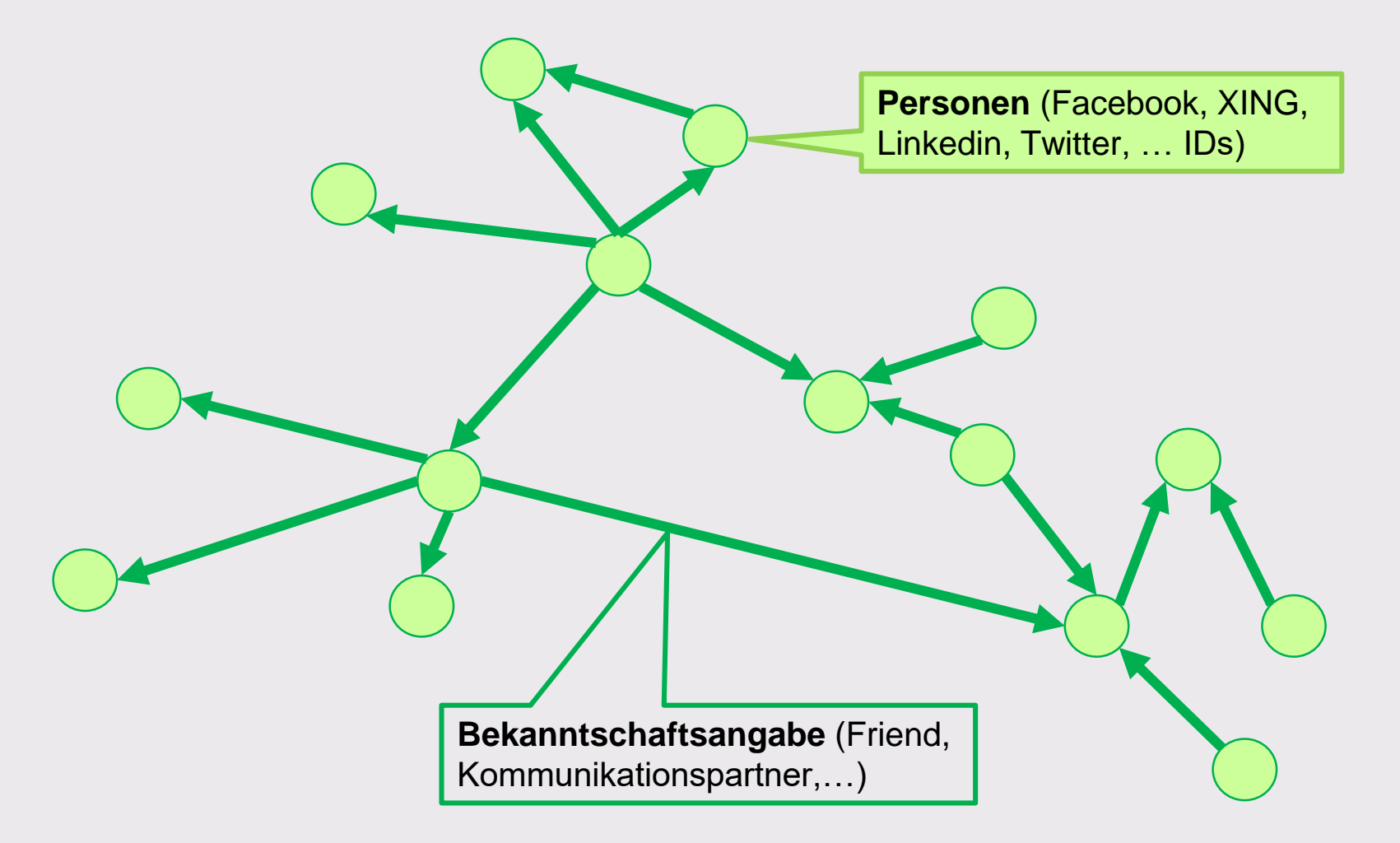

#### **Beschaffung von Beziehungsdaten aus sozialen Netzen** 03.09.2019 44

#### **Beispiel: «Social Score» illustriert im Netflix Film «Nosedive»**

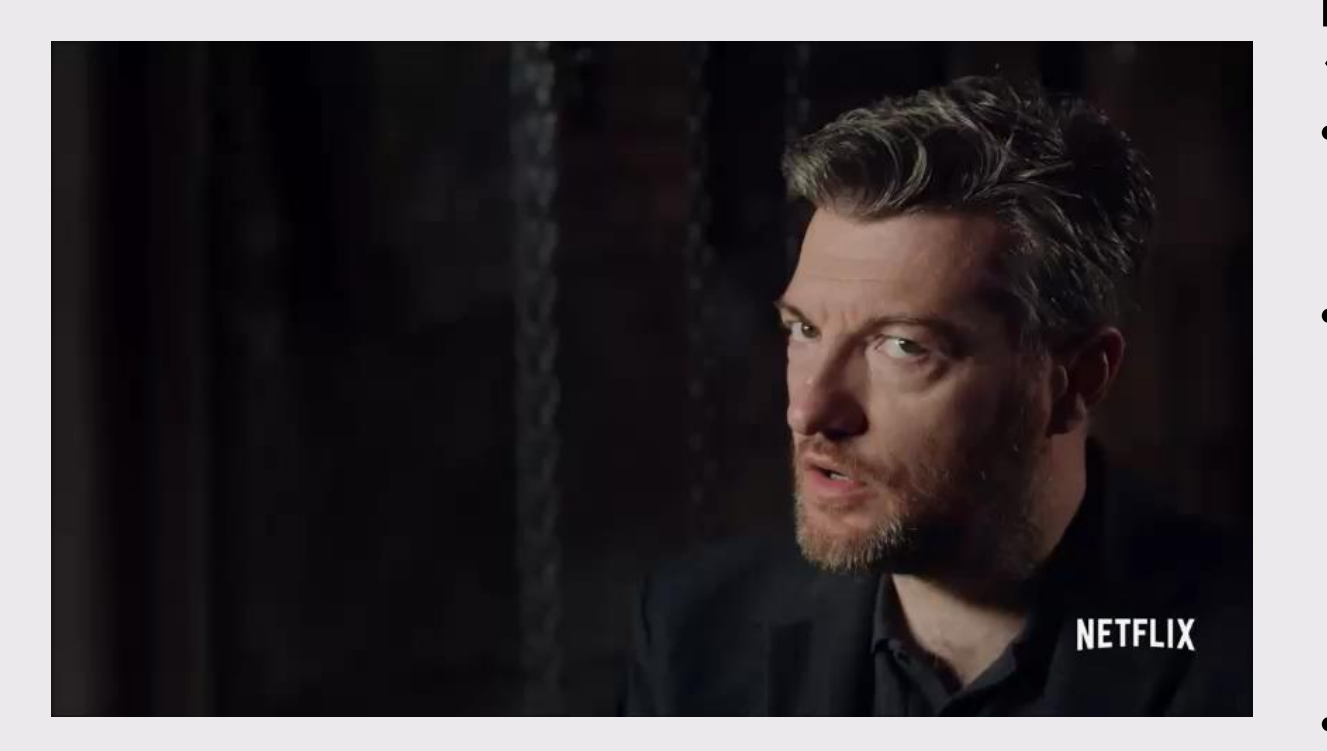

<https://www.youtube.com/watch?v=R32qWdOWrTo> 0m51s **Most Powerful Moment In Black Mirror: Nosedive** <https://www.youtube.com/watch?v=ivgI-eSQpHA> 4m39s

Netflix-Serie «Black Mirror» Folge «Nosedive»

- Jeder Mensch hat eine permanent aktualisierte Punktzahl, einen personalisierten digitalen Wert.
- Für das Sozialkreditsystem sind fast alle Aktionen des Einzelnen interessant: Konsumverhalten, Surfverhalten, Aktivitäten in den sozialen Netzwerken, Auftreten gegenüber den Behörden, Eintragungen in Schuldenregistern und Gerichtsdatenbanken.
- Ein tiefer Score führt zu Einschränkung der Reisefreiheit, schlechteren Ausbildungs- und Jobchancen, Verweigerung von Krediten.

## **Welchen Informationen (News) können wir vertrauen?**

[www.politifact.com](http://www.politifact.com/)

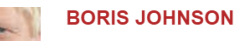

Global poverty is down to "less than 10% today from 37% in 1990."

**NOSTLY TRUE** POLITIFA T - PolitiFact Global News Service on Wednesday, March 1st, 2017

> India. China led the way

• Trolls, Bots, Fake News und Net Neutrality: Manipulation in sozialen **Medien** 

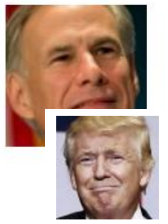

#### **GREG ABBOTT**

Says Travis County's sheriff refuses to enforce 8 USC 1373.

#### **DONALD TRUMP**

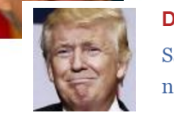

Says his budget "calls for one of the largest increases in national defense spending in American history."

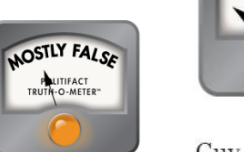

- PolitiFact National on Wednesday, March 1st, 2017

Guv offers no backup

**FALSE** 

**POLITIFACT** TRUTH-O-METER"

**BLOGGERS** 

Japanese whaling crew eaten alive by killer whales, 16 dead."

- PunditFact on Thursday, February 23rd, 2017

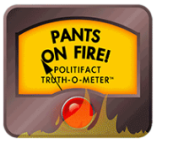

History lesson time

Readers should throw this one back

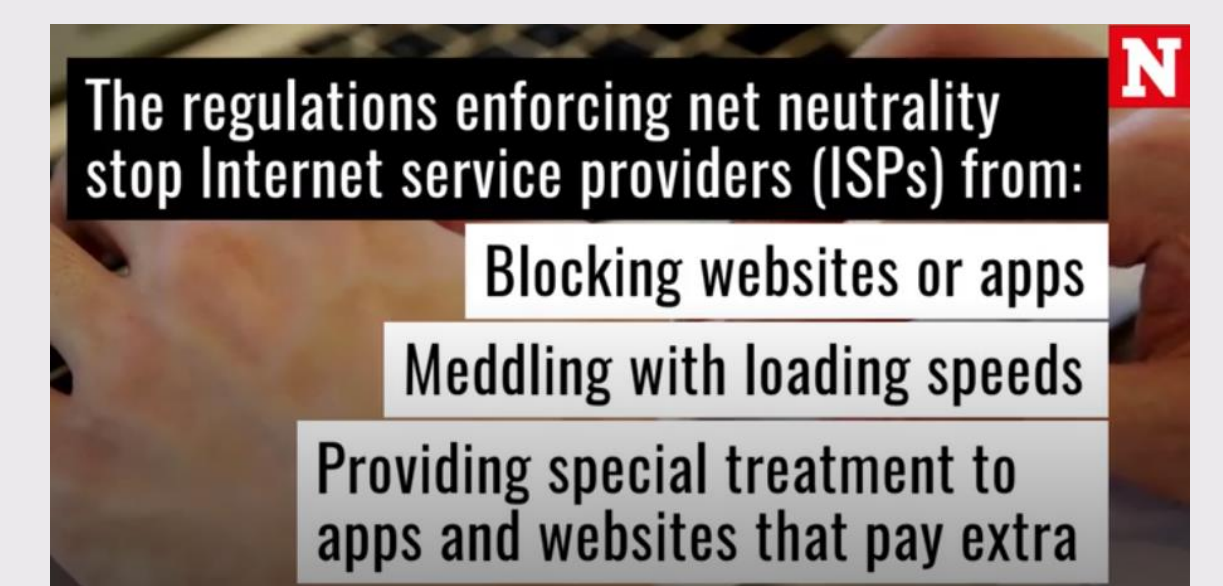

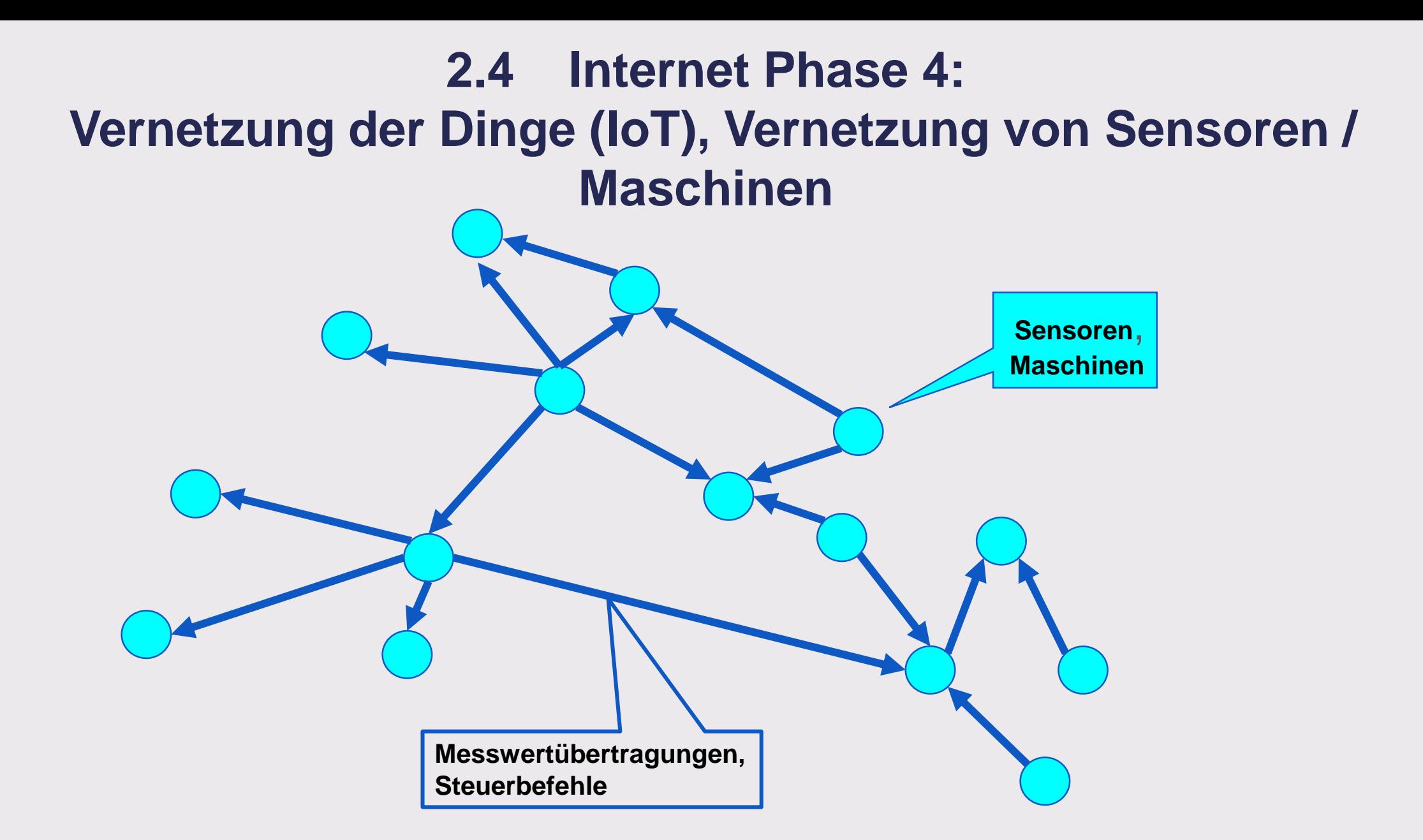

#### **Beschaffung von Bewegungs- und Aktivitätsdaten beim Smartphone** 03.09.2019 47

## **Things (Sensoren, Maschinen)**

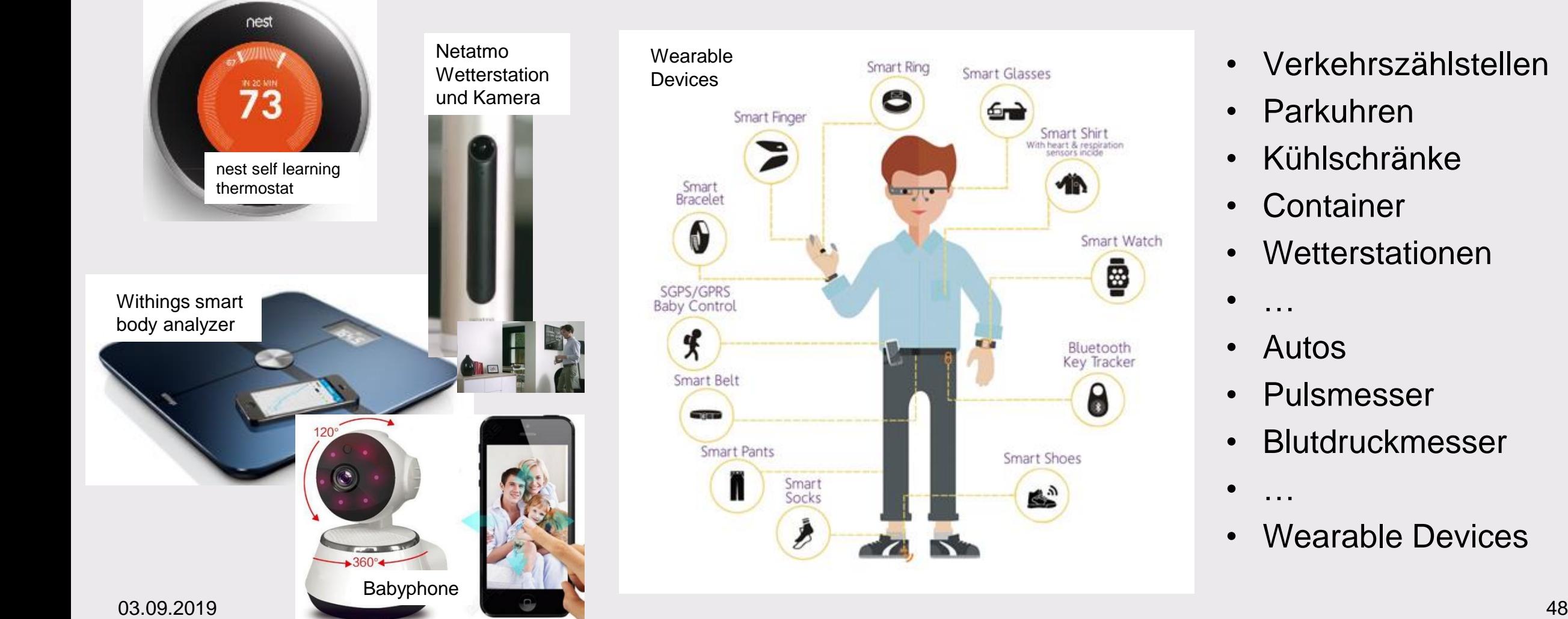

- Verkehrszählstellen
- Parkuhren
- Kühlschränke
- Container
- Wetterstationen
- Autos
- Pulsmesser
- Blutdruckmesser
- Wearable Devices

#### **Demo: Standortverlauf Auswertung von Lokationsdaten via Web**

<https://www.google.com/maps/timeline>

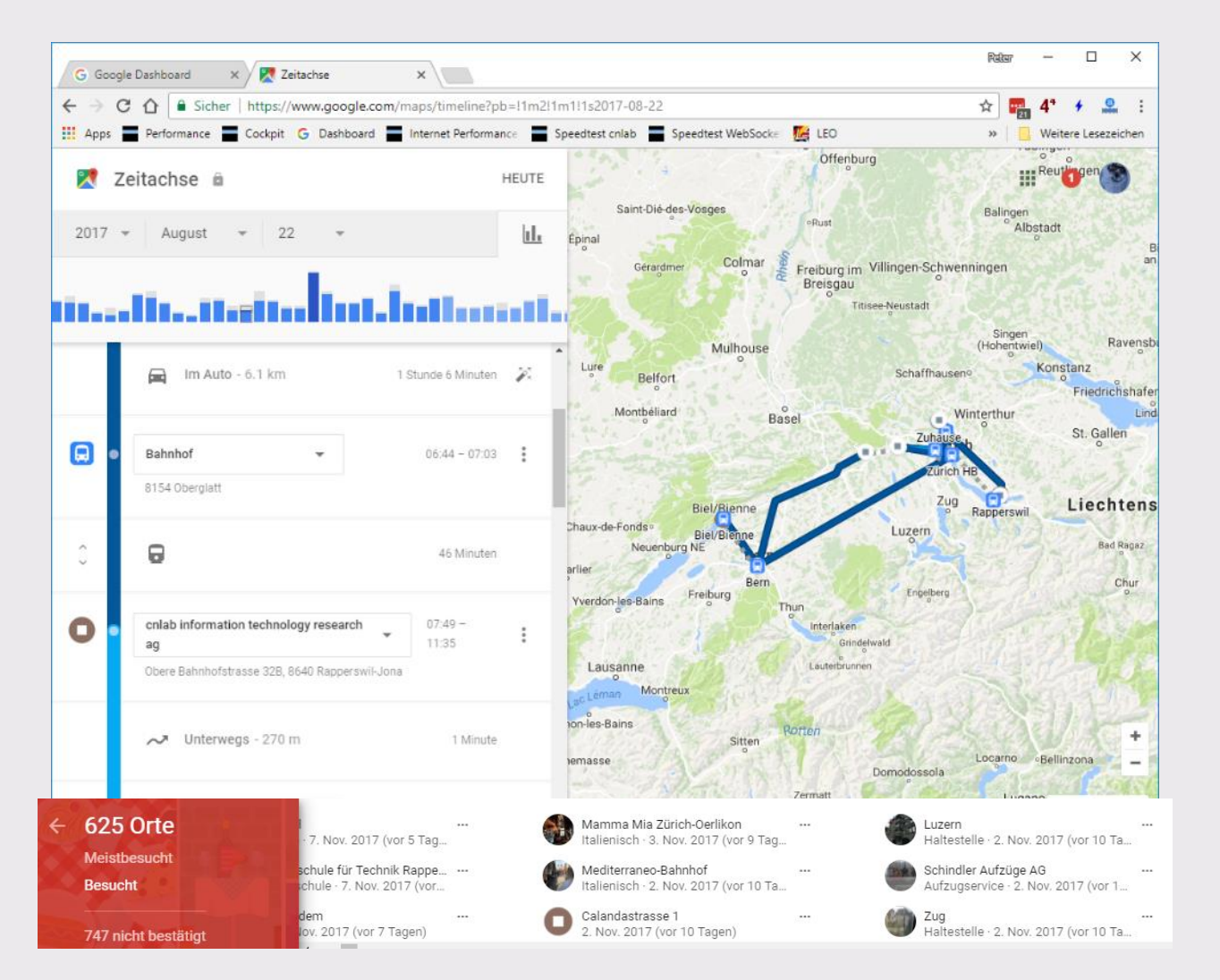

Geographische Auswertung von Location Tracking Daten (Beispiel Google)

- Zugriff ist über Passwort geschützt
- Anzeige von Standorten und Zeitpunkten
- Anreicherung der Lokationsdaten
	- mit Informationen zur Bewegungsart (Auto, Zug, zu Fuss)
	- mit Informationen zu besuchten Gebäuden und Organisationen

#### **Experiment Ortungsdienste bei Android: Studieren Sie die Einstellungen zu den Ortungsdiensten. Zeigen Sie den Standortverlauf an.**

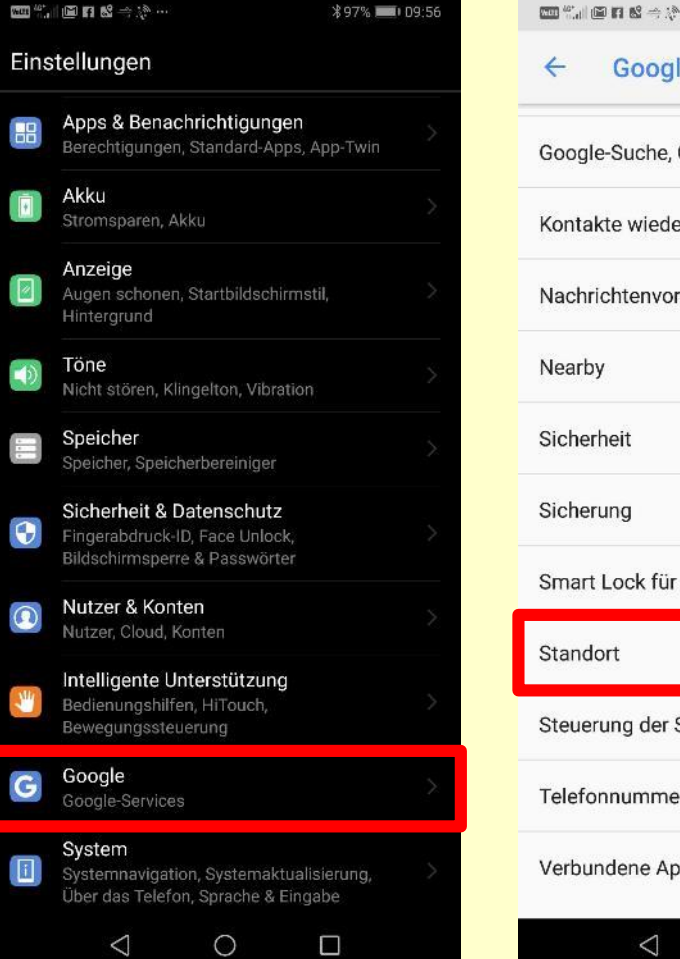

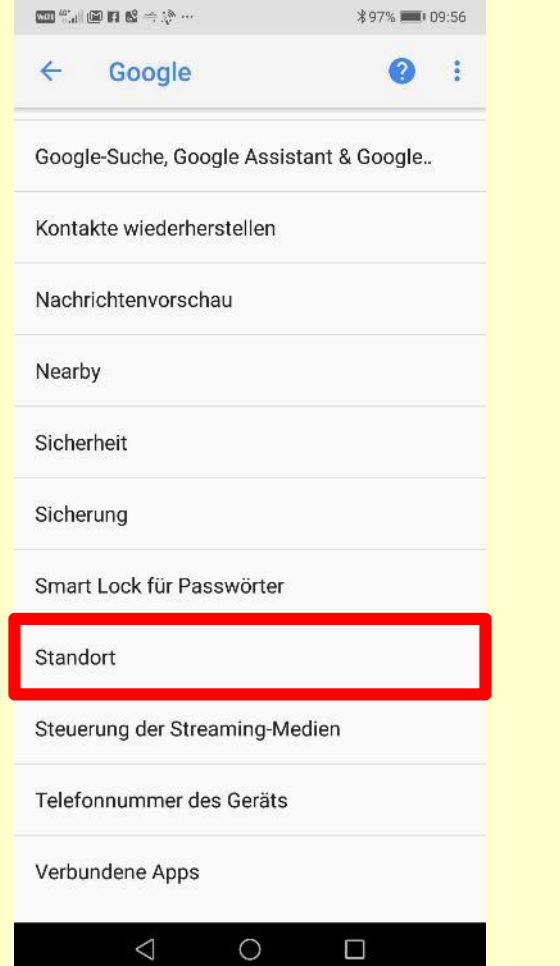

- 1. Wählen Sie Einstellungen
- 2. Gehen Sie zu Google Services
- 3. Wählen Sie Standort: unter «Standortzugriff» finden Sie den «Standortmodus», d.h. die Einstellungen wie die Ortung vorgenommen wird.
- 4. Wählen Sie «Google-Standortverlauf»: unter «Aktivitäten verwalten» finden Sie Ihren Standortverlauf.

#### **Experiment Ortungsdienste beim iPhone: Studieren Sie die Einstellungen zu den Ortungsdiensten. Zeigen Sie den Lokationsverlauf an.**

**く Systemdienste Wichtige Orte** 

#### **Wichtige Orte**

ull Sunrise হ

Erlaube deinem iPhone, sich zu merken, welche Orte für dich wichtig sind, um nützliche ortsbezogene Informationen in "Karten", "Kalender", "Fotos" und mehr anzubieten. Wichtige Orte werden verschlüsselt und können von Apple nicht gelesen werden.

00:02

 $C \leq 1$  \$ 98%

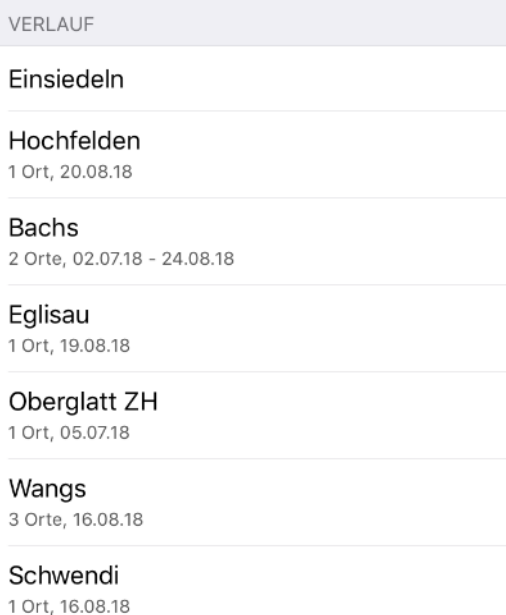

- 1. Wählen Sie Einstellungen
- 2. Gehen Sie zu Datenschutz: Sind dort die Ortungsdienste aktiviert? ja
- 3. Wählen Sie Ortungsdienste und schauen Sie, welche Apps auf die Standorte zugreifen dürfen.
- 4. Wählen Sie Standort teilen und schauen Sie, ob Personen angezeigt werden, die den Standort Ihres Gerätes sehen können.
- 5. Gehen Sie zuunterst bei Ortungsdienste auf Systemdienste
- 6. Gehen Sie zu Wichtige Orte: Finden Sie den Lokationsverlauf? Welche Orte wurden wie häufig besucht?

## **Digitale Assistenten: Amazon Alexa, Echo, Echo Dot**

[www.amazon.de/dp/B01GAGVCUY?inviteRef=requested#tech](http://www.amazon.de/dp/B01GAGVCUY?inviteRef=requested#tech)

#### amazon echo Lautstärkering erbessert den Woofer-Sound für 63 mm-Woofe für tiefe Basstör für die höheren Tonlager 83.5 mm

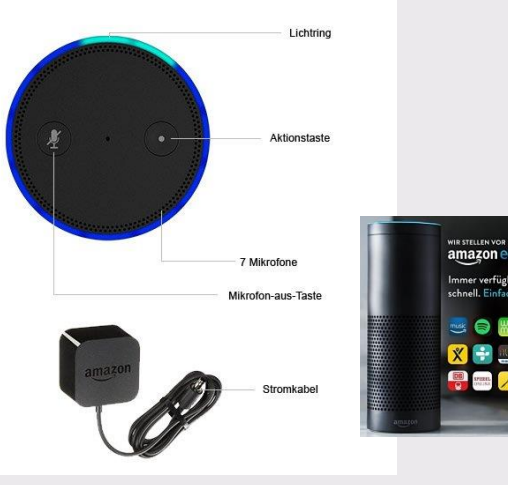

235 mm

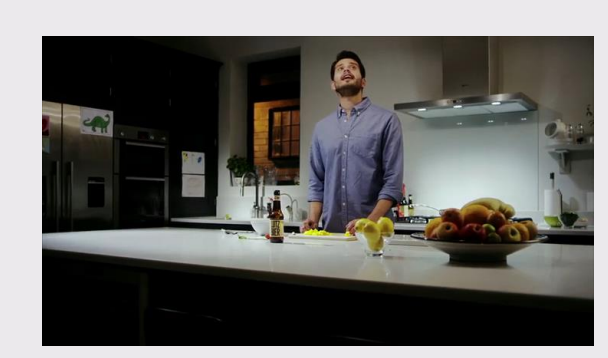

[youtu.be/y7SRMLsAdww](https://youtu.be/y7SRMLsAdww) 1m52s

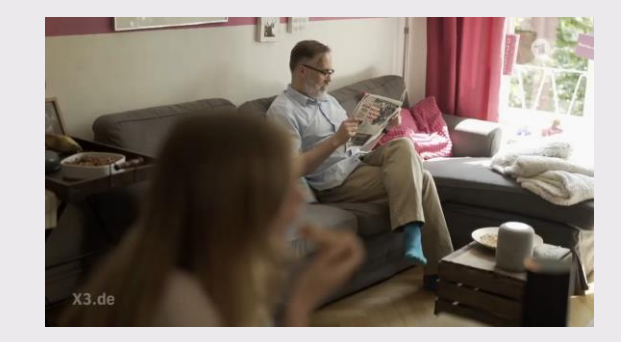

[youtu.be/kty0xCgIYjA](https://youtu.be/kty0xCgIYjA) 2m39s

- Produkte: Alexa, Google Home,Microsoft Cortana, Samsung Bixby, Apple HomePod
- Kosten: CHF 60 600
- Fernfeld Sprachsteuerung, 7 Mikrophone, 360 Grad Sound, zeigt an aus welcher Richtung der Befehl aufgenommen wurde
- Funktionen: Erkennung von Sprachbefehlen nach Aufruf eine Schlüsselworts
	- Beantwortung von Suchanfragen
	- Abspielen von Internet Radio, Musik, Nachrichten, Wettermeldungen, Hörbüchern etc.
	- Kopplung zu Geräten (IoT Lichtsteuerung, Home Automation, …) mit Hilfe von «Alexa Skills»
	- **Spiele**
	- **Bestellungen**
- Interpretation der Befehle erfolgt in der Cloud

**2.5 Internet Phase 5: Vernetzung von Werteempfängern-/ -sendern und verbesserte Verarbeitung der Daten (künstliche Intelligenz)**

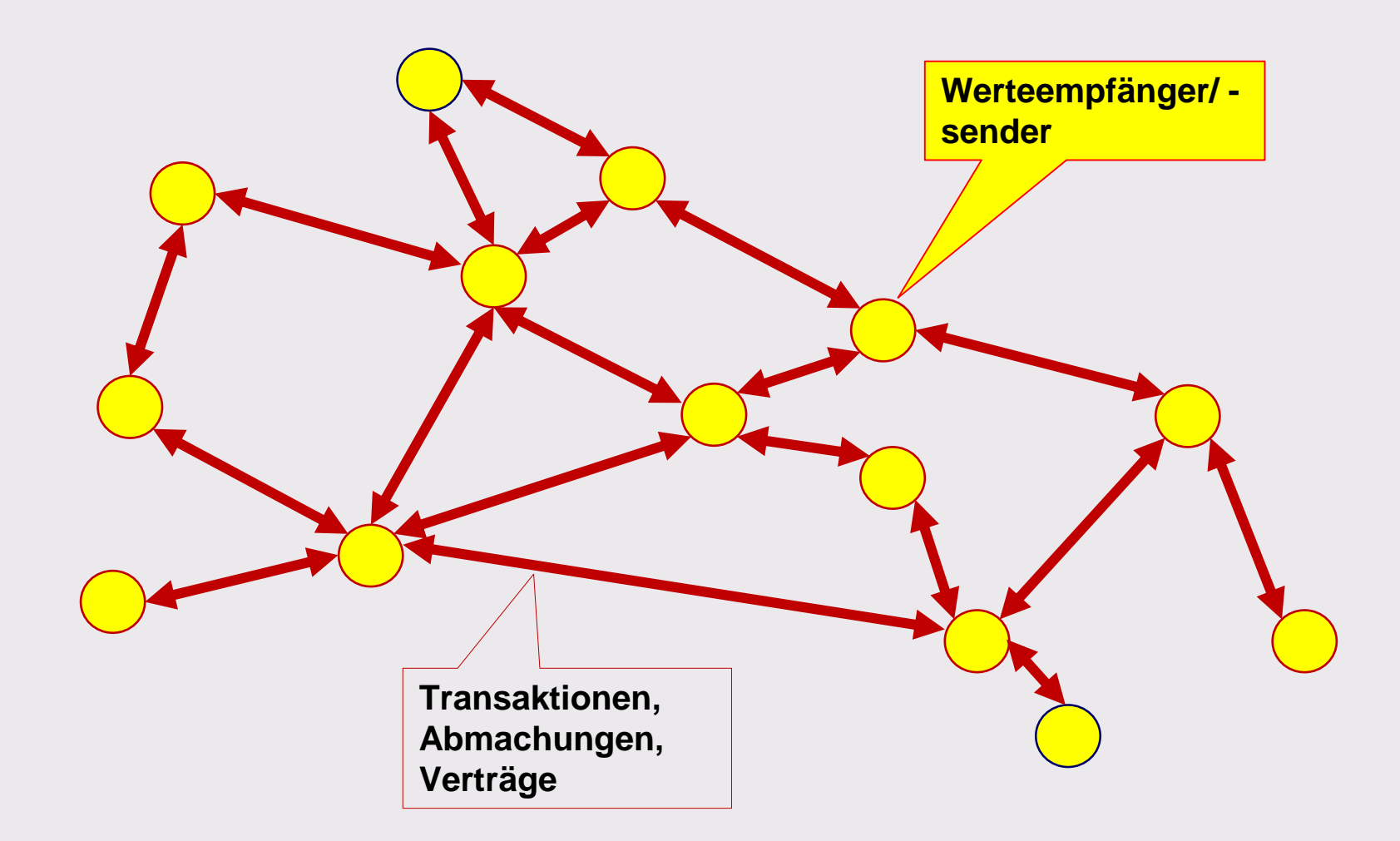

## **Beispiel: Google Duplex (2018)**

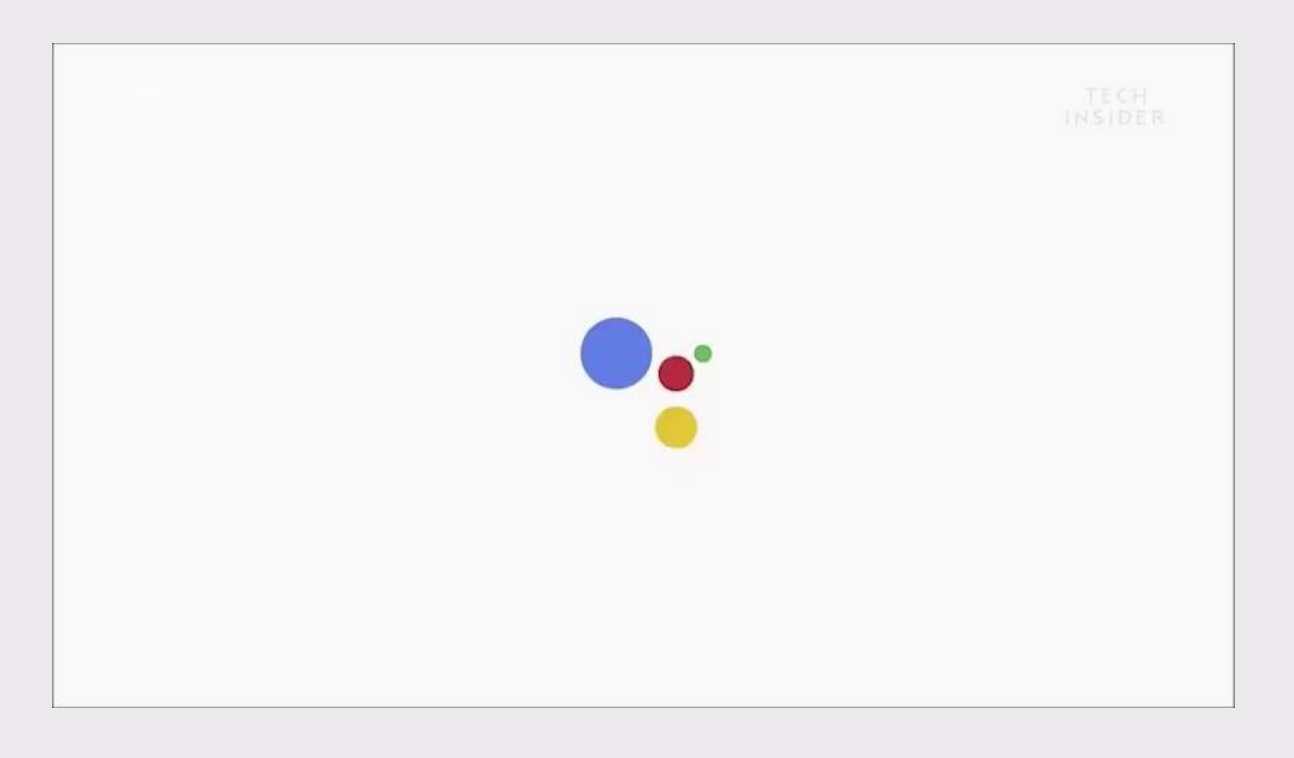

8.5.2018 New Google AI Real Life Conversations With Strangers <https://youtu.be/lXUQ-DdSDoE> 0m56s

- Automatische Reservationen per **Telefon**
- Automatische Beantwortung von Telefonanrufen
- AI mit
	- Sprache-zu-Text Umsetzung
	- Sprachverständnis
	- Text-zu-Sprache Umsetzung
- Welche der beiden Parteien ist der digitale Assistent?
	- o Kundin (die anrufende Person)
	- o Telefonistin im Coiffeursalon

### **Gesichtserkennung**

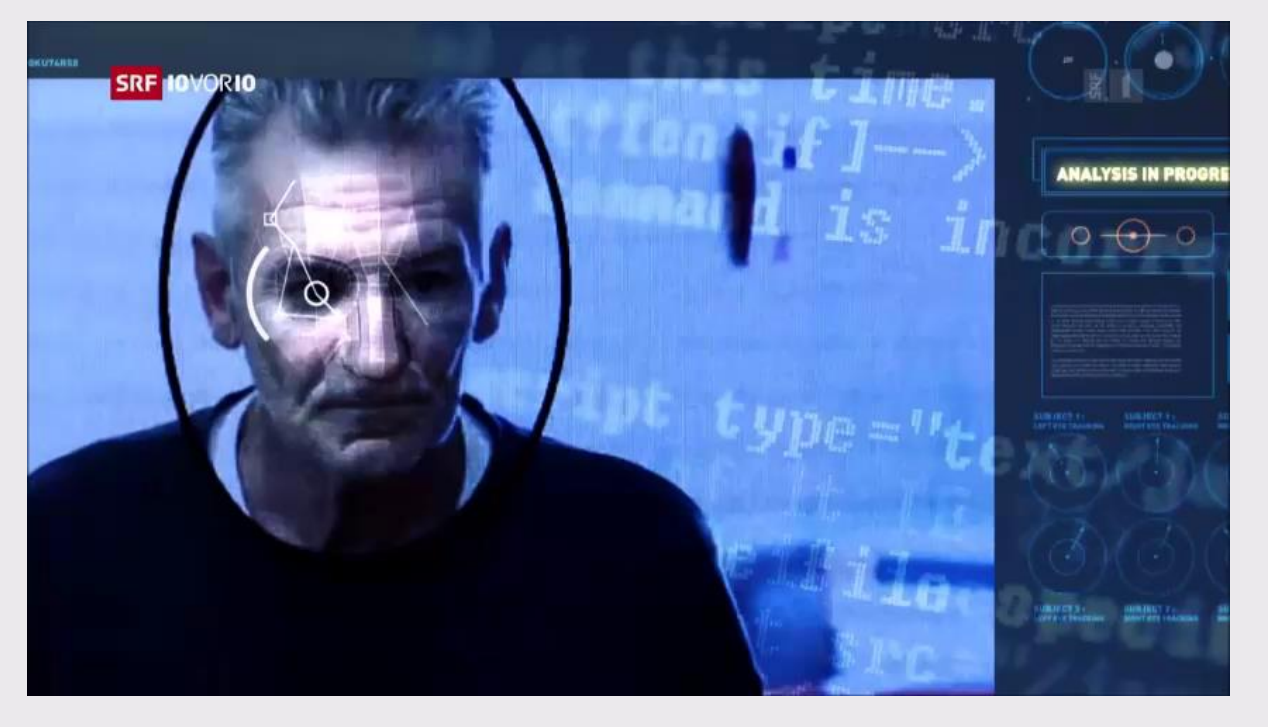

20.2.2018, Unser Gesicht wird gescannt und erkannt, SRF 10vor10 [srf.ch/news/schweiz/biometrische-daten-digitale-gesichtserkennung-zunehmend-auch-in-der-schweiz](https://www.srf.ch/news/schweiz/biometrische-daten-digitale-gesichtserkennung-zunehmend-auch-in-der-schweiz) 1m50s

- Identifizierung von Personen
	- Anhand von Fotos
	- Anhand von Videos
- Beispiele
	- Login beim Tablet oder Smartphone
	- Passkontrolle in Zürich
	- Erkennung von gesuchten Personen in Tel Aviv
	- Ortung von Personen in China

#### **Auswertung von Gesichtsbildern: Bestimmung von Alter und Geschlecht, Erkennung von Personen**

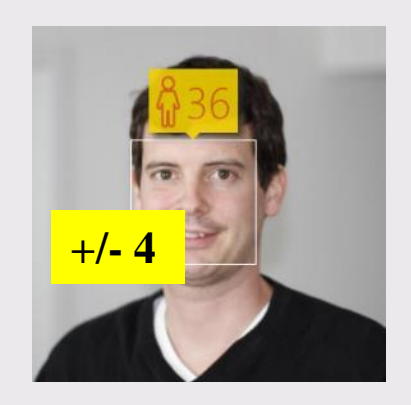

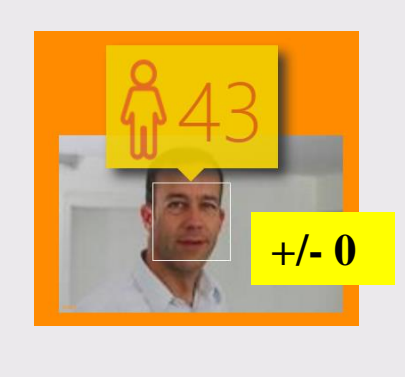

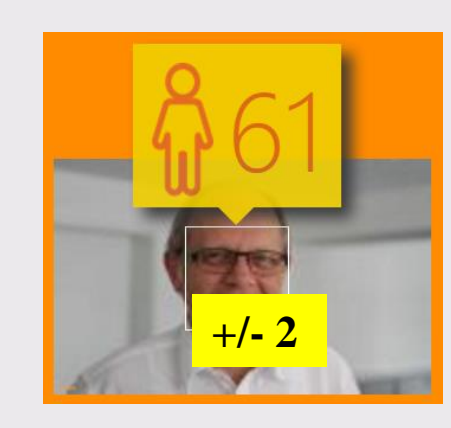

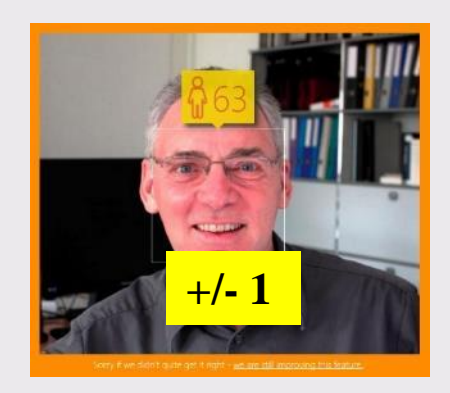

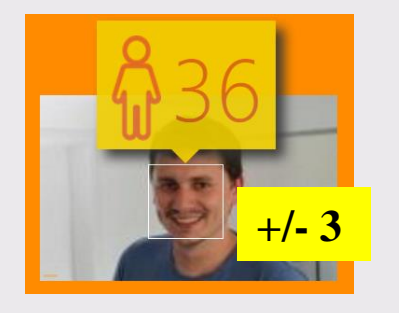

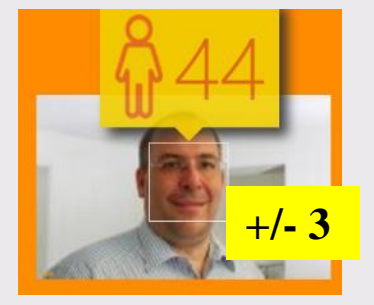

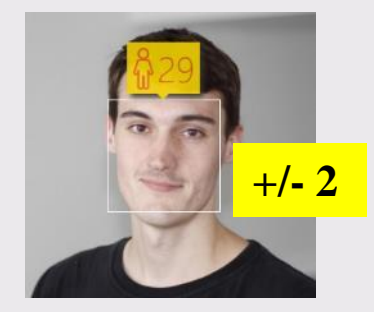

<https://www.microsoft.com/cognitive-services/en-us/face-api> [https://www.how-old.net](https://www.how-old.net/)

## **Personendaten und Artificial Intelligence**

[www.gsb.stanford.edu/insights/michal-kosinski-end-privacy](http://www.gsb.stanford.edu/insights/michal-kosinski-end-privacy) [youtu.be/DYhAM34Hhzc](https://youtu.be/DYhAM34Hhzc) 29m22s

- Automatische Bestimmung von Persönlichkeitsprofilen anhand von
	- Web Browsing Daten (Standford University Study)
	- Wortwahl in Briefen, Blogs, Mail (IBM) Social Networking Activities (University of Cambridge, [applymagicsauce.com](https://applymagicsauce.com/))
	- Gesichtsbildern (University of San Diego)
	- angeklickten Facebok «Likes» ( Stanford University)
- Gefahr von Fehlinterpretationen
	- Falsche Grunddaten
	- Fehler in den Algorithmen
	- Nur statistisch aussagekräftig

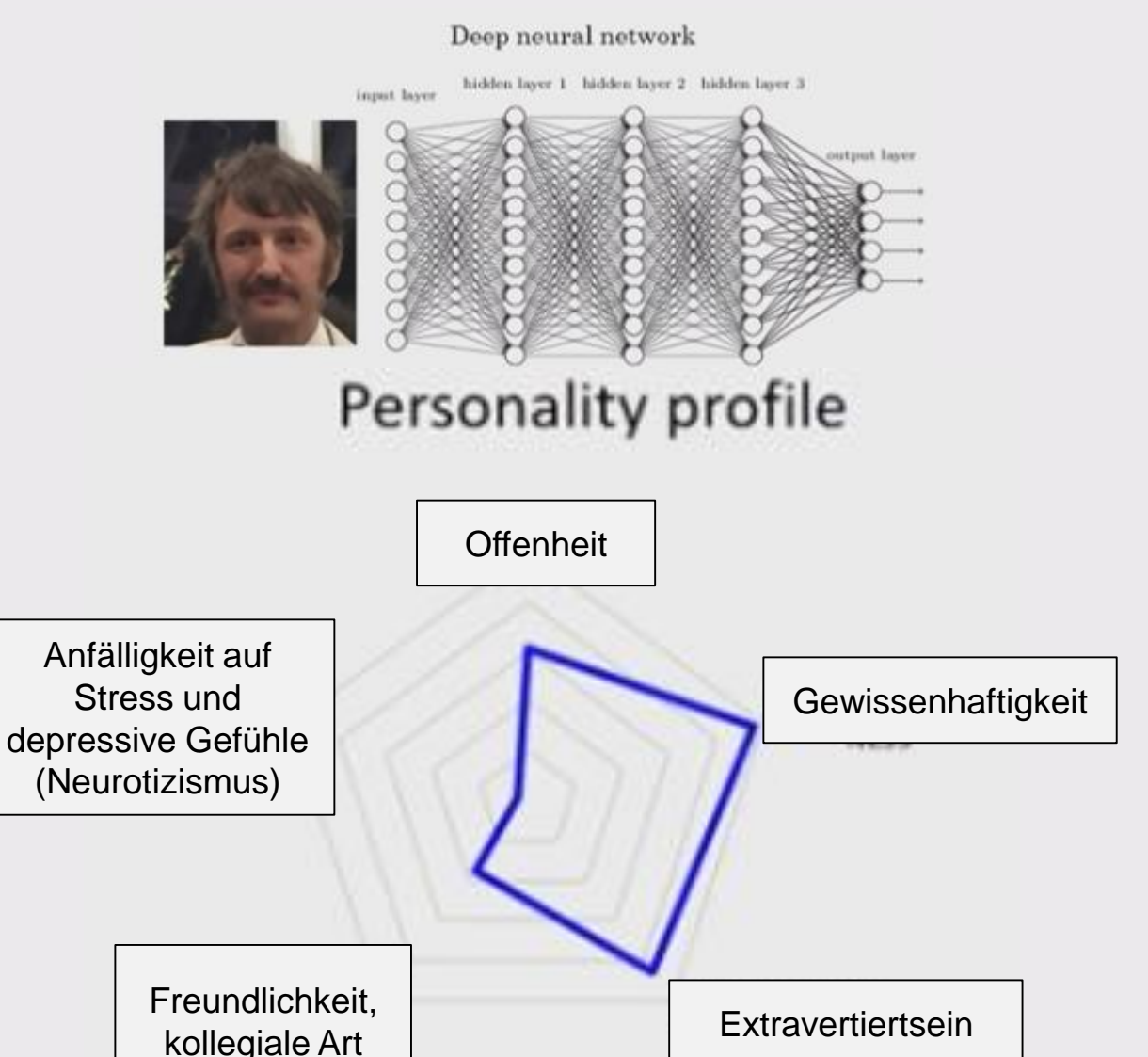

#### **Beispiel: Bestimmung des Persönlichkeitsprofils anhand von angeklickten Facebook Likes im Vergleich zur Einschätzung von Menschen**

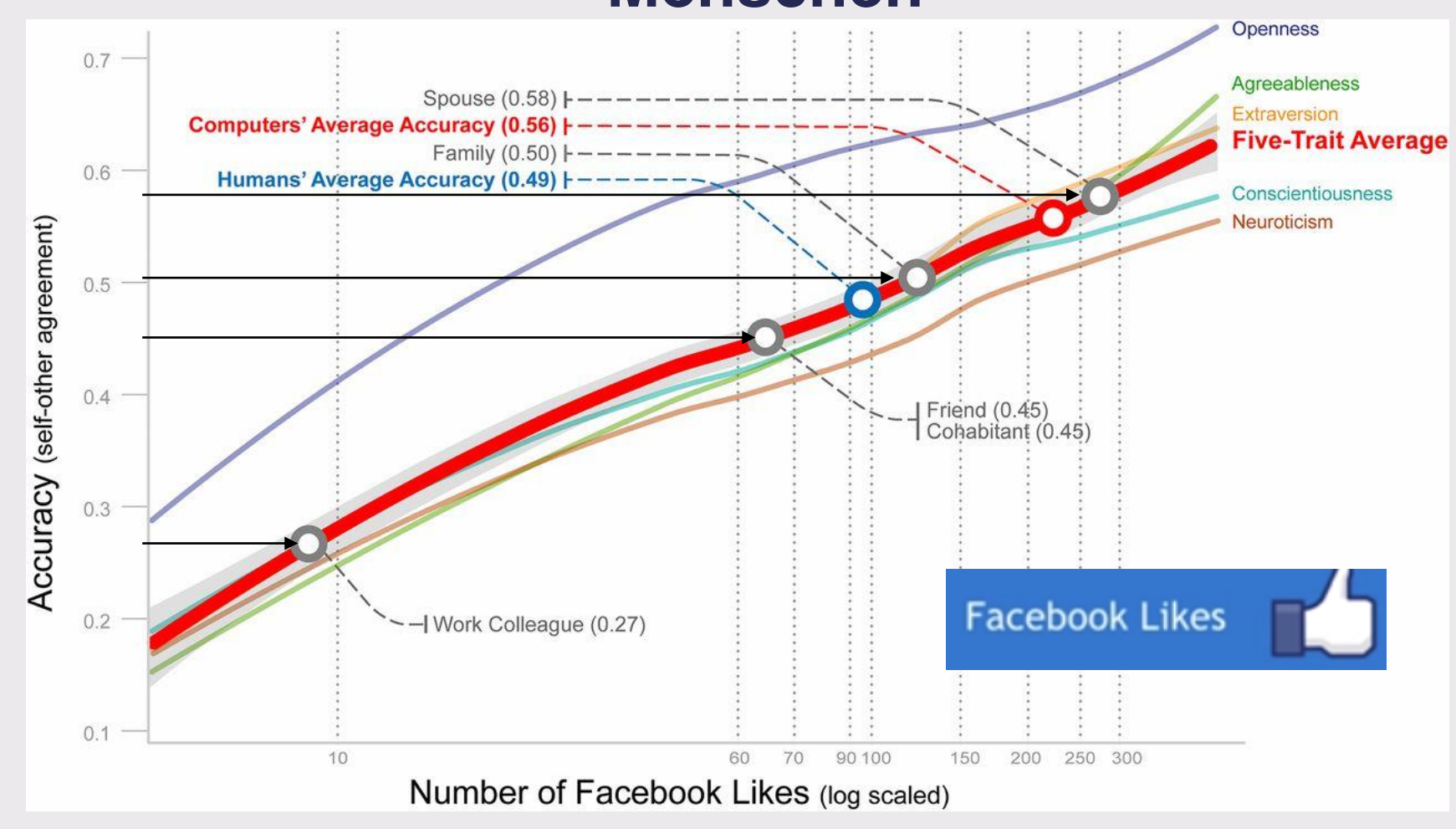

12.2.2016, Michal Kosinski, Stanford University, Mining Big Data to Understand the 03.09.2019 **Personality** [youtube.com/watch?v=6Y3DH1OUy\\_U](https://www.youtube.com/watch?v=6Y3DH1OUy_U) 20m43s 68

### **2.6 Internet Phase 6: Vernetzung von Leben (Biocomputing, Human Hacking)**

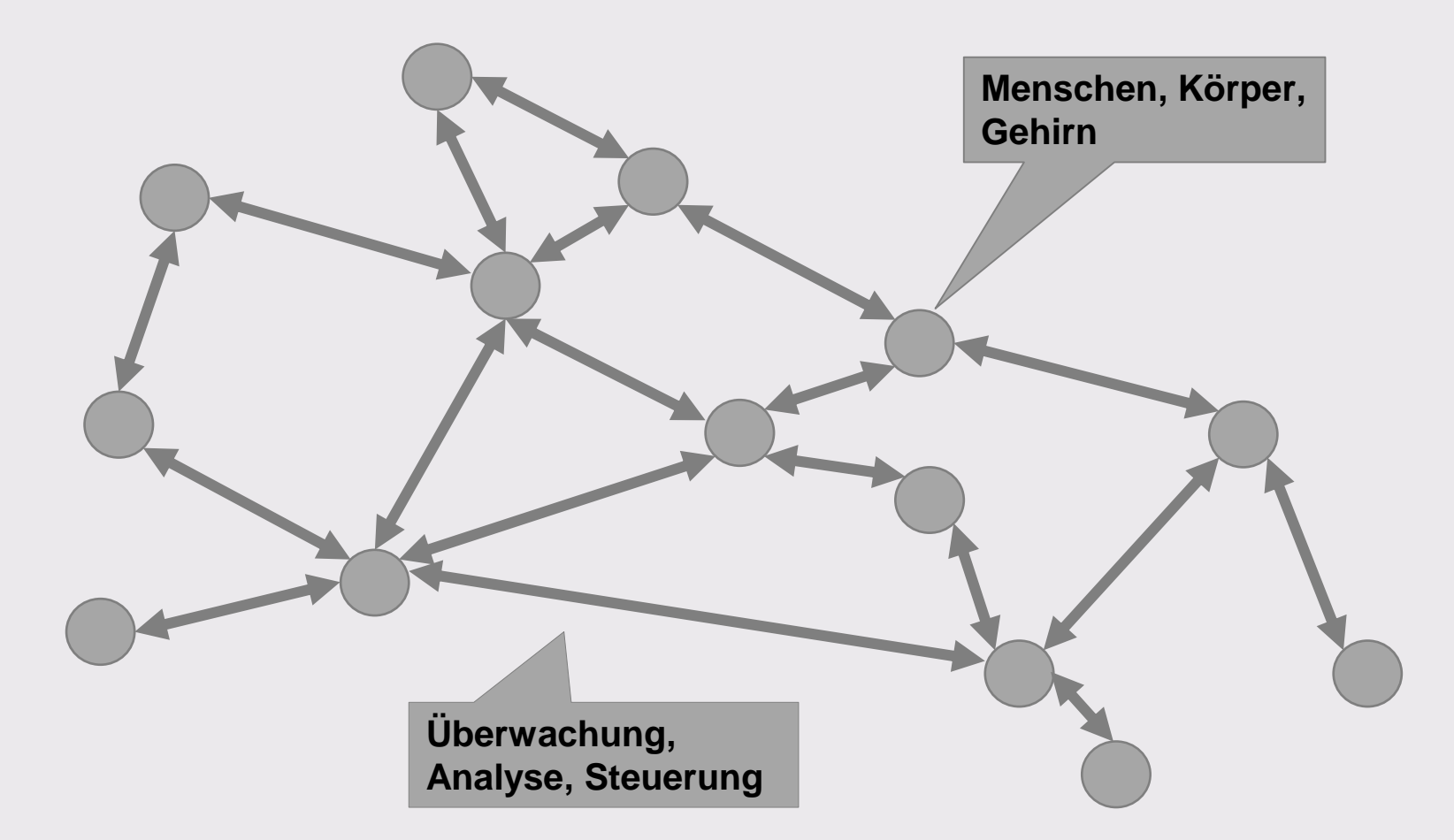

### **Verschmelzung von Mensch und Technologie**

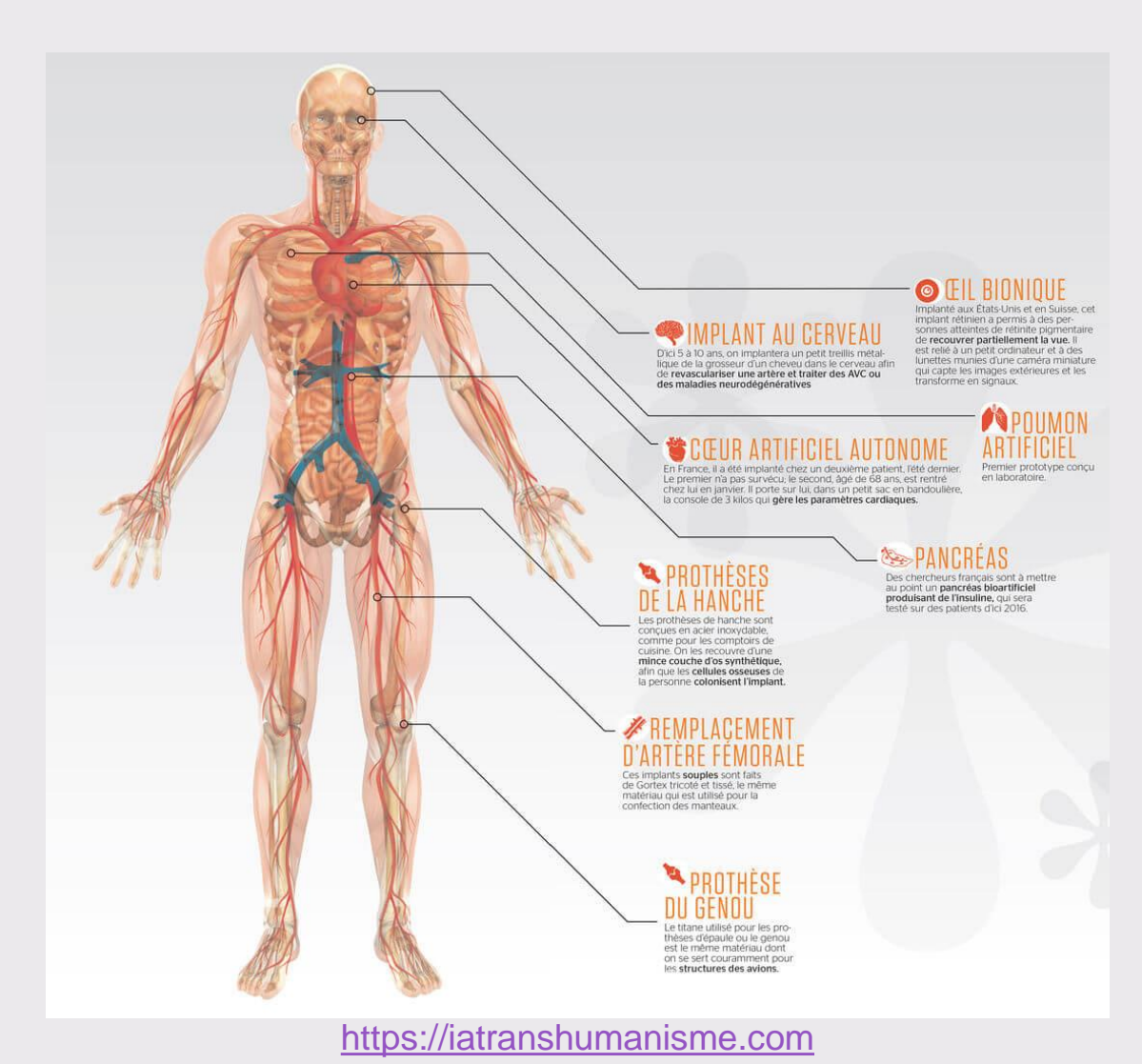

Transhumanismus und künstliche Intelligenz

- Technologien zur Reparatur, Stärkung und Erweiterung der Sinne
	- Sehhilfen mit Augmented Reality Einblendungen (Google Glass)
	- Hörgeräte mit Körpertemperatur-, Puls Überwachung und Telefon-/Musicplayer Funktion
- Künstliche Organe und Gliedmassen (z.T. aus dem 3D-Drucker)
- Insulin-Sensoren und -Pumpen
- Gehirn-Implantate

## **Walking again after spinal cord injury**

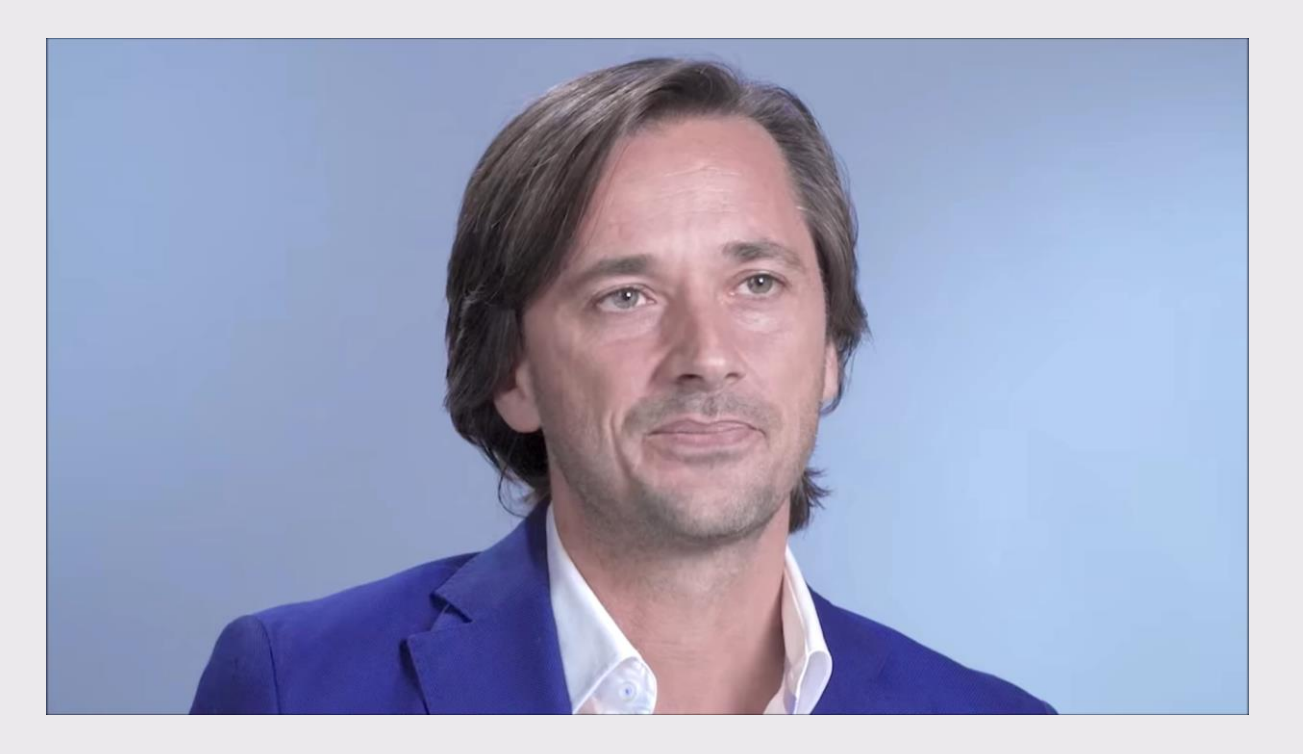

[www.youtube.com/watch?time\\_continue=3&v=XFXWR4b9iVA](http://www.youtube.com/watch?time_continue=3&v=XFXWR4b9iVA) 2m50s

- Three patients with chronic paraplegia were able to walk over ground thanks to precise electrical stimulation of their spinal cords via a wireless implant.
- After a few months of training, the patients were able to control previously paralyzed leg muscles even in the absence of electrical stimulation.

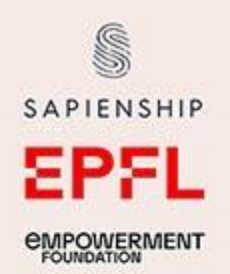

# $B \times C \times D = AH$

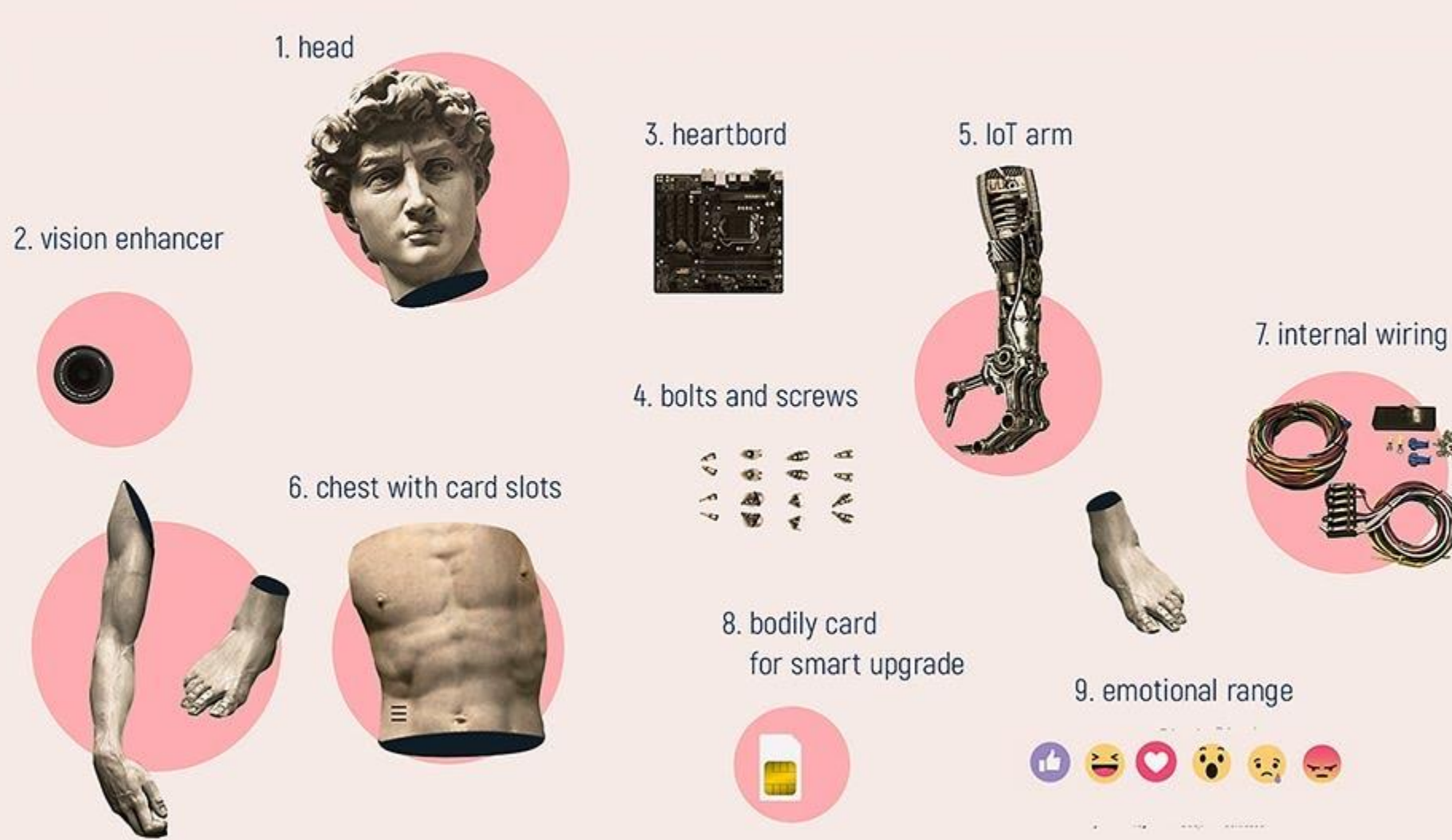

Yuval Noah Harari Hacking Humans [https://www.ynharari.com/ynh](https://www.ynharari.com/ynh-on-impact-theory)-on-impact-theory 39m48s 03.09.2019 62

## **Vertiefung: The Rise of Digital Dictatorship: Hacking Brain and Body Data** Yuval Noah Harari,<https://youtu.be/gg8aU6DPrB4> 16m54s

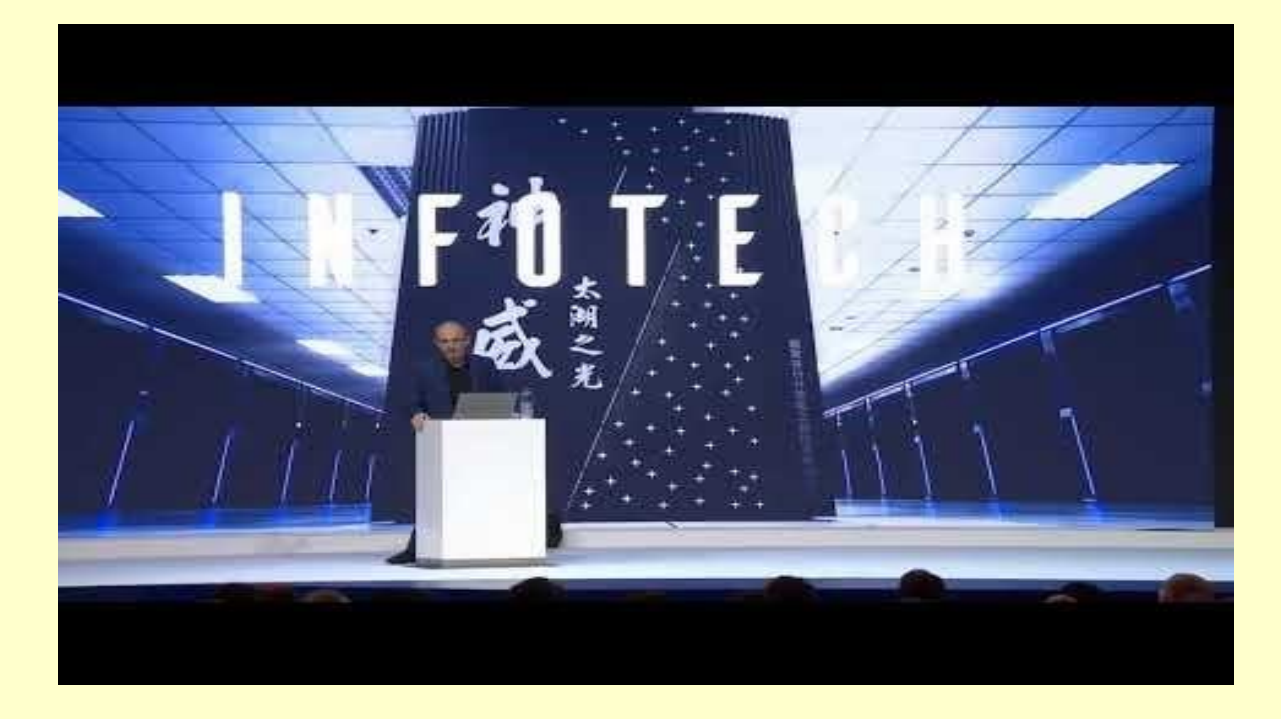

Yuval Harari, A powerful and meaningful speech on Digital Dictatorship, Hacking Brain and Body Data, World Economic Forum Davos 2018

<https://www.youtube.com/watch?v=gg8aU6DPrB4> 27m09s

- 23<sup>rd</sup> century: earth is dominated by entities that are more different from us than we are different from Neanderthals or from chimpanzees
- 21<sup>st</sup> century economy: Engineered bodies, brains and minds will be the major product
- agent times: land was the most important asset, too much land became concentrated in too few hands, humanity split into aristocrats and commoners
- 19<sup>th</sup> and 20<sup>th</sup> century: machinery replaced land as the most important asset, too many of the machines became concentrated in too few hands humanity split into capitalists and proletarians
- 21<sup>st</sup> century: data is the most important asset, it is concentrated in too few hands, humanity will split into different species
- Regulating the ownership of data (not just security and privacy – but human body and brain data) is the key problem of the 21<sup>st</sup> century

# **3. Wie geht es weiter?**

#### **Neue Technologien finden den Weg in die Bevölkerung immer schneller**

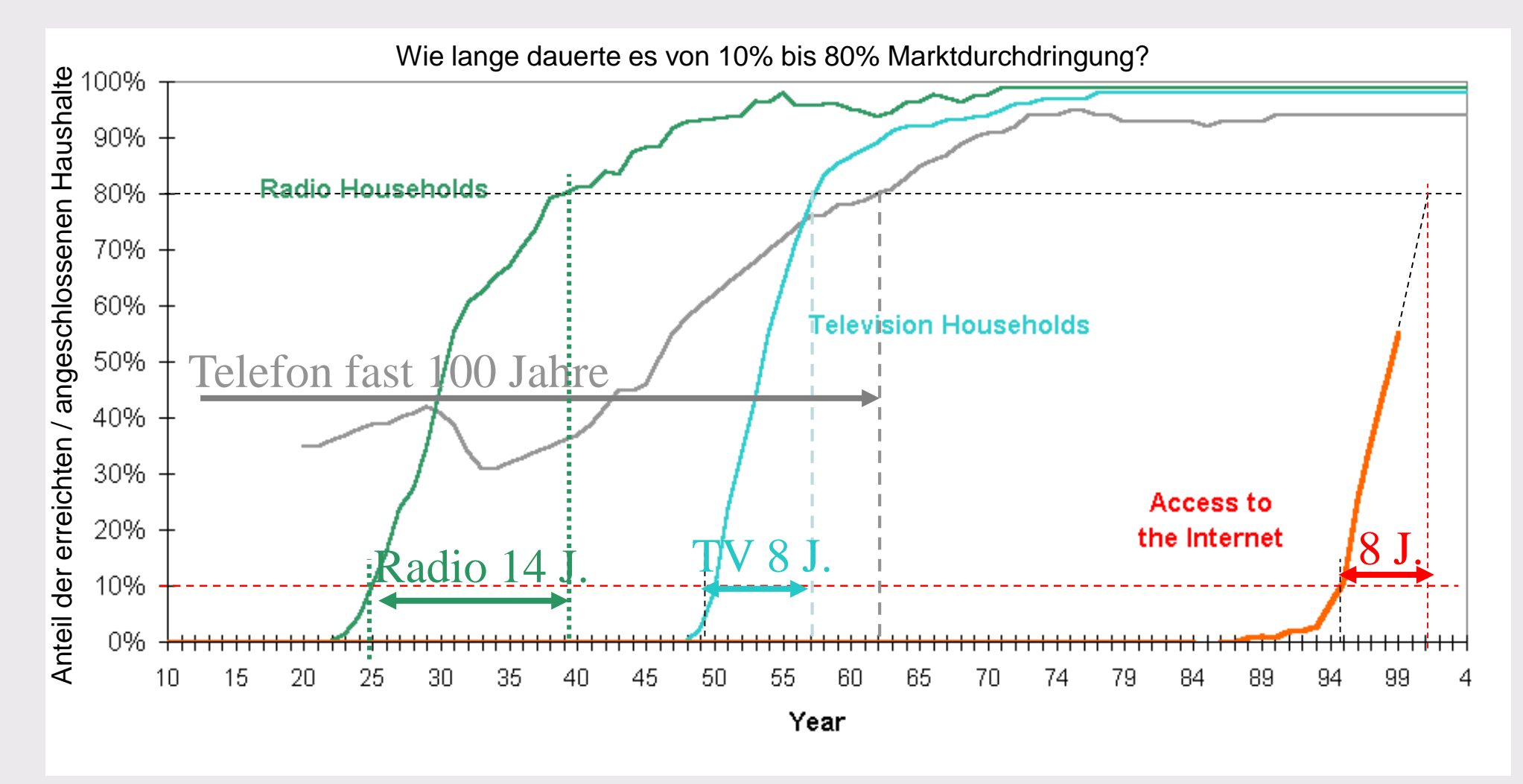

#### **Wer die «Digitale Revolution» nur als Technologiefrage und Buzzword-Aktion sieht (Industrie 4.0, Arbeit 4.0, etc.), wird den Zug verpassen**

**1. Arbeitskultur:**

Umgang mit Mobilität

- **2. Arbeitsorganisation:** Papierloses Büro und gelebte Kollaboration
- **3. Abbau der Hierarchien:** Neue Organisationsformen und Wege dorthin
- **4. Bildung:** Arbeiten = Lernen 4.0
- **5. Networking:** Transformation der Orte und Beziehungen
- **6. Mensch-Maschine:** Plattformen und Internet of Things
- **7. Creative Thinking:** Bedeutung von User Experience und kreativer Umgebung

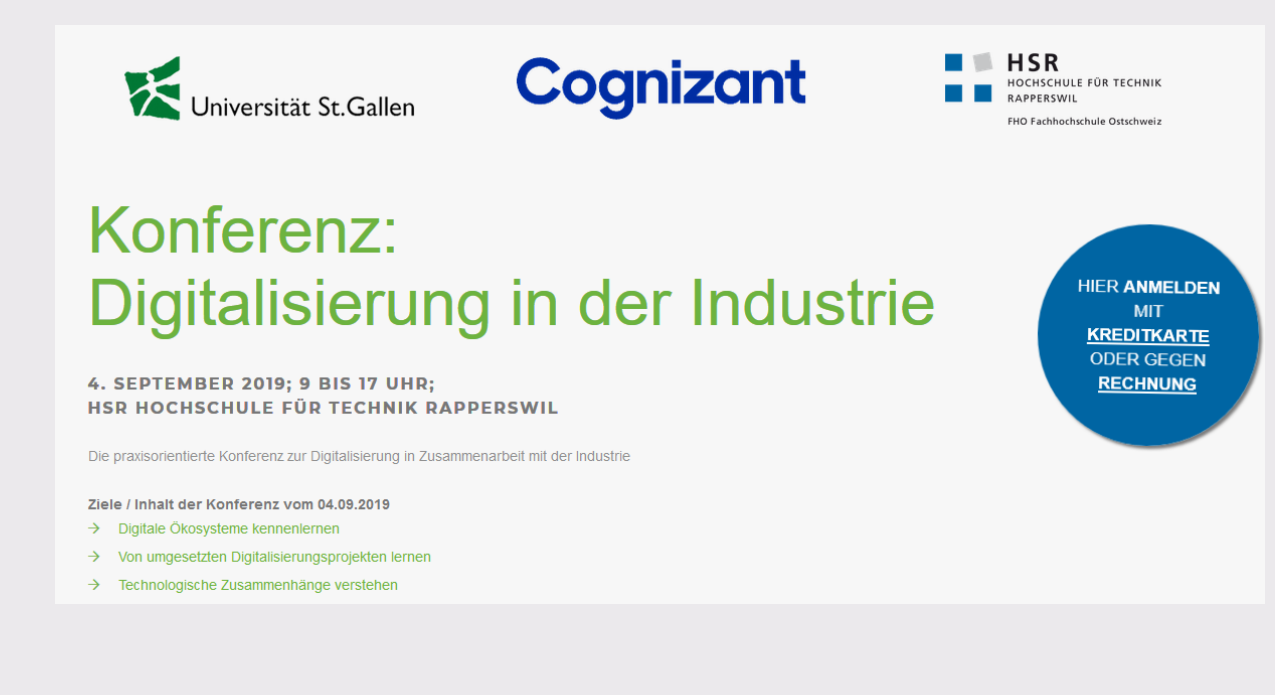

#### **Der Einfluss von technischen Errungenschaften auf die Gesellschaft sollte Forscher (und Politiker) stärker interessieren**

#### **Agrargesellschaft**

Industrielle Revolution:

Dampfmaschinen vervielfachen die Muskelkraft

Automaten verbessern mechanische Produktivität

#### **Industriegesellschaft**

Digitale Revolution (Vernetzungsrevolution): Telematik (Informatik und Kommunikation) unterstützen Intellekt Open/Free Everything-Werkzeuge und Crowdsourcing Informationskonsum und -produktion für alle Effizienzsteigerung? Mehr Freizeit? Weniger Jobs?

#### **Informationsgesellschaft (Individualgesellschaft)**

- Biotech Revolution:
	- Hackable Human

Dampffördermaschine einer Kohlenzeche 1887

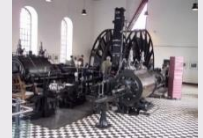

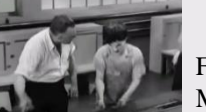

Z4 ETHZ, 1955 Factory Work Modern Times, 1936

Cray X-MP, 1988

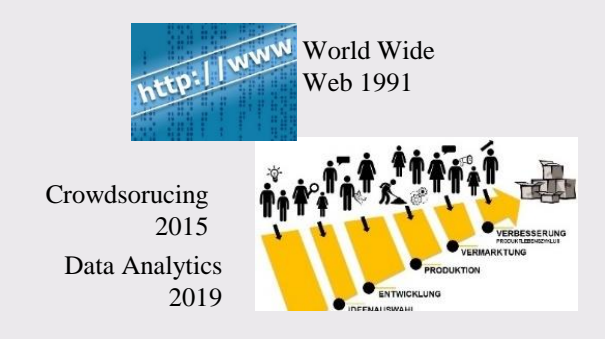

Transhuman 203x

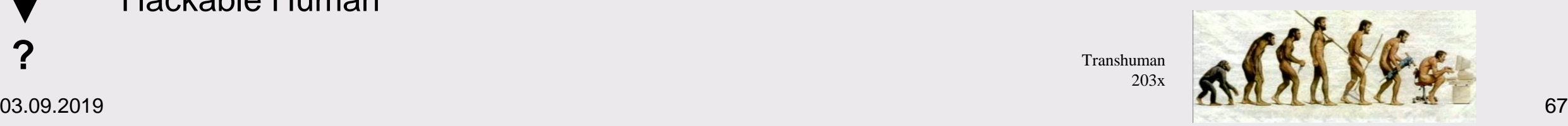

**?**

## **Diskussion: Wie die Digitalisierung unser Bildungssystem abschafft** [twitter.com/bildungsdesign/status/1136211487071121408](https://twitter.com/bildungsdesign/status/1136211487071121408)

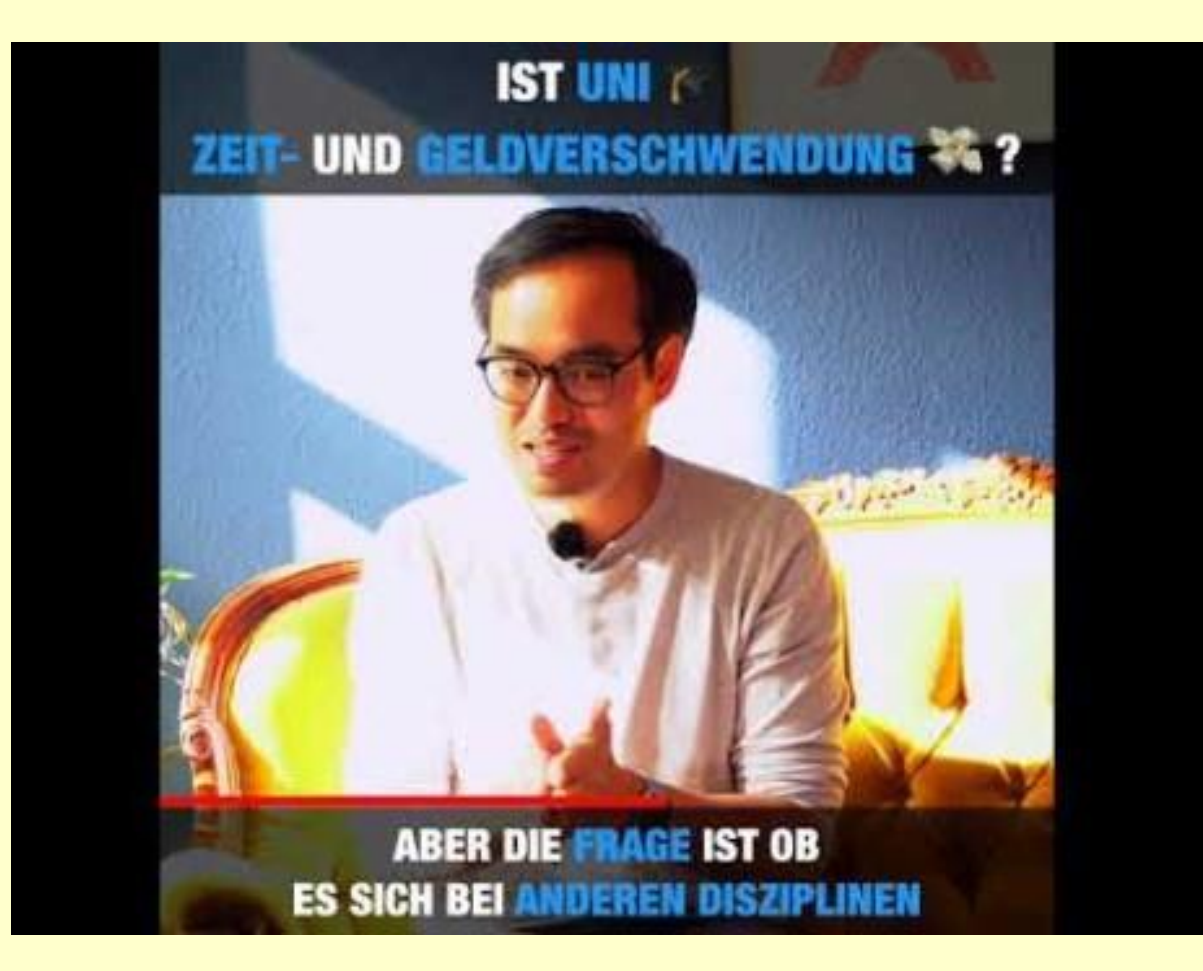

[www.youtube.com/watch?v=f2A\\_WTJ5Vow](http://www.youtube.com/watch?v=f2A_WTJ5Vow) 1m16s

#### Bildungsforscher Christoph Schmitt [\(www.bildungsdesign.ch\)](http://www.bildungsdesign.ch/):

- Die Schule vermittelt den Schülern primär etwas, was sie im Leben gar nicht brauchen können. Sie lernen, wie die Schule funktioniert, was sie von einem verlangt, wie man am besten kompatibel ist mit dem schulischen Apparat, den Hierarchien, Rollen und Funktionen.
- Lernen beginnt dort, wo Lehren aufhört. Dann haben die Kinder sogar Spass daran.

Wenn ich weiss, was relevantes Wissen ist, und wenn ich Skills und Disziplin habe, um autonom zu lernen, brauche ich keine Schule. Und solange Schule genau diese Skills nicht fördert, brauche ich auch keine Schule. 03.09.2019 68

#### **Letztes Beispiel: Ausblick Versicherung der Zukunft**

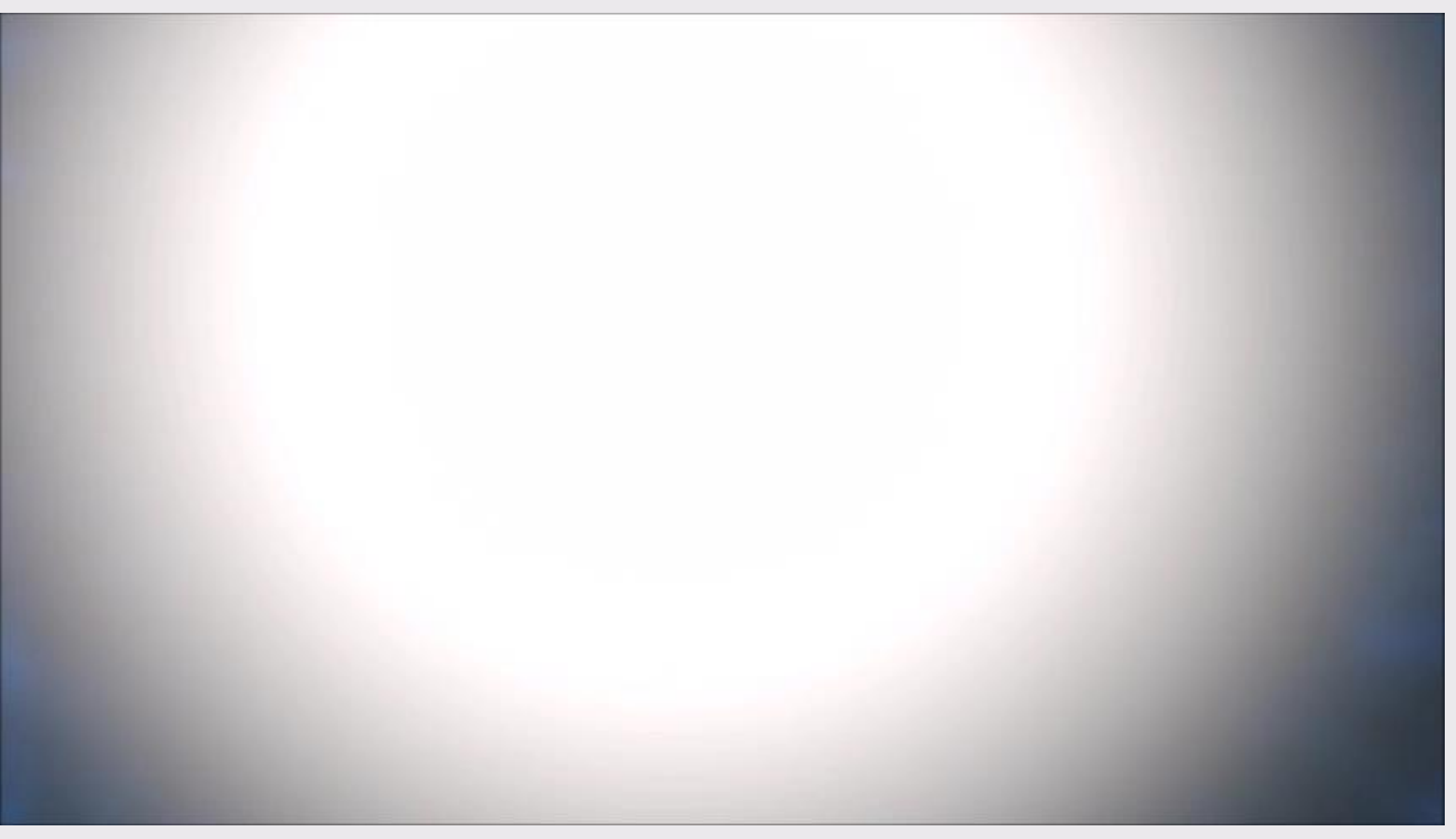

03.09.2019 Simplex 203x <https://www.youtube.com/watch?v=A5uxcByiLmw&t=1s> 3m18s

- Das waren die zwei Vorlesungslektionen. In einer «normalen» Vorlesung würden die einen oder anderen Experimente («gelbe» Slides) gleich während der Vorlesung durchgeführt. Auch gibt es normalerweise einige «Check- /Feedbackfragen» zum Stoff.
- Nach der Vorlesung vertiefen die Studierenden den Stoff im Rahmen von zwei (geführten) Übungs-/Vertiefungslektionen.
- Gemäss Vorgaben zum Bachelorstudium rechnet man pro Lektion mit einem Selbststudiumsaufwand von einer Stunde, d.h. zusätzlich zu den zwei nun «absolvierten» Vorlesungslektionen, hätten Sie noch weitere zwei Übungslektionen und 4 Stunden Selbststudium Zeit, sich in die Digitalisierung einzuarbeiten.
- Sie können sich bis zum 2. Oktober 2019 bei **[www.sli.do](http://www.sli.do/) (Event # 3738)** ein Bild zu Checkfragen machen, falls Sie die Fragen zu Ihrem Verhalten bei der Informationsbeschaffung <https://app.sli.do/event/cmpe2dk4> nicht bereits beantwortet haben.